# **CSEE 4840 EMBEDDED SYSTEMS**

## *"Whac-A-Mole" Project Report*

*Spring 2016*

## *Group Members*

- *Georgios Charitos (gc2662)*
- *Aditya Bagri (aab2234)*
- *Astha Agrawal (aa3755)*
- *Jai Sharma (js4773)*

*Due date:* 5-12-16

## **Table of Contents:**

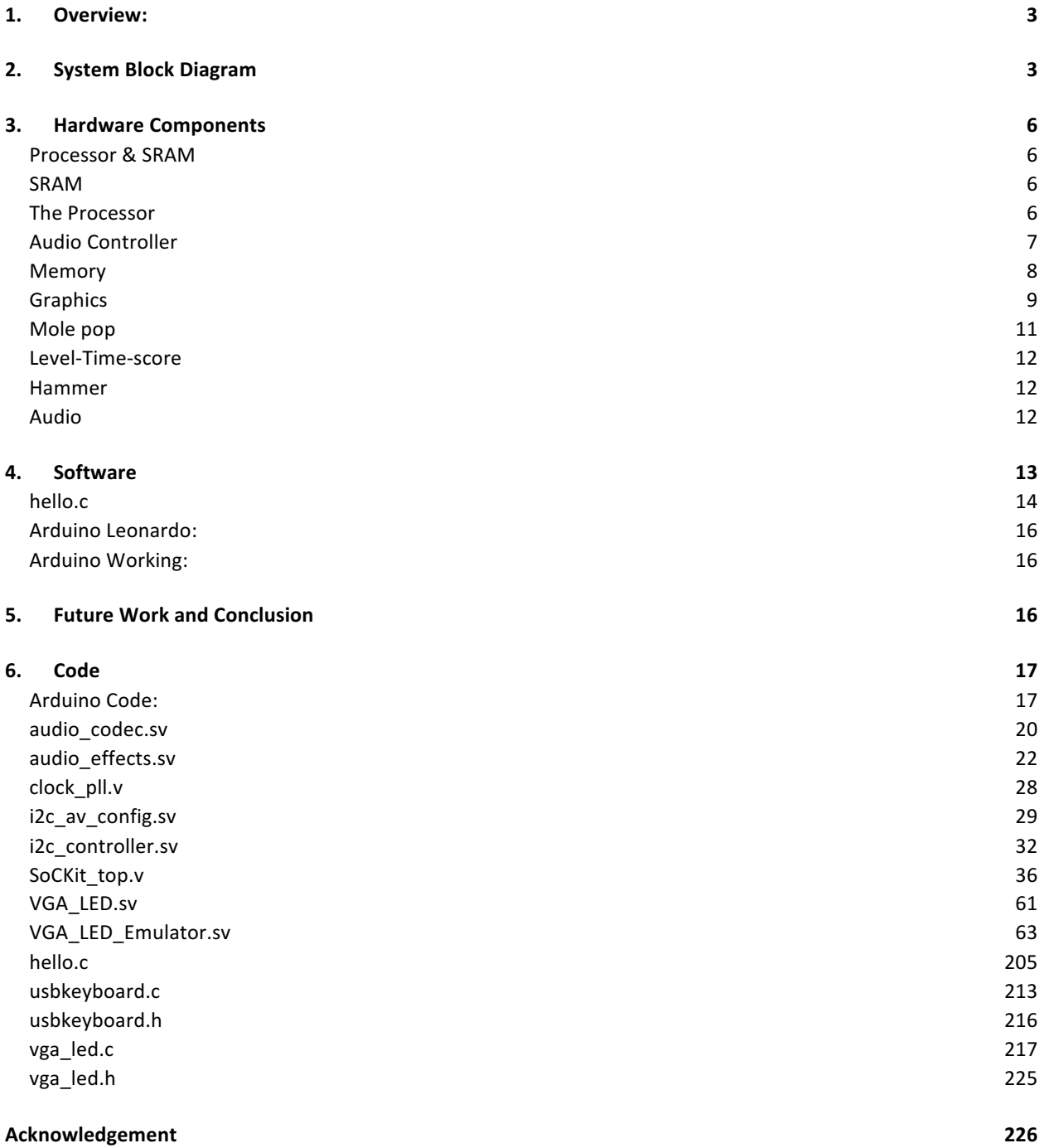

## **1. Overview:**

As a part of the course CSEE 4840, we implemented our final project, the game "Whac  $-A -$  Mole". It is a common game for children and the working of the game is straightforward: Hit as many moles as you can with the hammer. To design this game, we used the Cyclone V board with the Altera FPGA embedded in it. The other components include the VGA Screen display, the Keyboard/Arduino buttons, Linux processor on the Lab computer and the Audio component on

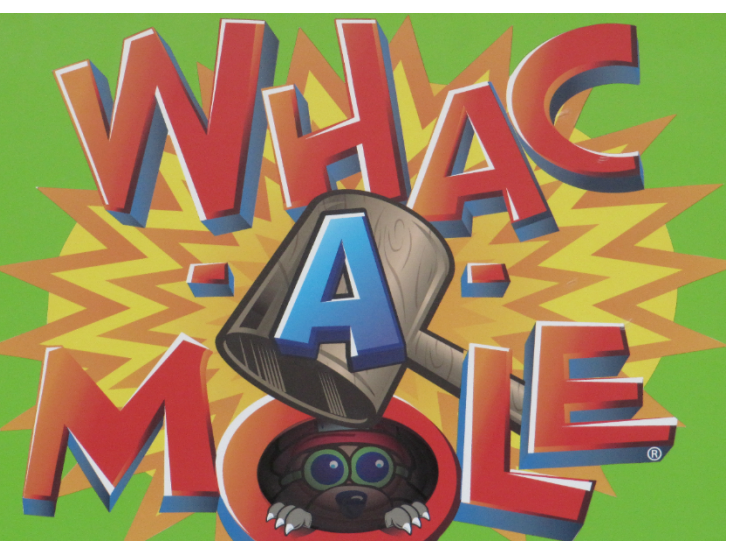

the board. The game has multiple level, each one lasting for 60 seconds. The

*Figure 1.1*

score from one level is carried forward to the next. The time counting down is displayed on the screen. The screen also shows the level and score. 3 Moles pop out of the ground at random and the purpose is to press the right button on the keyboard so as to make the hammer move to the position of the popping mole and strike it in time before it goes back inside the hole. Every successful hit is indicated by a 'smack' sign on the screen and the counter of the score is incremented by 1. For a failed hit or no hit, there is no action and score remains the same. As mentioned above, the goal is to hit many moles as possible with the hammer and beat your friend's score.

## **2. System Block Diagram**

The highest level in our design will be based on the Processor System Block Diagram(Fig2.1). Most Processors are based on this particular system block.

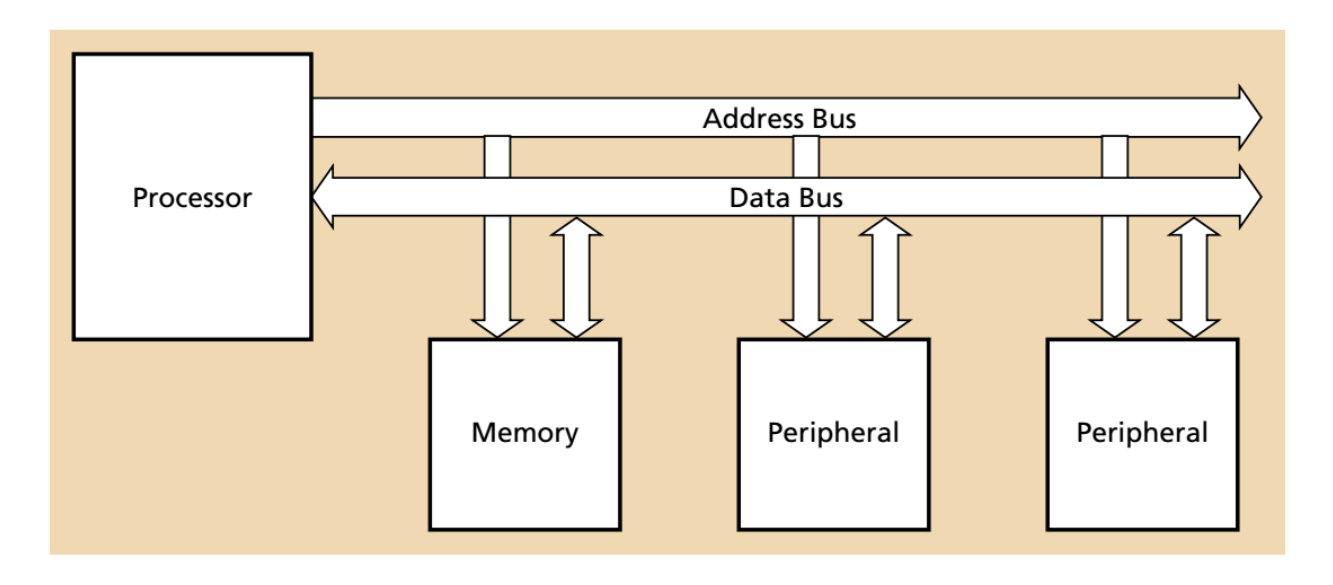

*Figure 2.1 : Processor System Block Diagram*

Below we outline in detail the blocks our design includes:

- **SRAM Memory**: The memory will be provided by Linux so we do not need to implement it like we did in Lab1.
- **SRAM Controller**: The memory controller is also included in Linux.
- Linux Processor: The processor is provided by the Linux environment in the Lab computer.
- **Avalon Bus**: SoCKit board includes the Altera Avalon bus which we used as Data and Address bus.
- **VGA Display**: The monitor for our project as a peripheral.
- VGA Display Controller : We created a controller for the VGA Display on the screen.
- Audio Output and Controller: Required audio output and controller for the different sounds of the game.

All the components and the way they are connected are shown in Fig2.2.

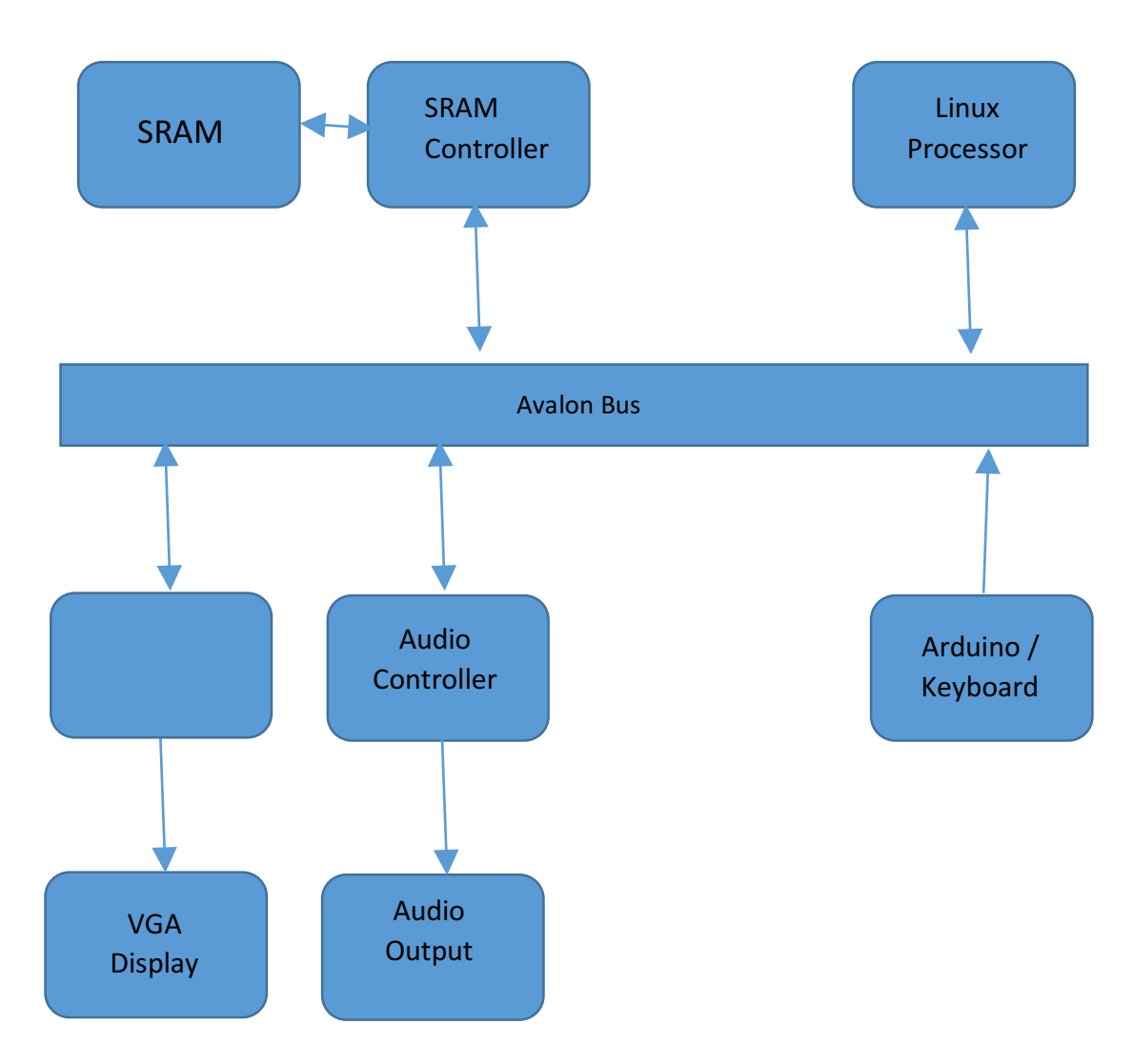

*Figure 2.2: Project Block Diagram*

## **3. Hardware Components**

#### **Processor & SRAM**

VGA controller reads the variable that represents the position and shape of the hammer that is used to hit the moles. The audio controller reads the variable that represents the current playing audio.

Variables used that are stored in registers.

#### **SRAM**

This is the memory of the whole system. It is hosted on the Linux environment. It is the intermedia between the processor and the peripherals. SRAM stores the status of the game and all the shapes that appear on the screen. Audio data is also stored in the SRAM.

#### **The Processor**

This is the Linux processor, used to either read or write data to the SRAM via the Avalon Bus. The hardware and software commands are carried out via the processor.

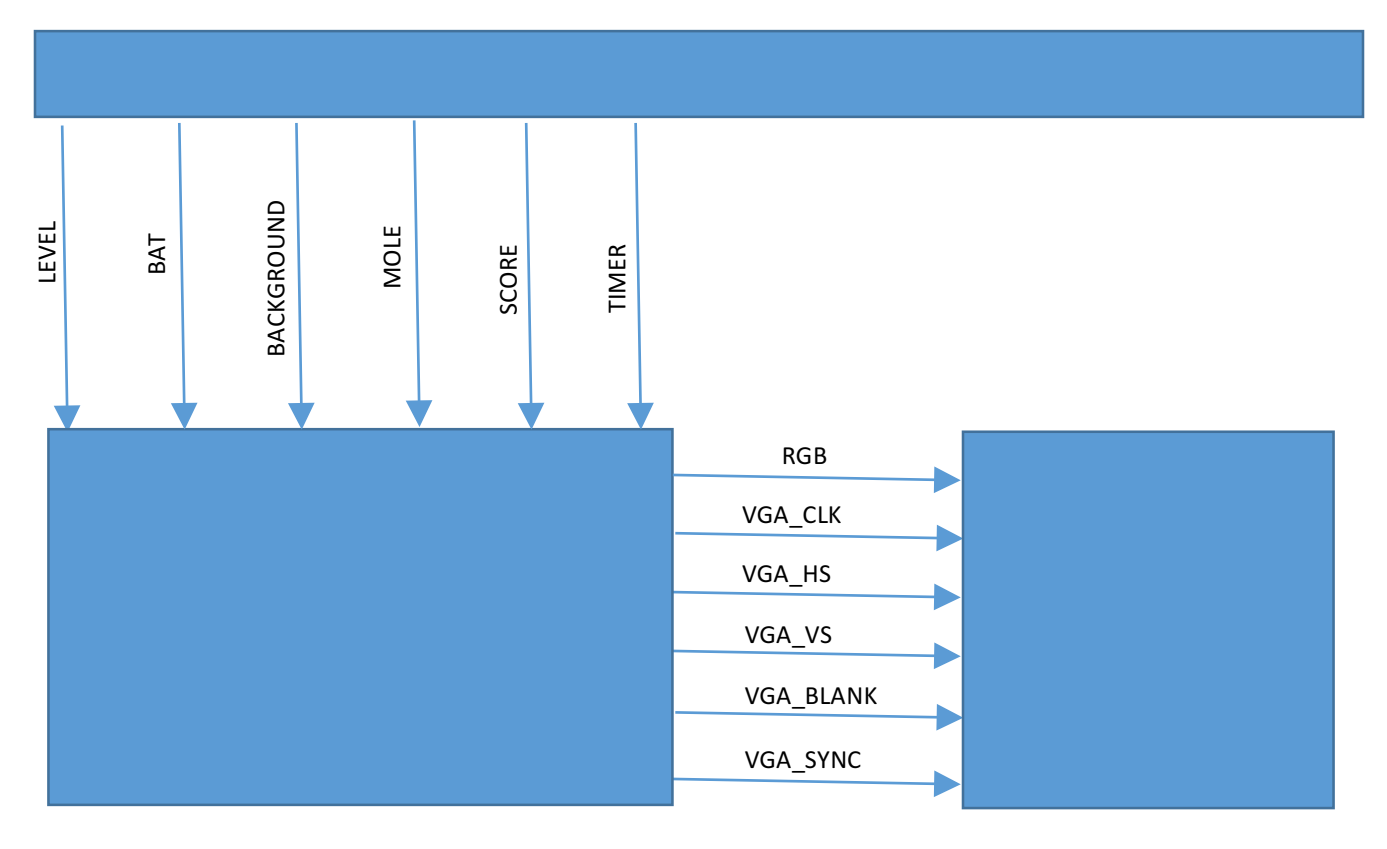

*Figure 3.1: VGA Display Controller Block with ports*

#### **Audio Controller**

The Audio:

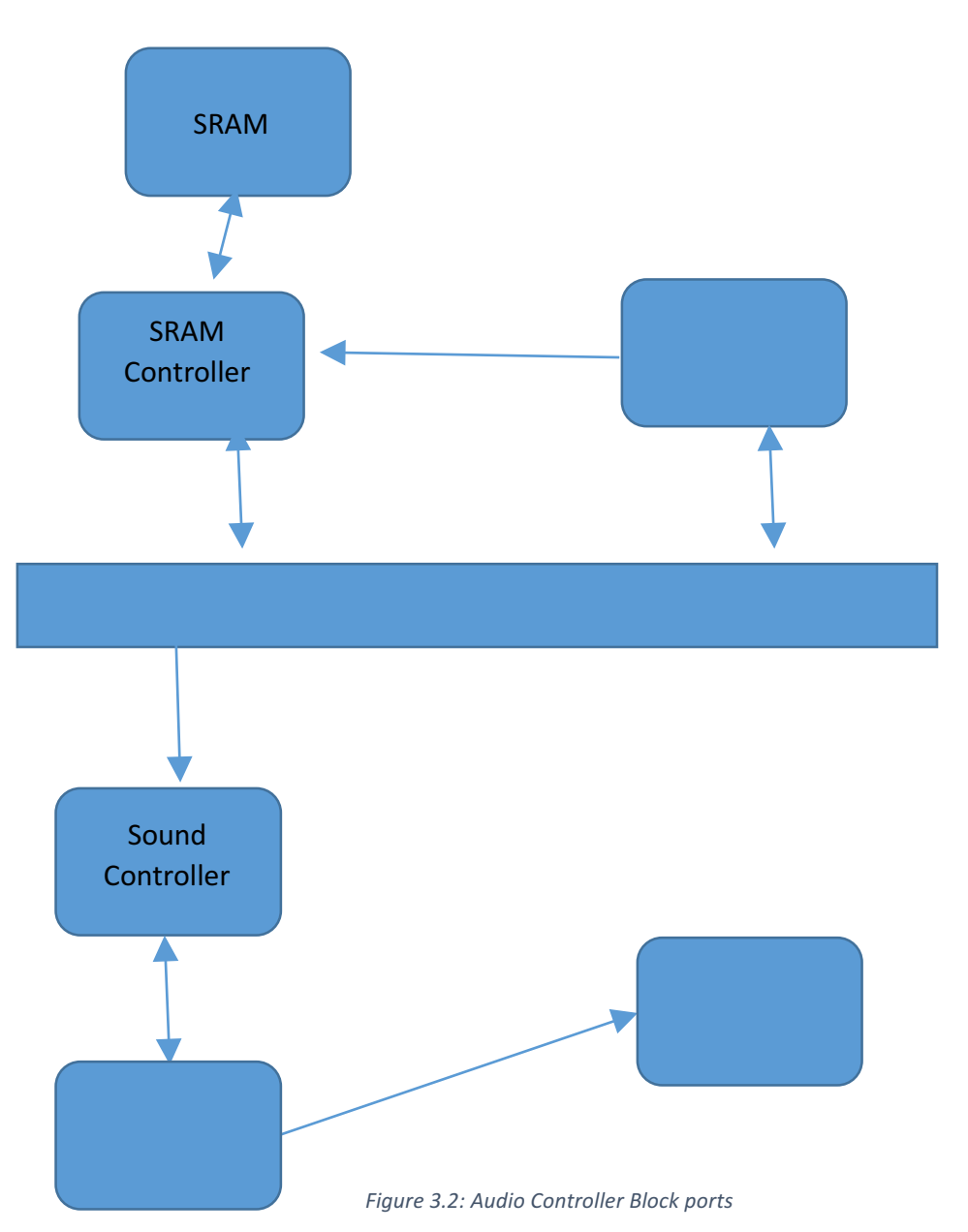

- The processor controls SRAM to transfer audio files to audio peripherals.
- Audio Codec is the audio function chip on the SoCKit board.
- The Sound Hardware consists of the SystemVerilog code that is used to control the chip by providing it clocks and transferring audio data into it.
- The Sound controller maps the audio part into the bus-memory-processor system.
- The processor receives the C code that decides when to play what audio.

#### **Memory**

The graphics of our project were based on the VGA\_LED module from lab3 and its submodule VGA-LED\_Emulator module. The former receives data through the writedata 8-bit input.The incoming data is then stored into 8 8-bit registers named hex0-hex7. Each data is stored in a different register via the address[3:0] input. We used 6 out of eight registers for our project(hex0-hex5).

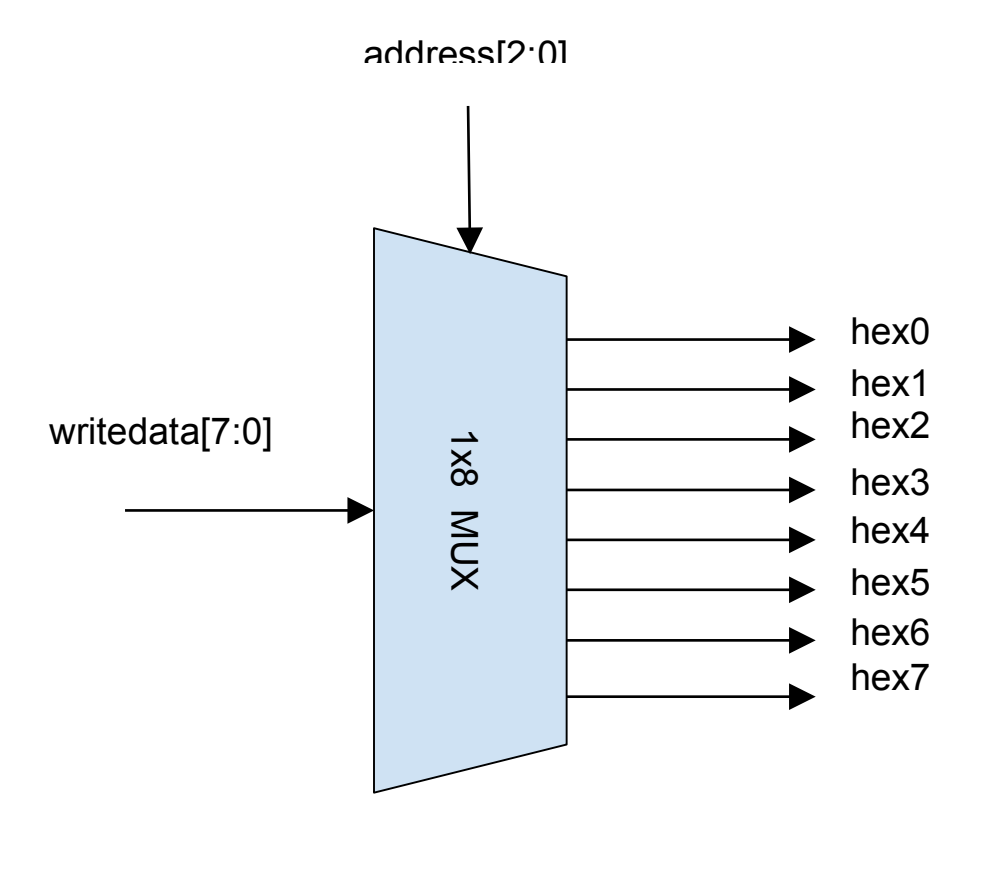

*Figure 3.3: Registers*

We present the mapping of our registers to the game entities. It is basically the hardware software interface.

| hex0[7:0] | $\overline{7}$         | $\bf{6}$           | 5                       | $\cdots$<br>$\overline{\mathbf{4}}$ | 3                      | $\overline{2}$ | $\mathbf{1}$ | $\pmb{0}$ |
|-----------|------------------------|--------------------|-------------------------|-------------------------------------|------------------------|----------------|--------------|-----------|
| Usage:    | <b>Mole 2 Position</b> |                    |                         |                                     | <b>Mole 1 Position</b> |                |              |           |
| hex1[7:0] | $\overline{7}$         | 6                  | $\overline{\mathbf{5}}$ | $\overline{\mathbf{4}}$             | 3                      | $\overline{2}$ | 1            | $\pmb{0}$ |
| Usage:    | <b>Hammer Position</b> |                    |                         |                                     | <b>Mole 3 Position</b> |                |              |           |
| hex2[7:0] | $\overline{7}$         | 6                  | $\sqrt{5}$              | $\overline{\mathbf{4}}$             | 3                      | $\overline{2}$ | $\mathbf{1}$ | $\bf{0}$  |
| Usage:    | Sound 8                | Sound <sub>7</sub> | Sound 6                 | Sound 5                             | Sound 4                | Sound 3        | Sound 2      | Sound 1   |
| hex3[7:0] | $\overline{7}$         | 6                  | $\sqrt{5}$              | $\overline{\mathbf{4}}$             | 3                      | $\overline{2}$ | $\mathbf{1}$ | $\bf{0}$  |
| Usage:    | <b>SCORE</b>           |                    |                         |                                     |                        |                |              |           |
| hex4[7:0] | $\overline{7}$         | 6                  | 5                       | $\overline{4}$                      | 3                      | $\overline{2}$ | 1            | $\bf{0}$  |
| Usage:    | <b>TIME</b>            |                    |                         |                                     |                        |                |              |           |
| hex5[7:0] | $\overline{7}$         | 6                  | $\sqrt{5}$              | $\overline{4}$                      | 3                      | $\overline{2}$ | 1            | $\pmb{0}$ |
| Usage:    | <b>LEVEL</b>           |                    |                         |                                     |                        |                |              |           |

*Figure 3.4: Hardware Software Interface*

These registers are fed into the input of the VGA\_LED\_Emulator submodule.From there, the raster generates 60fps to the monitor output with the hcount being the horizontal counter and the vcount the vertical one. Flip-flops triggered with the 25MHz frequency of the VGA\_CLK are used for this purpose.

#### **Graphics**

With that in mind, we generate the graphics in inverse order of appearence and importance. First we generate the sky and the grass which is the basic background. This is done by painting the screen light blue and green with VGA\_R, VGA\_G, VGA\_B. Once this is done, we generate the 9 moleholes.Each mole is instantiated as a black elipse.The elipse equation is shown below:

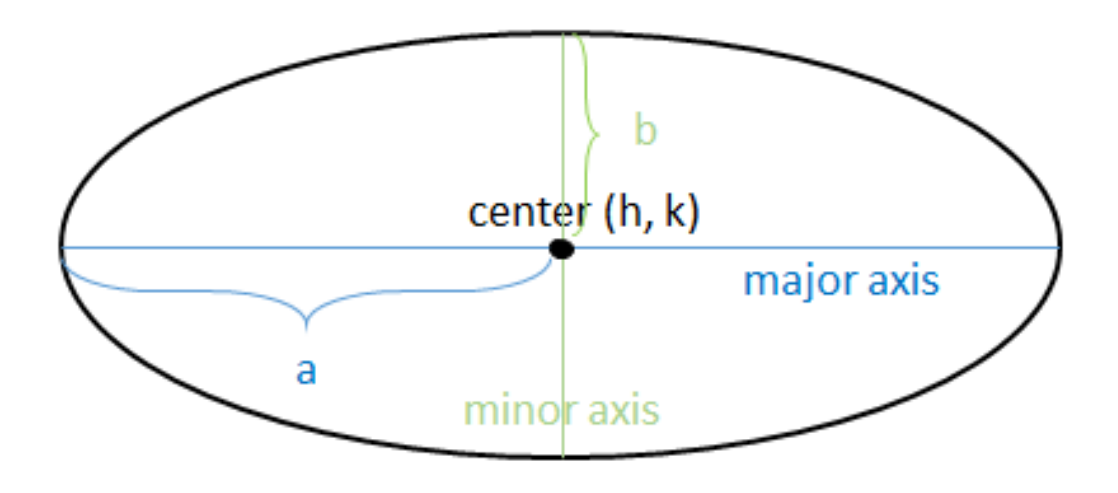

*Figure 3.5: Ellipse for holes*

All the rest of the graphics are created through sprites. Each entity can be constructed by one or more sprites. We used a memory map which is displayed on the screen at a certain coordinate(1st mux) and for a certain pixel area, usually the 1-valued bits(2nd mux). The mole sprite which included 7 different sprites was the most challenging one.In this case where more than 1 sprits are used, they are placed on top of each other in order of appearence.

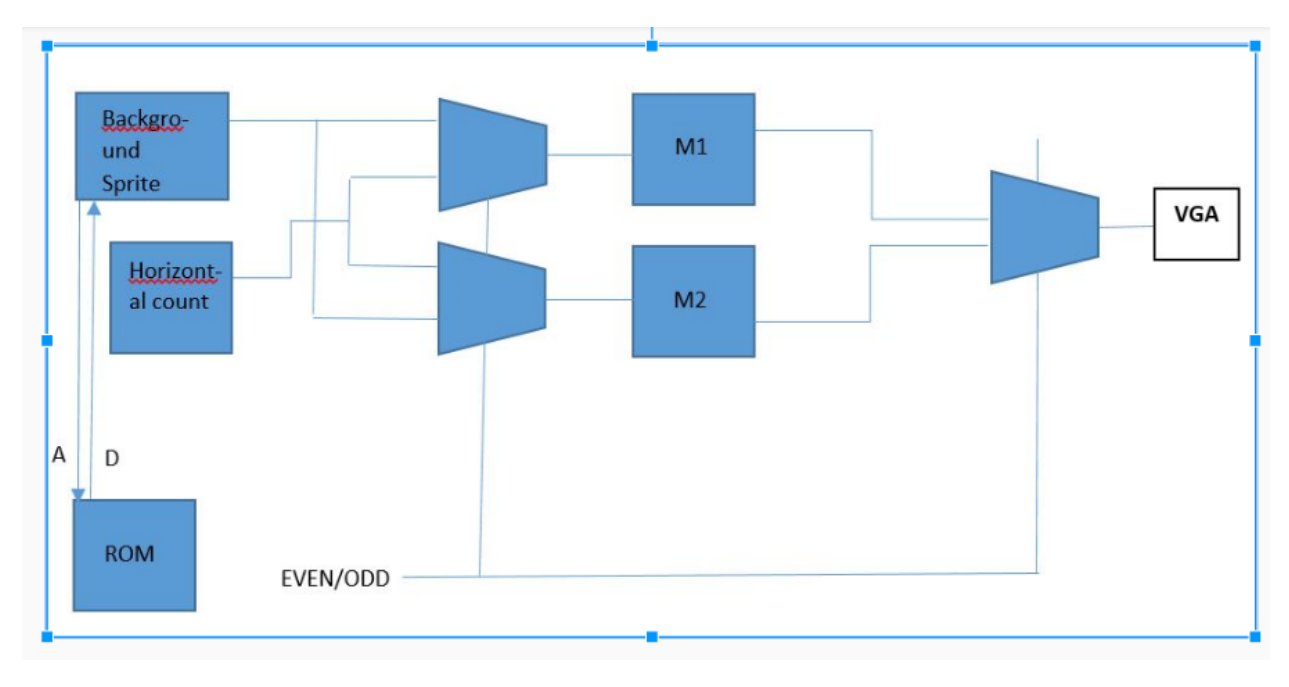

*Figure 3.6: Sprite Graphics*

To decide the position of the mole, we use 4 bits since we have 9 holes and thus 9 cases for the mole to pop plus 1 more which represents the absence of the mole, so a total of 10.The most demanding part for the mole though was the pop up and pop down.

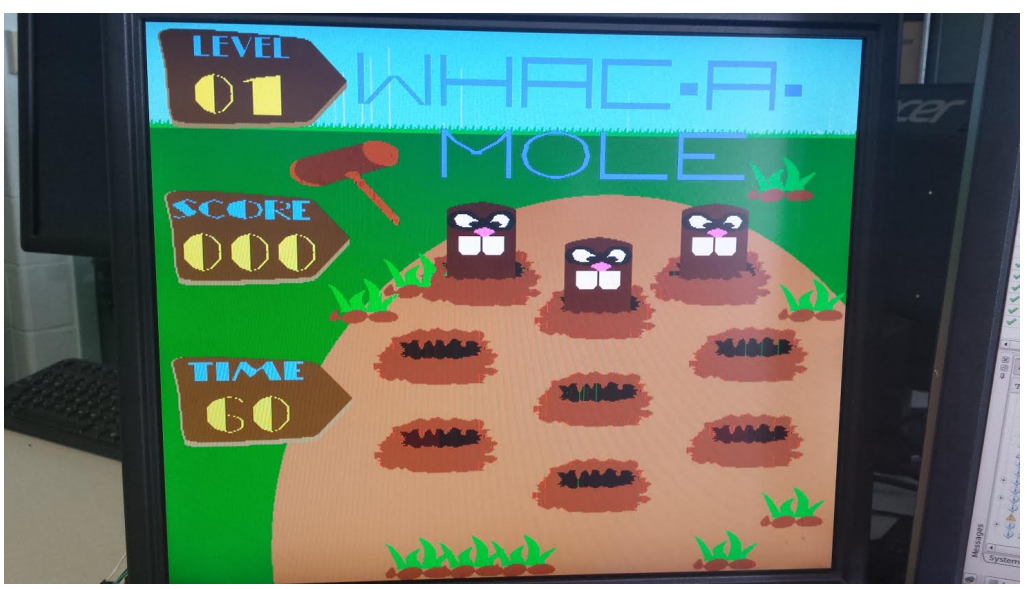

*Figure 3.7: Screenshot of the Game*

#### **Mole** pop

What we did, is to take advantage of the 60fps raster and use a flip flop triggered at the end of the field so 60Hz frequency. When the flip-flop is triggered, we increment a counter from 0 until the height of the mole. When it reaches that height it is hardwired to it and does not increment any more. The trick is to display the mole up until that counter. To instantiate the pop down, we follow the same procedure inversely. We decrement the same counter until it reaches 0 where it is hardwired.Again we display the mole up until that counter.

In order to make our lives easier, we decided after a mole appearence, to send that mole to the 0 case(no mole) which means not in hole.So a sequence for a mole pop would be:

 $0 \rightarrow 5 \rightarrow 0 \rightarrow 3 \rightarrow 0 \rightarrow 9 \rightarrow 0$ 

#### **Level-Time-score**

To display the level, the time and the score, we used 10 sprites for the numbers, multipliers and dividers to extract the decimal parts from the register and also MUX's to output the respective sprite for each number.

#### **Hammer**

The hammer is based on two sprites on top of each other. It's basel location is always at the top left of the screen. Whenever we chose to strike at a hole, it is rotated 90 degrees counter clockwise and displayed in the hole. If a strike occurs, a yellow flash sprite is being displayed.

The sequence of appearence is of paramount importance for all the above.

#### **Audio**

We instantiated an audio codec module to output the sound effects stored in the FPGA ROM. The codec communicates with the Avalon Bus via I2C protocol. We will also instantiate i2c\_controller module and i2c\_av\_config module from the sockit website.

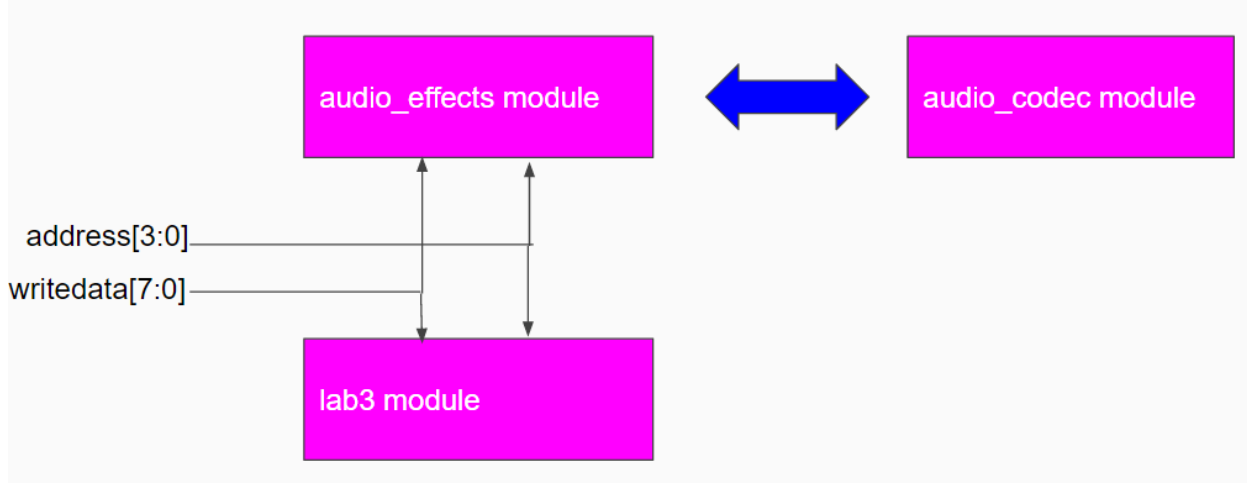

*Figure 3.8: Audio Codec Interfacing*

Inside audio\_top, there are four parts in our design, including audio\_codec module, i2c\_av\_config module, audio\_effects module and a PLL for sample rate clock generation. The aduio codec defines parameters of SSM2603 on board, specifically the master clock MCLK, bit clock BCLK, RECLRC and the left clock and right clock for two stereo channels RECLRC and PBLRC. These clock signals are related with the clock sample rate respectively. The sample rate clock is 44.1kHz which generated by PLL using mega wizard in Quartus. I2c\_av\_config drives the i2c\_controller inside it. I2c controller specifically define the communication path between FPGA as a master and audio Codec as a slave based on I2C protocol. We modify the transmitted signals as 7-bit address, 1-bit read/write enable and 8 bit data. The driver specify the several requirements and we basically increase the left and right sound volume into 6dB. 

In the audio\_effect module, we specify our sounds. All sounds are stored in ROMs and used in this module. We generated a background sound for a design which was controlled from the hardware. The .mif file for the audio was generated with the help of MATLAB processing and this was read into the ROM.

To control the sound, we need to draw a wire from the lab3 module input of hex2 and address and connect them to the audio effects module as shown in the figure above. Of course we would need to add more waveform rom files and some combinational logic comprised mainly of mux's to the audio\_effects module.

## **4. Software**

The software part was comprised of the main hello.c program, the vga\_led.c device driver for VGA\_LED module from lab3 and the usbkeyboard.c program from lab2.

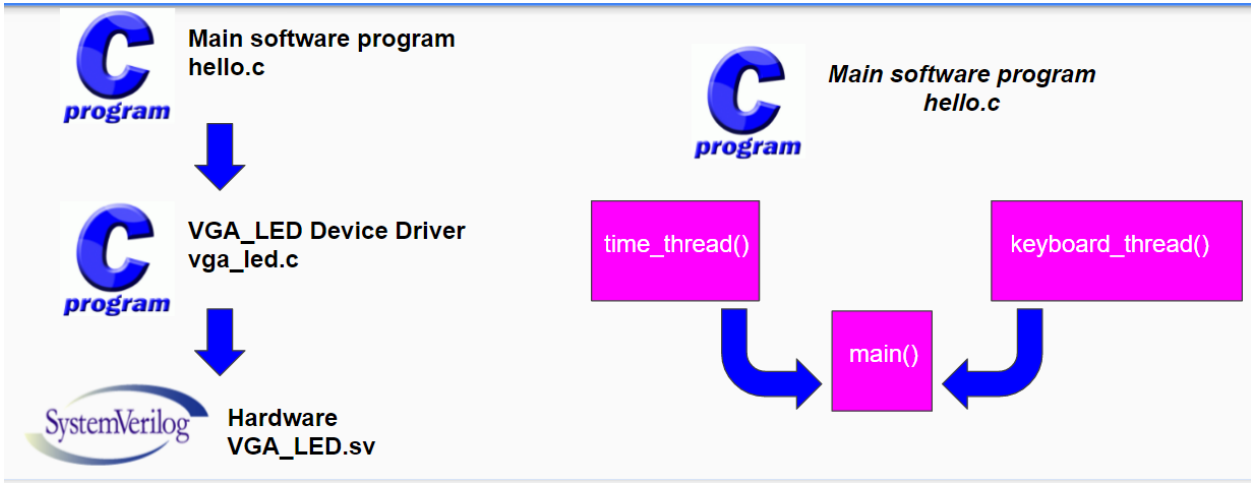

*Figure 4.1: Software Interface*

#### **hello.c**

The software overview for controlling our hardware is shown above. The hello.c is taken from lab3 and extended. It includes the main() function which is the skeleton and the time thread and keyboard\_thread running on the background. Also it uses the write\_segments function to send the data to the device driver.

The time thread, instantiates a timer for our game. It counts down from 60 seconds until 0 when we move to the next level. Every operation like the popping of the mole, the level duration etc is synchronised with that particular timer thread.

The keyboard thread opens the usb input and expects an input from the keyboard or the arduino.It mainly uses the libusb interrupt transfer function located in the libusb-1.0.0 library. This function pauses the program until the user pushes a button. This is why it should be put into the background as a thread. These two threads need to be handled with care in order to avoid multithreading issues. The main concern is that thread used variables should not be manipulated in the main body or by other threads.

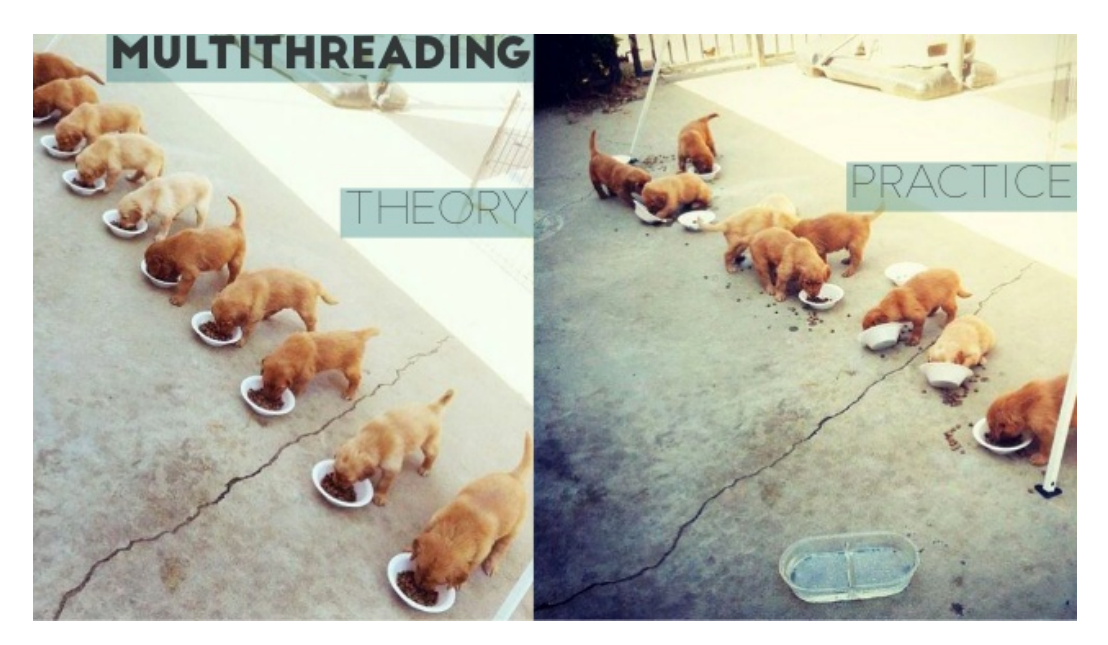

*Figure 4.2: Multithreading*

The message[8] variable includes the data for our 8 registers.message[0] goes to hex0, message $[1]$  to hex1 etc.

The main function starts by opening the usb interface and checking for the keyboard. Once it is found it opens the 2 threads. Afterwards it enters an infinite loop. In that loop, the essential stuff takes place in the sequence below:

- i. Assign timer to message[4]
- ii. Check if the time is over to increment the level and pause for 1 second
- iii. Change the position of each mole every 1s and do not let 2 moles appear in the same hole
- iv. Use boolean (shift, or, and operations) logic to assign the mole and hammer positions to message[0] and message[1]
- v. Check the hammer position
- vi. For every case of position, assign the hammer position to message[1] and if there is a strike, increment the score by 1, send that mole to 0 (in no hole), assign the score to message[3] and us the write\_message function to send the data to the driver.

We did not manage our time properly to implement the soundwaves. The way to do that would be for every one of the above cases to assert a different message[2] bit for a different sound. That would be the signal to start playing that specific sound. In the case of a strike for example (number 6) we would assert message[2] to 1 and deassert it in the next cycle.

#### **Arduino Leonardo:**

The purpose of the game is to hit the popping mole on the screen.

While this function can be achieved using the keys on the keyboard, it is far more elegant to have real push buttons for this task.

The Arduino Leonardo allows us to interface push buttons on a breadboard with the Cyclone V board.

The Arduino can be programmed to behave as a keyboard based on the button pressing.

Eventually, we can have a push button system hooked up to the Cyclone V board via the Arduino and push the appropriate buttons to Whac the corresponding Mole.

#### **Arduino Working:**

Unfortunately, we could not manage to have the push buttons on the Arduino to function correctly in time for the presentation and final submission. We implemented the Arduino before the pthreads that allow multiple programs to run simultaneously however the functioning seemed to deteriorate when the pthreads were used. We believe the problem lies in the package being sent by the Arduino to the board is not recognized as a keyboard and even though we modified usbkeyboard.c to solve this problem, we believe that a new driver must be designed for the Arduino to function as a keyboard as the ioctl function is not giving the right result with the Arduino.

## **5. Future Work and Conclusion**

#### **Incomplete goals**

Even after initial success of implementing the logic to use Arduino Leonardo as keyboard, we were unable to incorporate it in the final design because of addition of threads.

The sound waves could be controlled only from the hardware. We can extend it and control it from the software resulting in different audio effects for different activities in the game. Currently we were able to implement the background audio only.

#### **Lessons learned**

1. It is better to split the design in small modules.

1. Approach issues in parallel. Not in series. The ones in the end might require more time than planned. By dealing with them for a certain amount of time in the beginning you can do more accurate predictions about the workload.

#### **Future work**

1. Insert software logic for increasing mole speed for every next level.

2. Add more sophisticated graphics (mole strike, wind moving, grass, birds, cows in the

background)

- 3. Add more mole stripes.
- 4. Incorporate main menu and player name interface.
- 5. Control the audio from software.

#### **Conclusion**

We are able to successfully complete a working demonstration of the Whac-A-Mole game. The final version of the game allows the user to Whac the Moles using the keyboard buttons and records the score simultaneously for successful hits. The time counts down from 60 seconds for each level and the final score is displayed on the screen.

## **6. Code**

#### **Arduino Code:**

#include <Keyboard.h> void setup() {

// make pin 2 an input and turn on the

// pullup resistor so it goes high unless

// connected to ground:

pinMode(2, INPUT\_PULLUP);

pinMode(3, INPUT\_PULLUP);

pinMode(4, INPUT\_PULLUP);

pinMode(5, INPUT\_PULLUP);

pinMode(6, INPUT\_PULLUP);

pinMode(7, INPUT\_PULLUP);

pinMode(8, INPUT\_PULLUP);

pinMode(9, INPUT\_PULLUP);

pinMode(10, INPUT\_PULLUP);

 Keyboard.begin();

}

void  $loop()$  {

//if the button is pressed if(digitalRead(2)==LOW){ Keyboard.write(0x1e); delay(200); } if(digitalRead(3)==LOW){ Keyboard.write(0x1f); delay(200); } if(digitalRead(4)==LOW){ Keyboard.write(0x20);

 delay(200); 

 }

```
		if(digitalRead(5)==LOW){
```
 Keyboard.write(0x21);

 delay(200); 

 }

```
		if(digitalRead(6)==LOW){
```
 Keyboard.write(0x22);

 delay(200); 

#### }

```
		if(digitalRead(7)==LOW){
```
 Keyboard.write(0x23);

 delay(200); 

```
		}
```

```
		if(digitalRead(8)==LOW){
```
 Keyboard.write(0x24);

 delay(200); 

#### }

```
		if(digitalRead(9)==LOW){
```
 Keyboard.write(0x25);

```
				delay(200);
```
#### }

```
		if(digitalRead(10)==LOW){
```

```
				Keyboard.write(0x26);
```

```
				delay(200);
```

```
		}
```

```
}
```
#### **audio\_codec.sv**

module audio\_codec (

input clk,

input reset,

output [1:0] sample\_end,

output [1:0] sample\_req,

input [15:0] audio\_output,

output [15:0] audio\_input,

 $// 1 - left, 0 - right$ 

input [1:0] channel\_sel,

output AUD\_ADCLRCK,

 input AUD\_ADCDAT,

output AUD\_DACLRCK,

output AUD\_DACDAT,

output AUD\_BCLK

```
);
```
reg [7:0] Irck\_divider;

reg [1:0] bclk\_divider;

reg [15:0] shift\_out;

reg [15:0] shift\_temp;

reg [15:0] shift\_in;

wire  $\text{lrck} = \text{llrck\_divider}[7];$ 

```
assign AUD_ADCLRCK = lrck;
assign AUD_DACLRCK = lrck;
assign AUD_BCLK = bclk\_divider[1];assign AUD_DACDAT = shift_out[15];
```

```
always @(posedge clk) begin
  if (reset) begin
```
 lrck\_divider <= 8'hff;

bclk divider  $\leq$  2'b11;

 end else begin

```
								lrck_divider	<=	lrck_divider	+	1'b1;
```

```
bclk divider \le bclk divider + 1'b1;
```
 end

end

assign sample\_end $[1] =$  (lrck\_divider == 8'h40); assign sample\_end[0] =  $(lrck_divider == 8'hc0);$ assign audio\_input =  $shift_in;$ assign sample\_req[1] = (lrck\_divider ==  $8'$ hfe); assign sample\_req $[0]$  = (lrck\_divider == 8'h7e);

```
wire clr_lrck = (lrck_divider == 8'h7f);wire set_{rck} = (lrck_divider == 8'hff);// high right after bclk is set
wire set_bclk = (bclk_divider == 2'b10 & 8k_l!rck_divider[6]);// high right before bclk is cleared
wire clr_bck = (bclk_divider == 2'b11 & & !lrck_divider[6]);
```
always @(posedge clk) begin

if (reset) begin

```
shift_out \leq 16'h0;
```

```
shift_in \leq 16'h0;
```

```
shift_in <= 16'h0;
```

```
end else if (set_lrck | | clr_lrck) begin
```

```
// check if current channel is selected
```

```
if (channel sel[set lrck]) begin
```
shift\_out <= audio\_output;

shift\_temp <= audio\_output;

shift in  $\leq$  16'h0;

```
// repeat the sample from the other channel if not
```

```
end else shift_out <= shift_temp;
```

```
end else if (set_bclk == 1) begin
```

```
// only read in if channel is selected
```

```
if (channel_sel[lrck])
```

```
shift_in <= {sshift_in[14:0]}, AUD_ADCDAT};
```

```
end else if (clr_bclk == 1) begin
```

```
shift\_out \leq \{shift\_out[14:0], 1'b0\};
```
 end

end

endmodule

#### **audio\_effects.sv**

module audio\_effects (

input clk,

input sample\_end,

input sample\_req,

output [15:0] audio\_output,

input [15:0] audio\_input,

input [3:0] control,

input [15:0] sound\_new,

output [14:0] addr,

input [7:0] writedata,

input [2:0] address

#### );

//reg [15:0] romdata [0:99];  $//reg [6:0] index = 7'd0;$  $//index\_addr = 15'd0;$ reg [15:0] last\_sample; reg [15:0] dat; reg $[14:0]$  index\_addr =  $15'd0;$ //assign index\_addr =  $addr$ ; always @(posedge clk) begin addr <= index\_addr; end assign audio\_output = dat;

parameter  $SINE = 0$ ;

#### parameter  $FEEDBACK = 1$ ;

/\*initial begin

- $r$ omdata $[0] = 16$ 'h0000;
- $r$ omdata $[1] = 16$ 'h0805;
- $r$ omdata $[2] = 16$ 'h $1002;$
- romdata $[3] = 16$ 'h17ee;
- romdata $[4] = 16$ 'h1fc3;
- $roundata[5] = 16'h2777;$
- romdata $[6] = 16$ 'h2f04;
- $r$ omdata $[7] = 16'h3662;$
- romdata $[8] = 16$ 'h3d89;
- $roundata[9] = 16'h4472;$
- $r$ omdata $[10] = 16$ 'h4b16;
- $romdata[11] = 16'h516f;$
- $r$ omdata $[12] = 16$ 'h5776;
- $r$ omdata $[13] = 16$ 'h5d25;
- $r$ omdata $[14] = 16$ 'h6276;
- $roundata[15] = 16'h6764;$
- romdata $[16] = 16$ 'h6bea;
- $r$ omdata $[17] = 16$ 'h7004;
- romdata $[18] = 16$ 'h73ad;
- $r$ omdata $[19] = 16$ 'h76e1;
- romdata[20] = 16'h799e;
- romdata $[21] = 16$ 'h7be1;
- romdata $[22] = 16$ 'h7da7;
- romdata $[23] = 16$ 'h7eef;
- romdata $[24] = 16$ 'h7fb7;
- romdata $[25] = 16$ 'h7fff;
- romdata $[26] = 16$ 'h7fc6;
- romdata $[27] = 16$ 'h7f0c;
- romdata $[28] = 16$ 'h7dd3;
- romdata $[29] = 16'h7c1b;$
- romdata[30] = 16'h79e6;
- romdata[31] = 16'h7737;
- romdata[32] = 16'h7410;
- romdata[33] = 16'h7074;
- $r$ omdata $[34] = 16'h6c67;$
- romdata $[35] = 16'h67ed;$
- $roundata[36] = 16'h630a;$
- romdata $[37] = 16$ 'h5dc4;
- romdata[38] = 16'h5820;
- romdata[39] = 16'h5222;
- romdata $[40] = 16$ 'h4bd3;
- $romdata[41] = 16'h4537;$
- $r$ omdata $[42] = 16'h3e55;$
- romdata[43] = 16'h3735;
- romdata $[44] = 16$ 'h2fdd;
- $r$ omdata $[45] = 16$ 'h2855;
- $r$ omdata $[46] = 16'h$ 20a5;
- $r$ omdata $[47] = 16'h18d3;$
- $r$ omdata $[48] = 16$ 'h $10e9;$
- romdata $[49] = 16$ 'h08ee;
- romdata[50] = 16'h00e9;
- romdata $[51] = 16$ 'hf8e4;
- romdata $[52] = 16$ 'hf0e6;
- romdata $[53] = 16$ 'he8f7;
- $r$ omdata $[54] = 16$ 'he $120$ ;
- romdata[55] = 16'hd967;
- romdata $[56] = 16'$ hd $1d5;$
- romdata $[57] = 16$ 'hca72;
- $roundata[58] = 16'hc344;$
- romdata $[59] = 16$ 'hbc54;
- romdata $[60] = 16$ 'hb5a7;
- romdata $[61] = 16$ 'haf46;
- $roundata[62] = 16'ha935;$
- romdata $[63] = 16$ 'ha37c;
- $r$ omdata $[64] = 16$ 'h9e20;
- romdata[65] = 16'h9926;
- $roundata[66] = 16'h9494;$
- $r$ omdata $[67] = 16$ 'h906e;
- romdata $[68] = 16'h8cb8;$
- romdata[69] = 16'h8976;
- romdata $[70] = 16$ 'h86ab;
- $r$ omdata $[71] = 16'h845a;$
- romdata[72] = 16'h8286;
- romdata[73] = 16'h8130;
- romdata[74] = 16'h8059;
- romdata[75] = 16'h8003;
- $r$ omdata $[76] = 16'h802d;$
- romdata[77] = 16'h80d8;

romdata[78] = 16'h8203;

- romdata $[79] = 16$ 'h83ad;
- romdata[80] = 16'h85d3;
- $roundata[81] = 16'h8875;$
- romdata $[82] = 16'h8b8f;$
- romdata $[83] = 16$ 'h $8f1d;$
- romdata $[84] = 16$ 'h931e;
- romdata[85] = 16'h978c;
- $roundata[86] = 16'h9c63;$
- romdata $[87] = 16$ 'ha19e;
- romdata $[88] = 16$ 'ha738;
- romdata $[89] = 16'$ had2b;
- romdata[90] = 16'hb372;
- romdata $[91] = 16$ 'hba05;
- romdata $[92] = 16$ 'hc0df;
- romdata $[93] = 16$ 'hc7f9;
- romdata $[94] = 16$ 'hcf4b;
- romdata $[95] = 16'$ hd6ce;
- romdata $[96] = 16$ 'hde7a;
- $roundata[97] = 16'he648;$
- romdata $[98] = 16$ 'hee30;
- romdata[99] = 16'hf629;

#### end

#### \*/

always @(posedge clk) begin

```
if (sample_end) begin
```

```
last_sample <= audio_input;
```
 end

```
if (sample_req) begin
    if (control[FEEDBACK])
      dat <= last_sample;
                        //sound_new <= last_sample;
    else if ((control[SINE])& (address==2) & (writedata==1)) begin
       dat \le sound_new;
       if (index \alphaddr == 15'd22049)
         index_addr <= 15'd0;												else
         index addr \leq = index addr + 1'b1;								end else
       dat \leq 16'd0;				end
end
endmodule
```
## **clock\_pll.v**

// megafunction wizard: %Altera PLL v13.1%

// GENERATION: XML

// clock\_pll.v

// Generated using ACDS version 13.1.1 166 at 2016.05.11.22:49:45

`timescale 1 ps / 1 ps module clock\_pll (

```
input wire refclk, // refclk.clk
input wire rst, \frac{1}{2} reset.reset
output wire outclk_0, // outclk0.clk
output wire outclk_1 // outclk1.clk
```

```
);
```

```
clock_pll_0002 clock_pll_inst (
       .refclk (refclk), // refclk.clk
       .rst (rst), // reset.reset
       .outclk_0 (outclk_0), // outclk0.clk
       .outclk_1 (outclk_1), // outclk1.clk
       .locked () // (terminated)
```
);

endmodule

## **i2c\_av\_config.sv**

```
module i2c_av_config (
```
input clk,

input reset,

output i2c\_sclk,

inout i2c\_sdat,

output [3:0] status

#### );

reg [23:0] i2c\_data;

reg [15:0] lut\_data;

```
reg[3:0] lut_index = 4'd0;
```
parameter LAST\_INDEX = 4'ha;

reg  $i2c_stat = 1'b0;$ 

wire i2c\_done;

wire i2c\_ack;

```
i2c_controller control (
```
 .clk (clk),

 .i2c\_sclk (i2c\_sclk),

.i2c\_sdat (i2c\_sdat),

```
.i2c_data (i2c_data),
```

```
.start (i2c_start),
```
.done (i2c\_done),

 .ack (i2c\_ack)

```
);
```

```
always @(*) begin
```
 case (lut\_index)

 $4'$ h0: lut\_data <=  $16'$ h0c10; // power on everything except out

4'h1:  $lut_data \le 16'h0017$ ; // left input

```
4'h2: lut_data <= 16'h0217; // right input
```

```
								4'h3:	lut_data	<=	16'h0479;	//	left	output
```
4'h4: lut\_data <= 16'h0679; // right output

 $4'h5:$  lut\_data <=  $16'h08d4$ ; // analog path

 $4'h6: lut_data \leq 16'h0a04; // digital path$ 

 $4'h$ 7: lut\_data <=  $16'h$ 0e01; // digital IF

 $4'h8:$  lut\_data <=  $16'h1020$ ; // sampling rate

```
4'h9: lut_data <= 16'h0c00; // power on everything
    4'ha: lut_data <= 16'h1201; // activate
    default: lut_data <= 16'h0000;
  				endcase
end
```

```
reg[1:0] control_state = 2'b00;
```
assign status  $=$   $lut_index;$ 

always @(posedge clk) begin

if (reset) begin

```
lut_index \leq 4'd0;
```
 $i2c_$ \_start <=  $1^{\prime}$ b0;

control\_state <= 2'b00;

```
				end	else	begin
```

```
								case	(control_state)
```
2'b00: begin

```
i2c_stat \leq 1'b1;
```

```
i2c_data <= {8'h34, lut_data};
```
control\_state <= 2'b01;

 end

```
2'b01: begin
```
 $i2c_stat \leq 1'b0;$ 

control\_state <= 2'b10;

 end

```
2'b10: if (i2c_done) begin
```

```
if (i2c_ack) begin
```

```
if (lut_index == LAST_INDEX)
```

```
control_state <= 2'b11;
         																				else	begin
             lut_index <= lut_index + 1'b1;
             control_state <= 2'b00;
         																				end
      																end	else
         control_state <= 2'b00;
   												end
								endcase
```
endmodule

 end

end

#### **i2c\_controller.sv**

module i2c\_controller (

input clk,

output i2c\_sclk,

inout i2c\_sdat,

input start,

output done,

output ack,

input [23:0] i2c\_data

```
);
```
reg [23:0] data;

```
reg [4:0] stage;
reg [6:0] sclk_divider;
reg clock_en = 1'b0;
```
// don't toggle the clock unless we're sending data // clock will also be kept high when sending START and STOP symbols assign i2c\_sclk = (!clock\_en) || sclk\_divider[6]; wire midlow =  $(sclk_divider == 7'h1f);$ 

reg sdat =  $1'b1;$ 

// rely on pull-up resistor to set SDAT high

assign  $i2c_s$ dat = (sdat) ?  $1'bz : 1'b0;$ 

reg [2:0] acks;

parameter LAST\_STAGE = 5'd29;

```
assign ack = (acks == 3'b000);assign done = (\text{stage} == \text{LAST\_STAGE});
```
always @(posedge clk) begin

if (start) begin

```
sclk_divider <= 7'd0;
```
stage  $\le$  =  $5'd0;$ 

 $clock_en = 1'b0;$ 

sdat  $\leq 1$ 'b1;

 $acks \leq 3'b111;$ 

data <= i2c\_data;

 end else begin

```
if (sclk_divider == 7'd127) begin
  sclk_divider <= 7'd0;
```

```
if (stage != LAST_STAGE)
```

```
stage \le = stage + 1'b1;
```
 case (stage)

```
// after start
```
5'd0: clock\_en <= 1'b1;

// receive acks

 $5'd9: acks[0] \leq i2c_sdat;$ 

5'd18: acks[1] <= i2c\_sdat;

5'd27: acks[2] <= i2c\_sdat;

// before stop

5'd28: clock\_en <= 1'b0;

 endcase

 end else

```
sclk_divider <= sclk_divider + 1'b1;
```

```
if (midlow) begin
```
 case (stage)

// start

5'd0:  $sdat \leq 1'bb$ ;

// byte 1

 $5'd1:$  sdat  $\leq$  data[23];

```
5'd2: sdat <= data[22];
```

```
5'd3: sdat \leq data[21];
```

```
5'd4: sdat \leq data[20];
```

```
5'd5: sdat <= data[19];
5'd6: sdat \leq dast[18];
5'd7: sdat \leq data[17];5'd8: sdat \leq dast[16];
// ack 1
5'd9: sdat \leq 1'b1;// byte 25'd10: sdat \leq data[15];5'd11: sdat \leq data[14];5'd12: sdat \leq data[13];5'd13: sdat \leq data[12];5'd14: sdat \leq data[11];5'd15: sdat <= data[10];
5'd16: sdat \leq data[9];5'd17: sdat <= data[8];
// ack 2
5'd18: sdat \leq 1'b1;// byte 3
5'd19: sdat \leq data[7];5'd20: sdat \leq data[6];5'd21: sdat \leq data[5];5'd22: sdat \leq data[4];5'd23: sdat \leq data[3];																5'd24:	sdat	<= data[2];
																5'd25:	sdat	<=	data[1];
5'd26: sdat <= data[0];
// ack 3
5'd27: sdat \leq 1'b1;// stop
```
5'd28:  $sdat \leq 1' b0;$ 5'd29:  $sdat \leq 1'b1;$  endcase end end end

endmodule

#### **SoCKit\_top.v**

//`define ENABLE\_DDR3 //`define ENABLE\_HPS //`define ENABLE\_HSMC\_XCVR

module SoCKit\_Top(

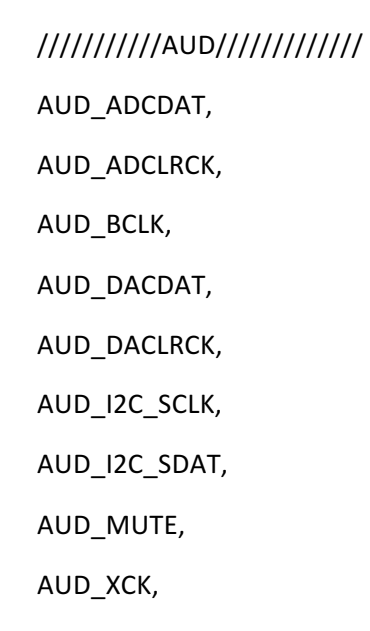

`ifdef ENABLE\_DDR3
#### /////////DDR3/////////

 DDR3\_A,

 DDR3\_BA,

 DDR3\_CAS\_n,

 DDR3\_CKE,

 DDR3\_CK\_n,

 DDR3\_CK\_p,

 DDR3\_CS\_n,

 DDR3\_DM,

 DDR3\_DQ,

 DDR3\_DQS\_n,

 DDR3\_DQS\_p,

 DDR3\_ODT,

 DDR3\_RAS\_n,

 DDR3\_RESET\_n,

 DDR3\_RZQ,

 DDR3\_WE\_n,

`endif /\*ENABLE\_DDR3\*/

 /////////FAN/////////

 FAN\_CTRL,

`ifdef ENABLE\_HPS

 /////////HPS///////// HPS\_CLOCK\_25, HPS\_CLOCK\_50, HPS\_CONV\_USB\_n, HPS\_DDR3\_A, HPS\_DDR3\_BA,

- HPS\_DDR3\_CAS\_n,
- HPS\_DDR3\_CKE,
- HPS\_DDR3\_CK\_n,
- HPS\_DDR3\_CK\_p,
- HPS\_DDR3\_CS\_n,
- HPS\_DDR3\_DM,
- HPS\_DDR3\_DQ,
- HPS\_DDR3\_DQS\_n,
- HPS\_DDR3\_DQS\_p,
- HPS\_DDR3\_ODT,
- HPS\_DDR3\_RAS\_n,
- HPS\_DDR3\_RESET\_n,
- HPS\_DDR3\_RZQ,
- HPS\_DDR3\_WE\_n,
- HPS\_ENET\_GTX\_CLK,
- HPS\_ENET\_INT\_n,
- HPS\_ENET\_MDC,
- HPS\_ENET\_MDIO,
- HPS\_ENET\_RESET\_n,
- HPS\_ENET\_RX\_CLK,
- HPS\_ENET\_RX\_DATA,
- HPS\_ENET\_RX\_DV,
- HPS\_ENET\_TX\_DATA,
- HPS\_ENET\_TX\_EN,
- HPS\_FLASH\_DATA,
- HPS\_FLASH\_DCLK,
- HPS\_FLASH\_NCSO,
- HPS\_GSENSOR\_INT,
- HPS\_I2C\_CLK,

 HPS\_I2C\_SDA,

 HPS\_KEY,

 HPS\_LCM\_D\_C,

 HPS\_LCM\_RST\_N,

 HPS\_LCM\_SPIM\_CLK,

 HPS\_LCM\_SPIM\_MISO,

 HPS\_LCM\_SPIM\_MOSI,

 HPS\_LCM\_SPIM\_SS,

HPS\_LED,

 HPS\_LTC\_GPIO,

 HPS\_RESET\_n,

 HPS\_SD\_CLK,

 HPS\_SD\_CMD,

 HPS\_SD\_DATA,

 HPS\_SPIM\_CLK,

 HPS\_SPIM\_MISO,

 HPS\_SPIM\_MOSI,

 HPS\_SPIM\_SS,

 HPS\_SW,

 HPS\_UART\_RX,

 HPS\_UART\_TX,

 HPS\_USB\_CLKOUT,

 HPS\_USB\_DATA,

 HPS\_USB\_DIR,

 HPS\_USB\_NXT,

 HPS\_USB\_RESET\_PHY,

 HPS\_USB\_STP,

 HPS\_WARM\_RST\_n,

`endif /\*ENABLE\_HPS\*/

 /////////HSMC/////////

 HSMC\_CLKIN\_n, HSMC\_CLKIN\_p, HSMC\_CLKOUT\_n, HSMC\_CLKOUT\_p, HSMC\_CLK\_IN0, HSMC\_CLK\_OUT0, HSMC\_D,

`ifdef ENABLE\_HSMC\_XCVR

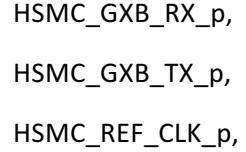

#### `endif

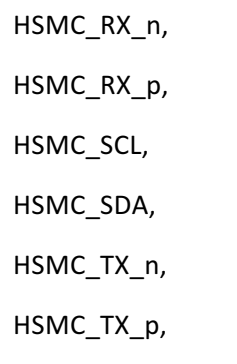

# /////////IRDA/////////

 IRDA\_RXD,

 /////////KEY///////// KEY,

 /////////LED///////// LED,

#### /////////OSC/////////

 OSC\_50\_B3B,

 OSC\_50\_B4A,

 OSC\_50\_B5B,

 OSC\_50\_B8A,

# /////////PCIE/////////

 PCIE\_PERST\_n,

 PCIE\_WAKE\_n,

# /////////RESET/////////

 RESET\_n,

# /////////SI5338///////// SI5338\_SCL, SI5338\_SDA,

# /////////SW///////// SW,

## /////////TEMP/////////

 TEMP\_CS\_n,

 TEMP\_DIN,

 TEMP\_DOUT,

 TEMP\_SCLK,

#### /////////USB/////////

 USB\_B2\_CLK,

 USB\_B2\_DATA,

 USB\_EMPTY,

 USB\_FULL,

 USB\_OE\_n,

 USB\_RD\_n,

 USB\_RESET\_n,

 USB\_SCL,

 USB\_SDA,

 USB\_WR\_n,

#### /////////VGA/////////

 VGA\_B,

 VGA\_BLANK\_n,

 VGA\_CLK,

 VGA\_G,

 VGA\_HS,

 VGA\_R,

 VGA\_SYNC\_n,

 VGA\_VS,

 ///////////hps//////////

 memory\_mem\_a,

 memory\_mem\_ba,

 memory\_mem\_ck, 

 memory\_mem\_ck\_n, 

 memory\_mem\_cke, 

 memory\_mem\_cs\_n, 

 memory\_mem\_ras\_n, 

- memory\_mem\_cas\_n,
- memory\_mem\_we\_n,
- memory\_mem\_reset\_n,
- memory\_mem\_dq,
- memory\_mem\_dqs,
- memory\_mem\_dqs\_n,
- memory\_mem\_odt,
- memory\_mem\_dm,
- memory\_oct\_rzqin,
- hps\_io\_hps\_io\_emac1\_inst\_TX\_CLK,
- hps\_io\_hps\_io\_emac1\_inst\_TXD0,
- hps\_io\_hps\_io\_emac1\_inst\_TXD1,
- hps\_io\_hps\_io\_emac1\_inst\_TXD2,
- hps\_io\_hps\_io\_emac1\_inst\_TXD3,
- hps\_io\_hps\_io\_emac1\_inst\_RXD0,
- hps\_io\_hps\_io\_emac1\_inst\_MDIO,
- hps\_io\_hps\_io\_emac1\_inst\_MDC,
- hps\_io\_hps\_io\_emac1\_inst\_RX\_CTL,
- hps\_io\_hps\_io\_emac1\_inst\_TX\_CTL,
- hps\_io\_hps\_io\_emac1\_inst\_RX\_CLK,
- hps\_io\_hps\_io\_emac1\_inst\_RXD1,
- hps\_io\_hps\_io\_emac1\_inst\_RXD2,
- hps\_io\_hps\_io\_emac1\_inst\_RXD3,
- hps\_io\_hps\_io\_qspi\_inst\_IO0,
- hps\_io\_hps\_io\_qspi\_inst\_IO1,
- hps\_io\_hps\_io\_qspi\_inst\_IO2,
- hps\_io\_hps\_io\_qspi\_inst\_IO3,
- hps\_io\_hps\_io\_qspi\_inst\_SS0,
- hps\_io\_hps\_io\_qspi\_inst\_CLK,

 hps\_io\_hps\_io\_sdio\_inst\_CMD, hps\_io\_hps\_io\_sdio\_inst\_D0, hps\_io\_hps\_io\_sdio\_inst\_D1, hps\_io\_hps\_io\_sdio\_inst\_CLK, hps\_io\_hps\_io\_sdio\_inst\_D2, hps\_io\_hps\_io\_sdio\_inst\_D3, hps\_io\_hps\_io\_usb1\_inst\_D0, hps\_io\_hps\_io\_usb1\_inst\_D1, hps\_io\_hps\_io\_usb1\_inst\_D2, hps\_io\_hps\_io\_usb1\_inst\_D3, hps\_io\_hps\_io\_usb1\_inst\_D4, hps\_io\_hps\_io\_usb1\_inst\_D5, hps\_io\_hps\_io\_usb1\_inst\_D6, hps\_io\_hps\_io\_usb1\_inst\_D7, hps\_io\_hps\_io\_usb1\_inst\_CLK, hps\_io\_hps\_io\_usb1\_inst\_STP, hps\_io\_hps\_io\_usb1\_inst\_DIR, hps\_io\_hps\_io\_usb1\_inst\_NXT, hps\_io\_hps\_io\_spim0\_inst\_CLK, hps\_io\_hps\_io\_spim0\_inst\_MOSI, hps\_io\_hps\_io\_spim0\_inst\_MISO, hps\_io\_hps\_io\_spim0\_inst\_SS0, hps\_io\_hps\_io\_spim1\_inst\_CLK, hps\_io\_hps\_io\_spim1\_inst\_MOSI, hps\_io\_hps\_io\_spim1\_inst\_MISO, hps\_io\_hps\_io\_spim1\_inst\_SS0, hps\_io\_hps\_io\_uart0\_inst\_RX, hps\_io\_hps\_io\_uart0\_inst\_TX, hps\_io\_hps\_io\_i2c1\_inst\_SDA, 

```
hps_io_hps_io_i2c1_inst_SCL,
hps_io_hps_io_gpio_inst_GPIO00
\mathbf{r}
```
// PORT declarations 

### //////// AUD /////////

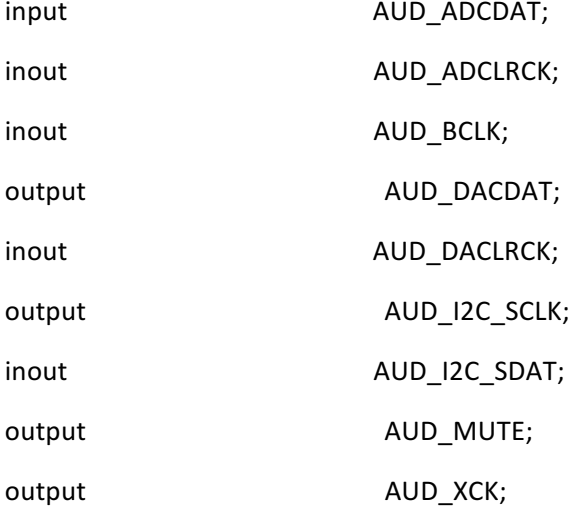

#### `ifdef ENABLE\_DDR3

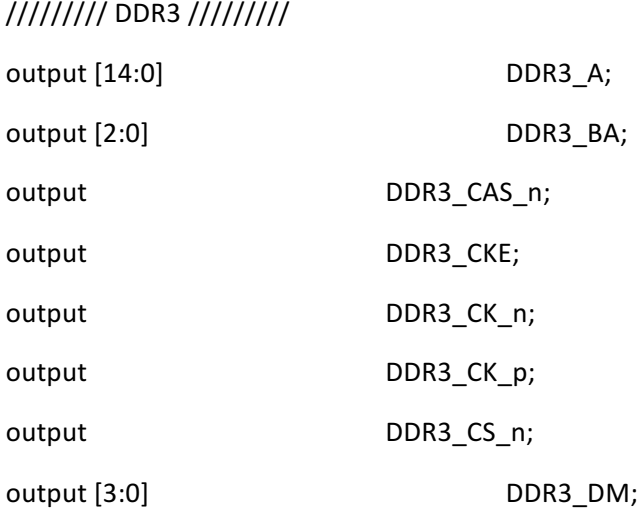

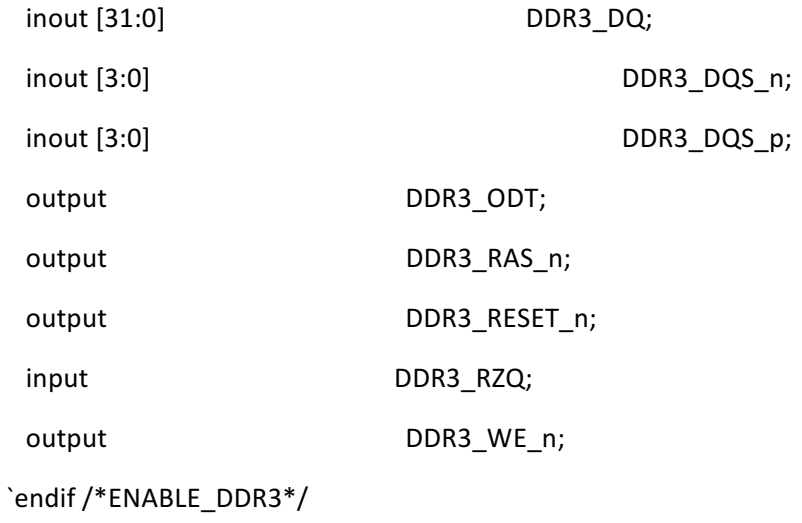

# ///////// FAN /////////

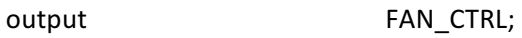

## `ifdef ENABLE\_HPS

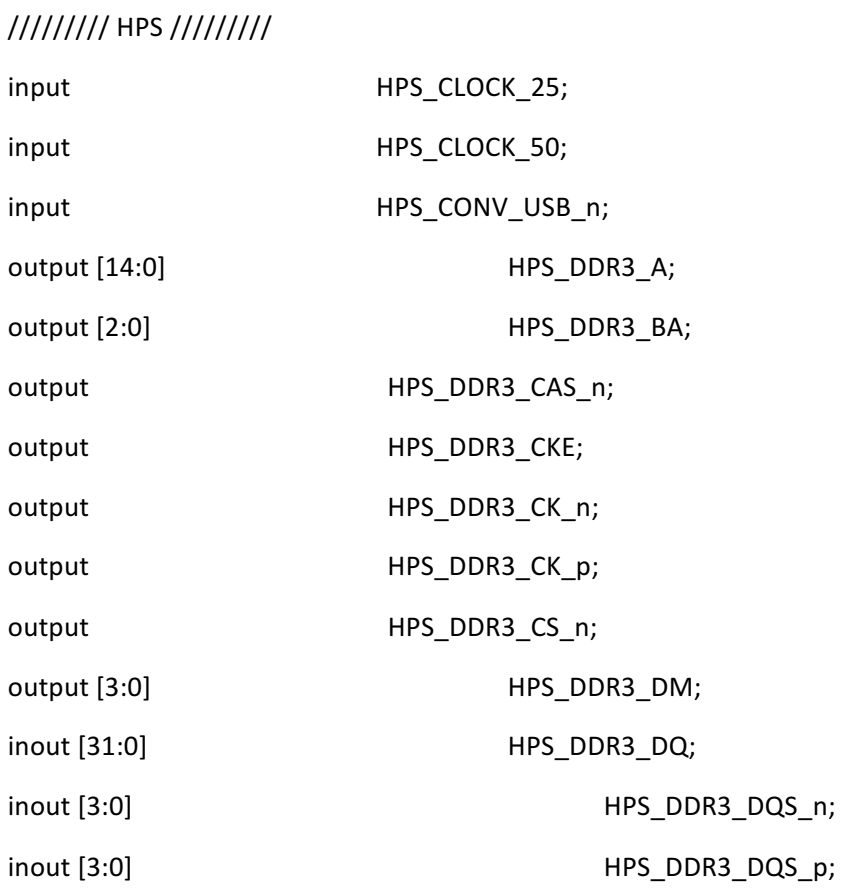

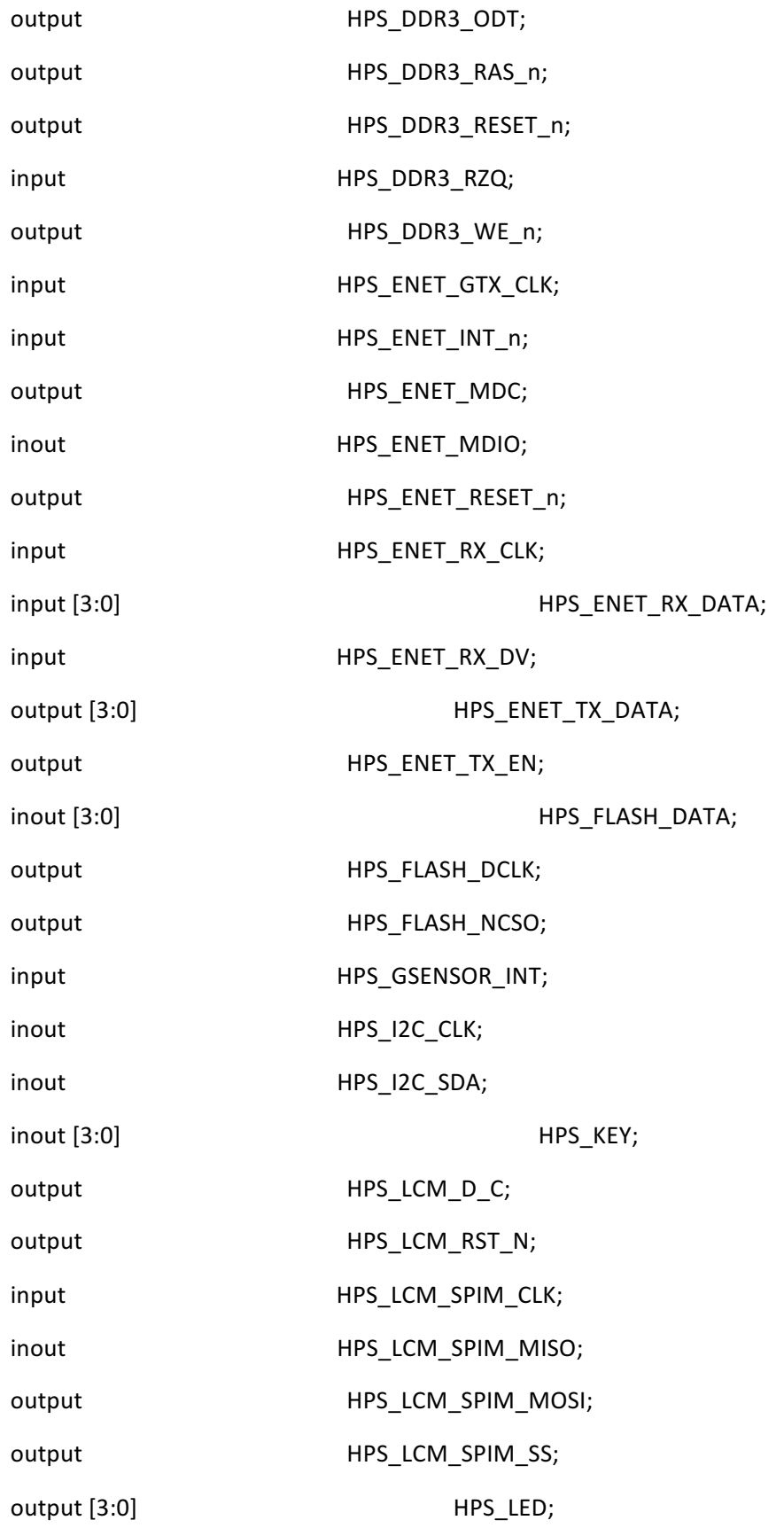

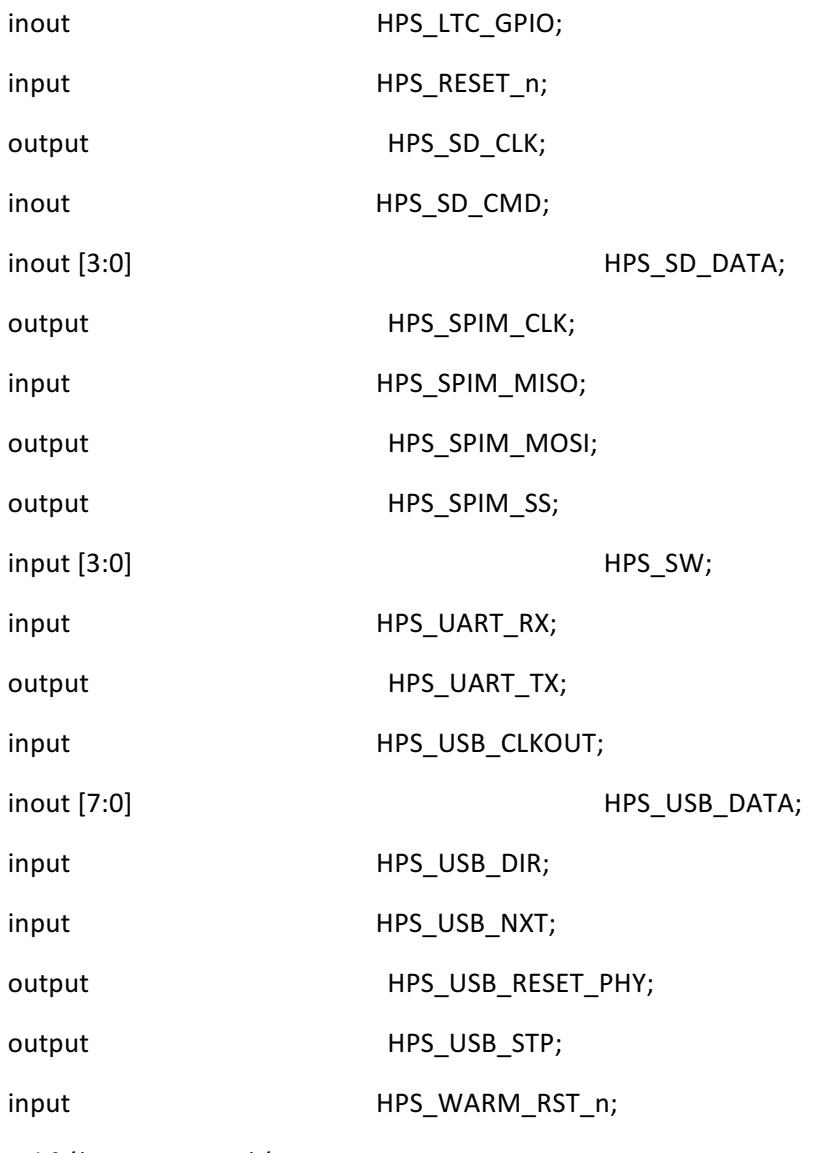

`endif /\*ENABLE\_HPS\*/

# //////// HSMC /////////

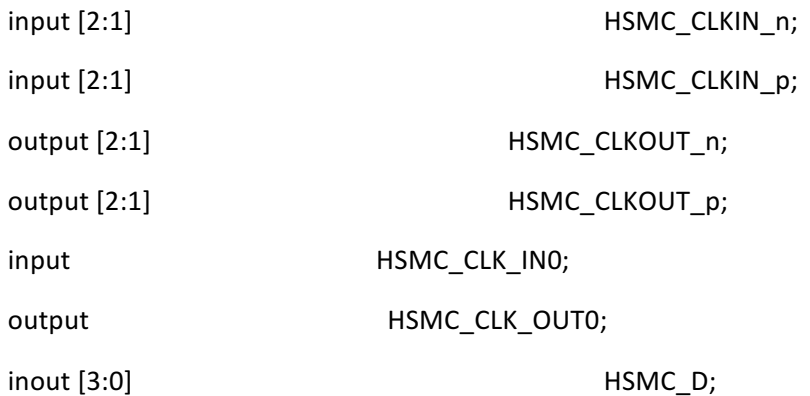

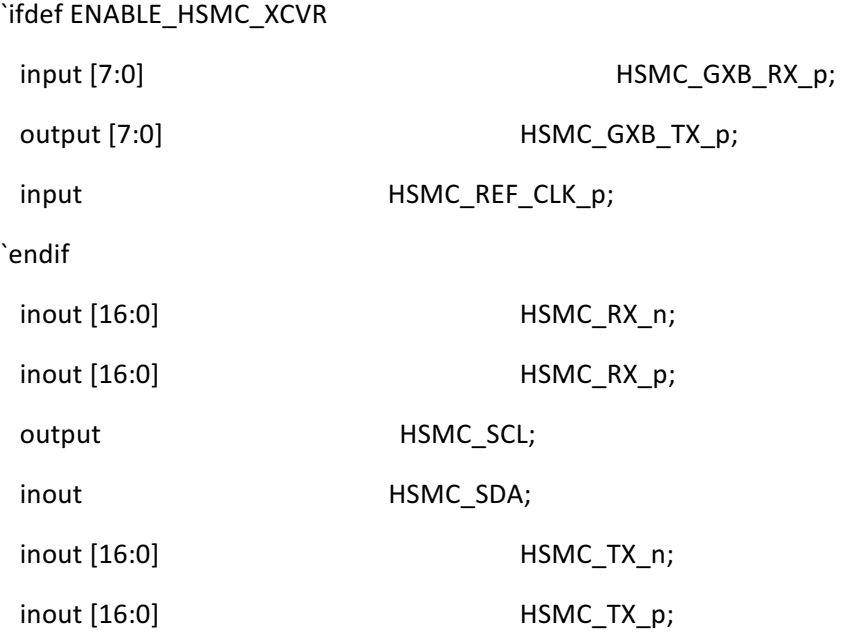

//////// IRDA /////////

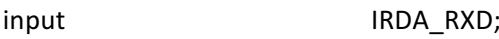

///////// КЕҮ /////////

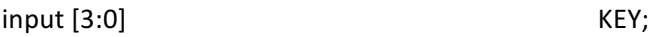

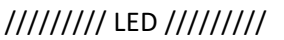

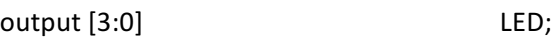

///////// OSC /////////

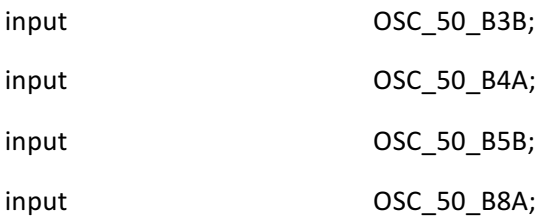

## //////// PCIE /////////

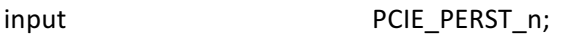

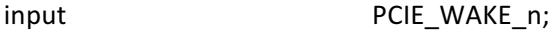

## ///////// RESET /////////

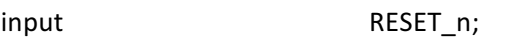

#### ///////// SI5338 /////////

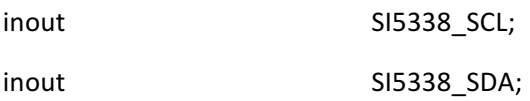

# ///////// SW /////////

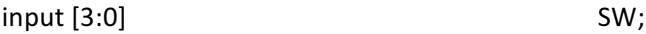

#### ///////// ТЕМР /////////

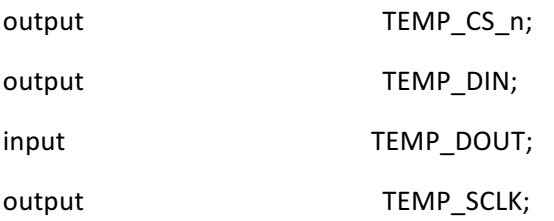

## ///////// USB /////////

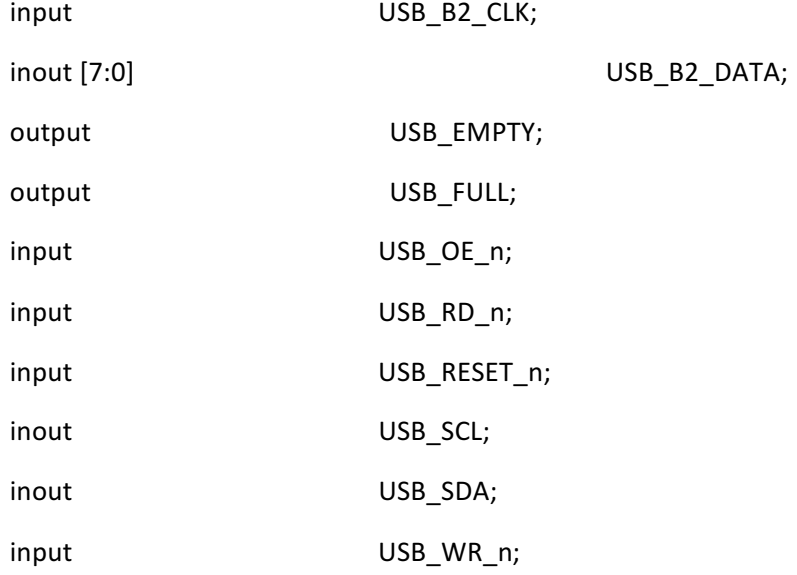

## ///////// VGA /////////

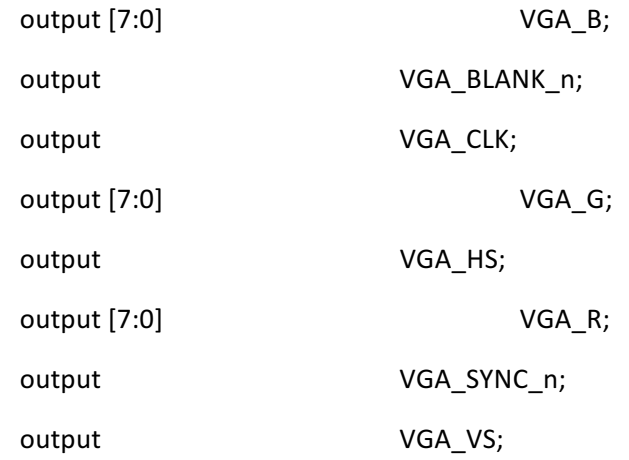

# ////////hps pin///////

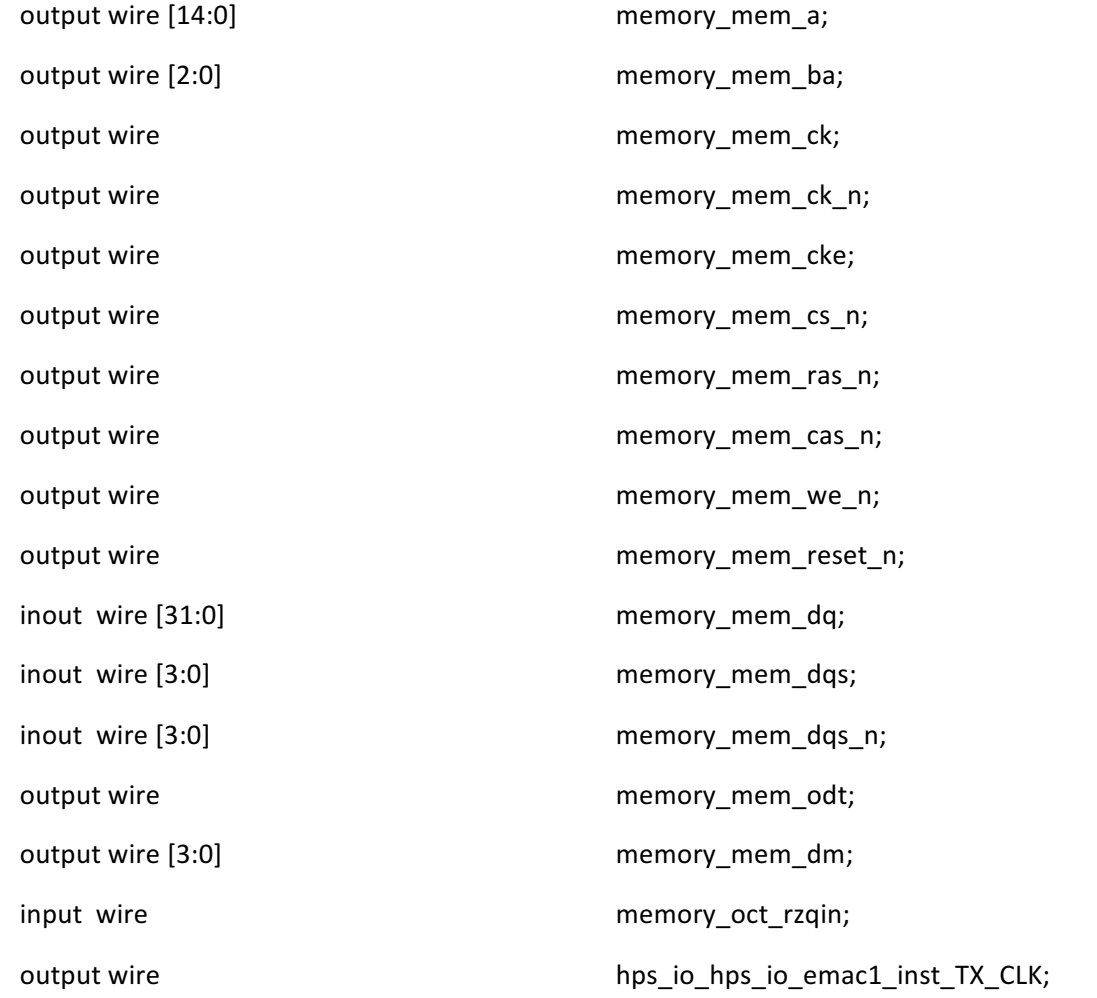

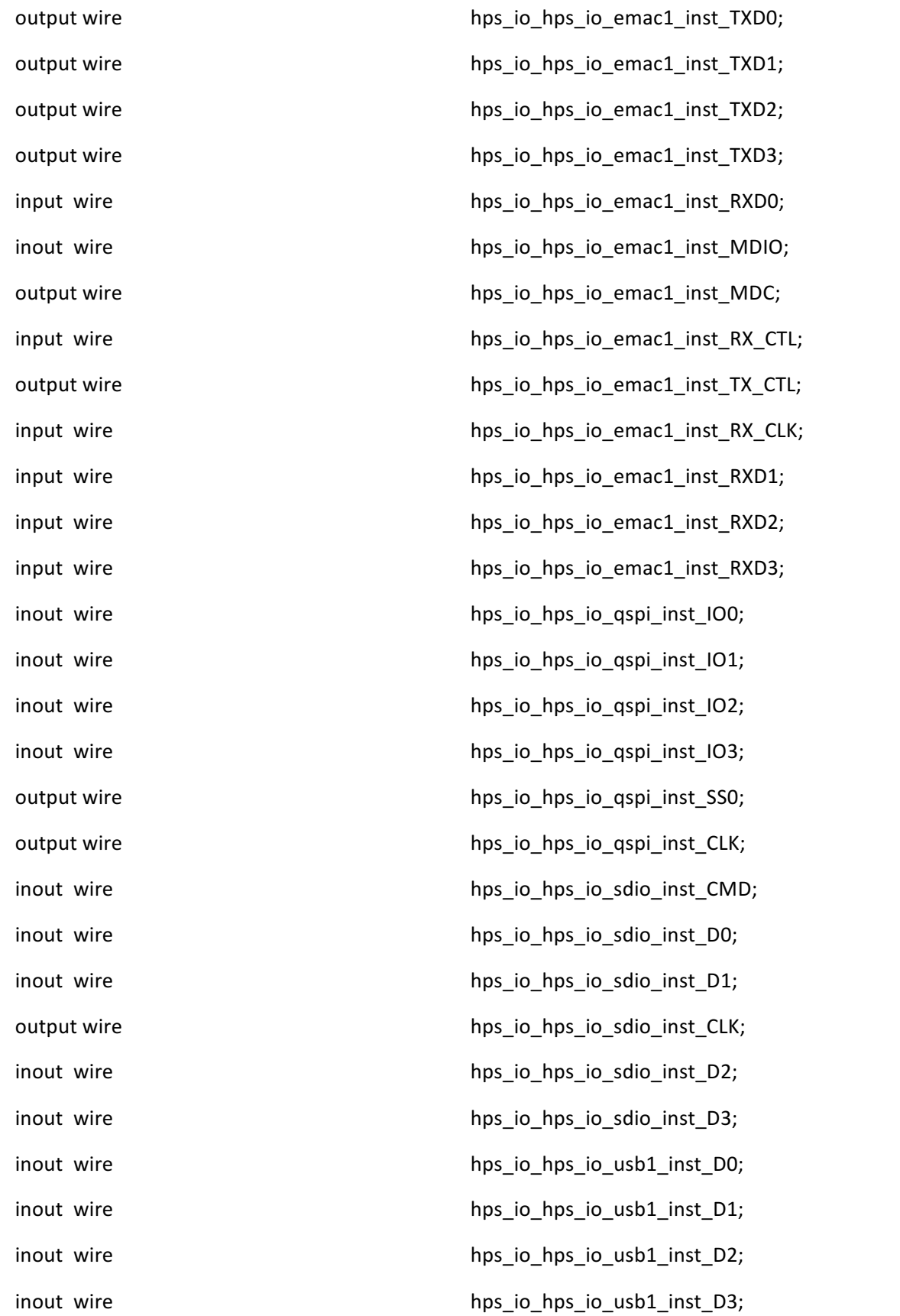

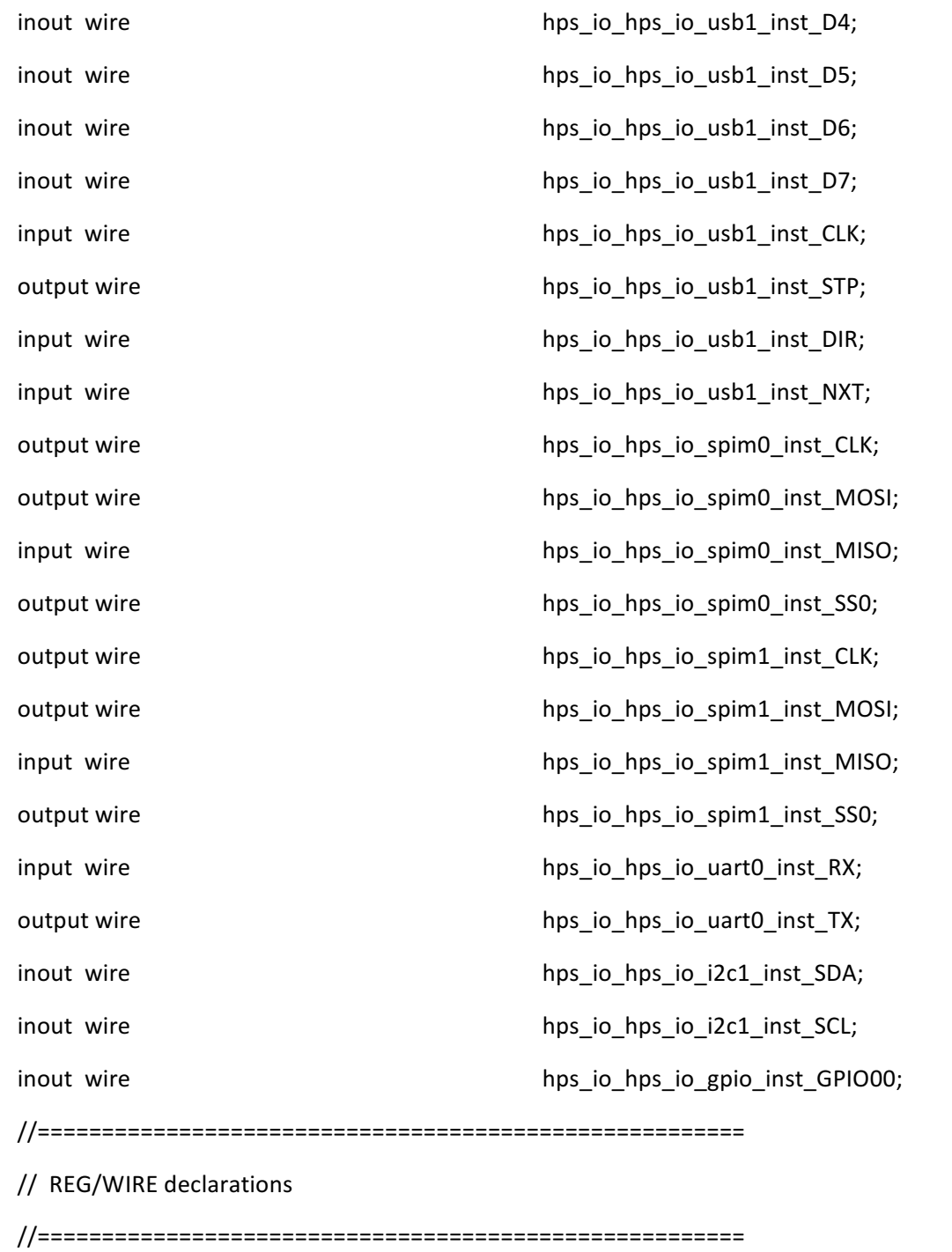

## // For Audio CODEC

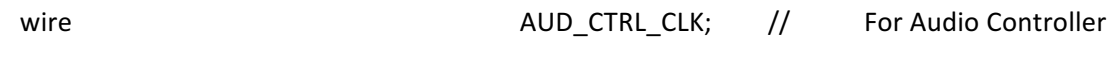

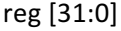

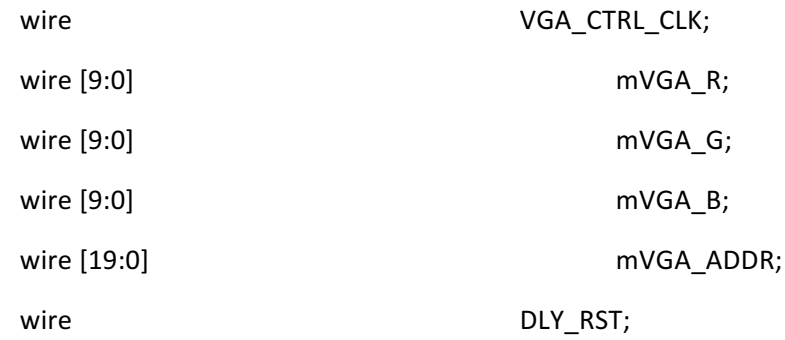

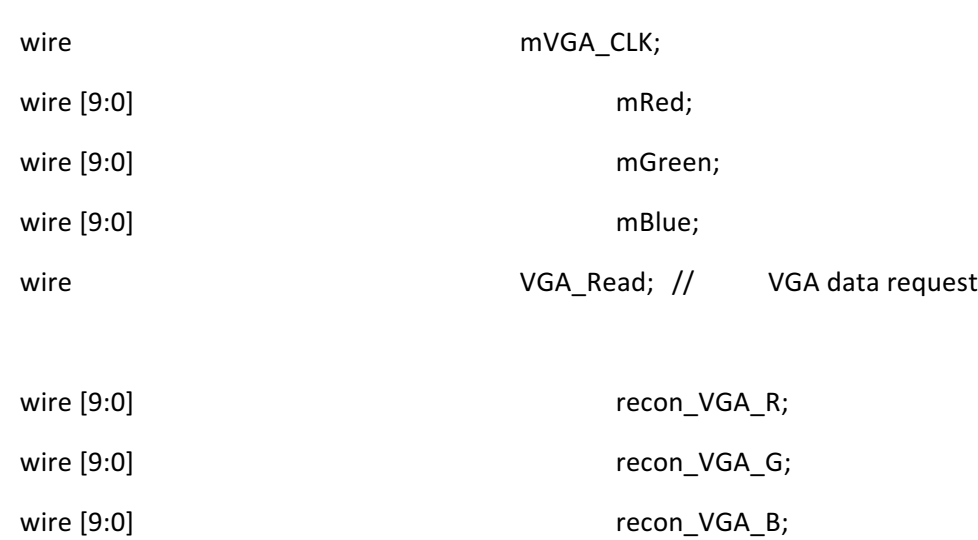

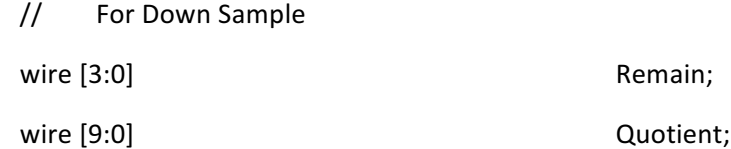

wire **AUD\_MUTE**;

// Drive the LEDs with the switches

//assign LED = SW;

// For VGA Controller

// Make the FPGA reset cause an HPS reset reg [19:0] hps\_reset\_counter = 20'h0;

//AUDIO 

wire  $reset =$   $IKEY[0]$ ;

wire main\_clk;

wire audio\_clk;

wire [1:0] sample\_end; wire [1:0] sample\_req;

wire [15:0] audio\_output;

wire [15:0] audio\_input;

wire [15:0] sound\_new;

wire [14:0] addr;

city b1

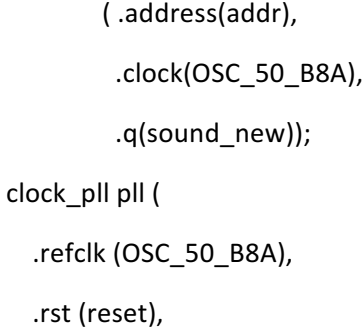

 .outclk\_0 (audio\_clk),

 .outclk\_1 (main\_clk)

#### );

```
i2c_av_config av_config (
  				.clk	(main_clk),
  .reset (reset),
  .i2c_sclk (AUD_I2C_SCLK),
```

```
.i2c_sdat (AUD_I2C_SDAT),
				.status	(LED)
```
);

```
assign AUD_XCK = audio_clk;
assign AUD_MUTE = (SW != 4'b0);
```

```
audio_codec ac (
  				.clk	(audio_clk),
  .reset (reset),
  .sample_end (sample_end),
  .sample_req (sample_req),
  .audio_output (audio_output),
  .audio_input (audio_input),
  .channel_sel (2'b10),
```

```
.AUD_ADCLRCK (AUD_ADCLRCK),
.AUD_ADCDAT (AUD_ADCDAT),
.AUD_DACLRCK (AUD_DACLRCK),
.AUD_DACDAT (AUD_DACDAT),
				.AUD_BCLK	(AUD_BCLK)
```
);

```
audio_effects ae (
  				.clk	(audio_clk),
  .sample_end (sample_end[1]),
  .sample_req (sample_req[1]),
  .audio_output (audio_output),
  .audio_input (audio_input),
```

```
.control (SW),
      .sound_new(sound_new),
      .addr(addr),
      );	
always @(posedge OSC_50_B4A) begin
 if (hps_reset_counter == 20'h ffffff) hps_fpga_reset_n <= 1;
```
hps\_reset\_counter <= hps\_reset\_counter + 1;

```
			end
```
lab3 u0 (

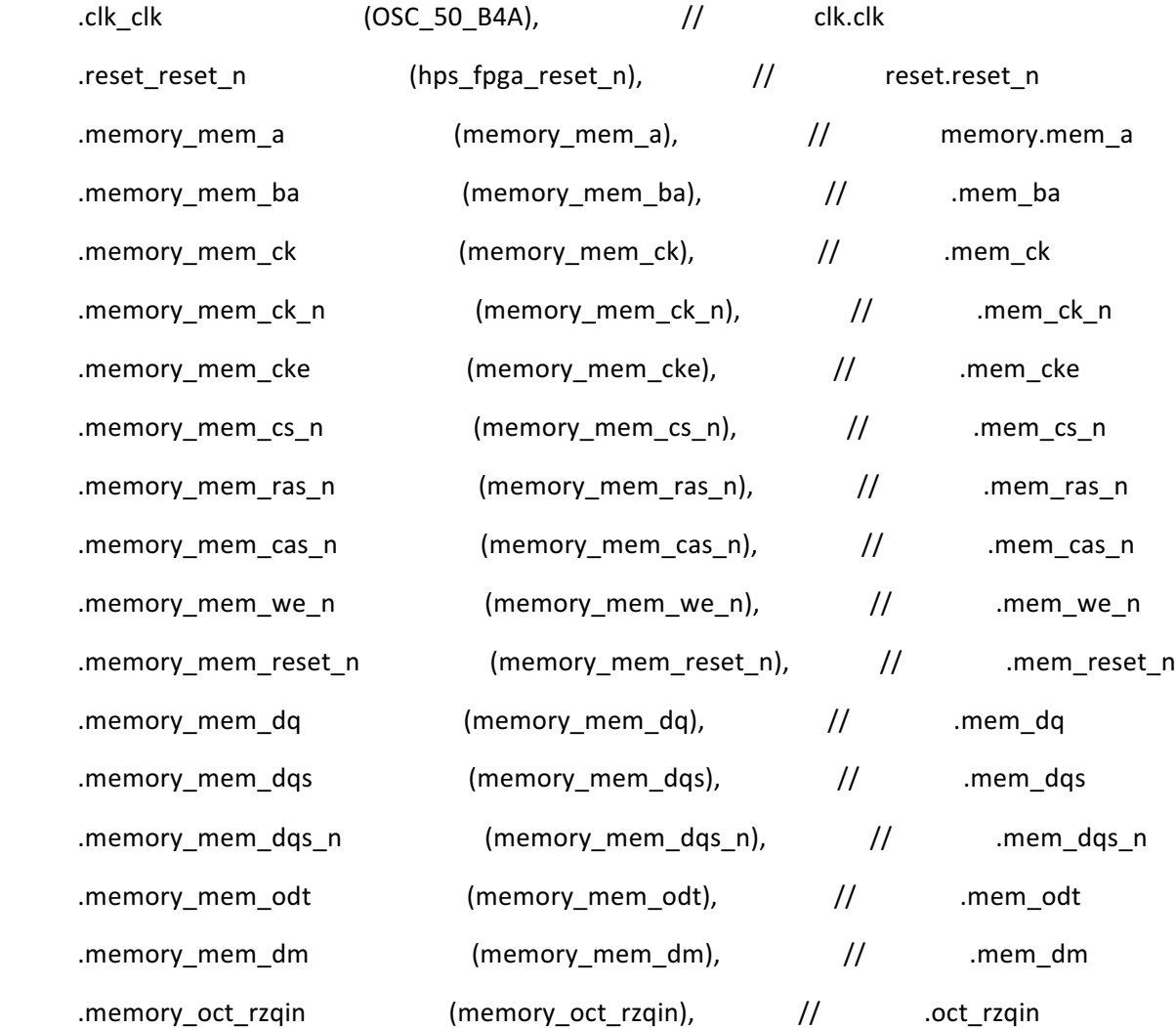

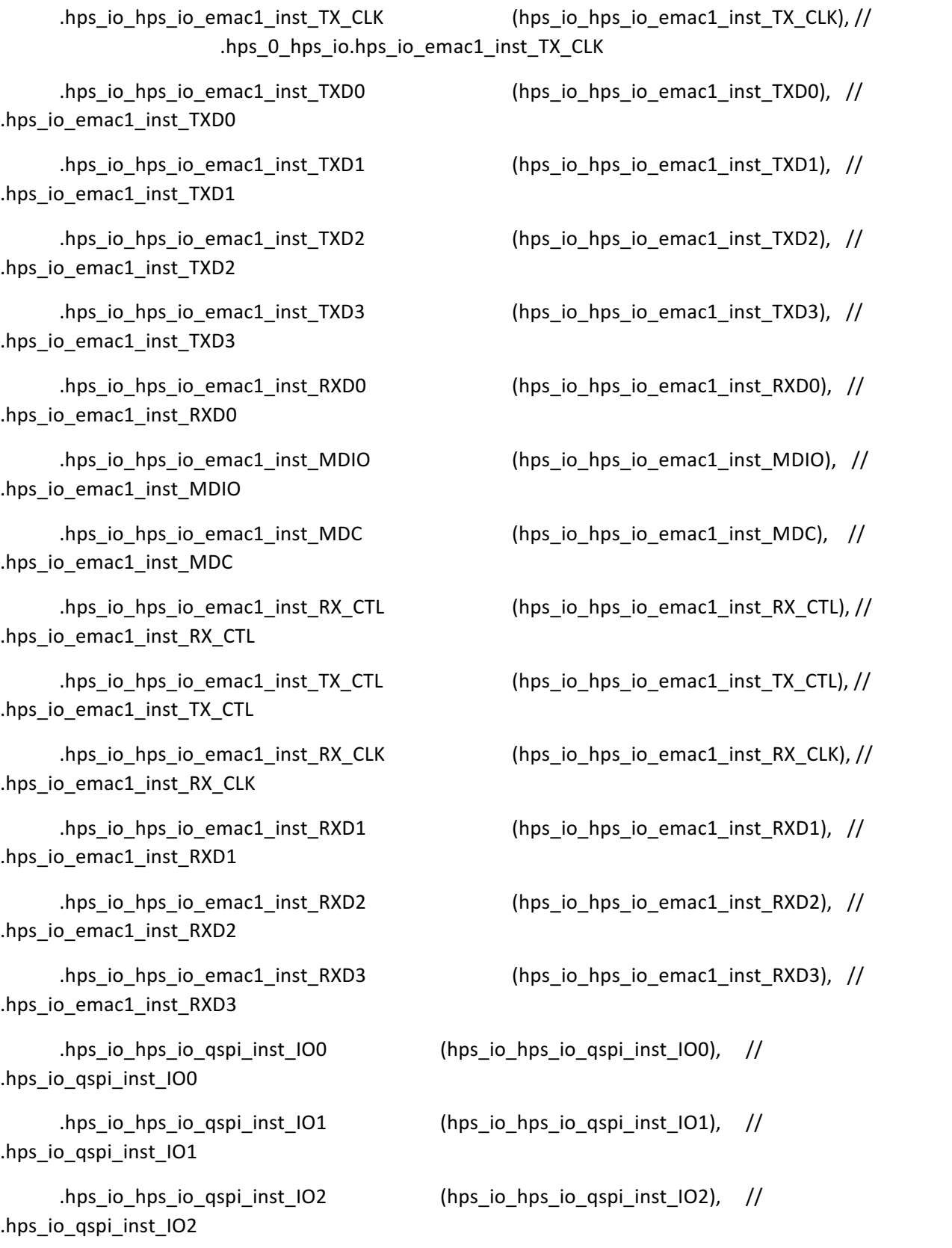

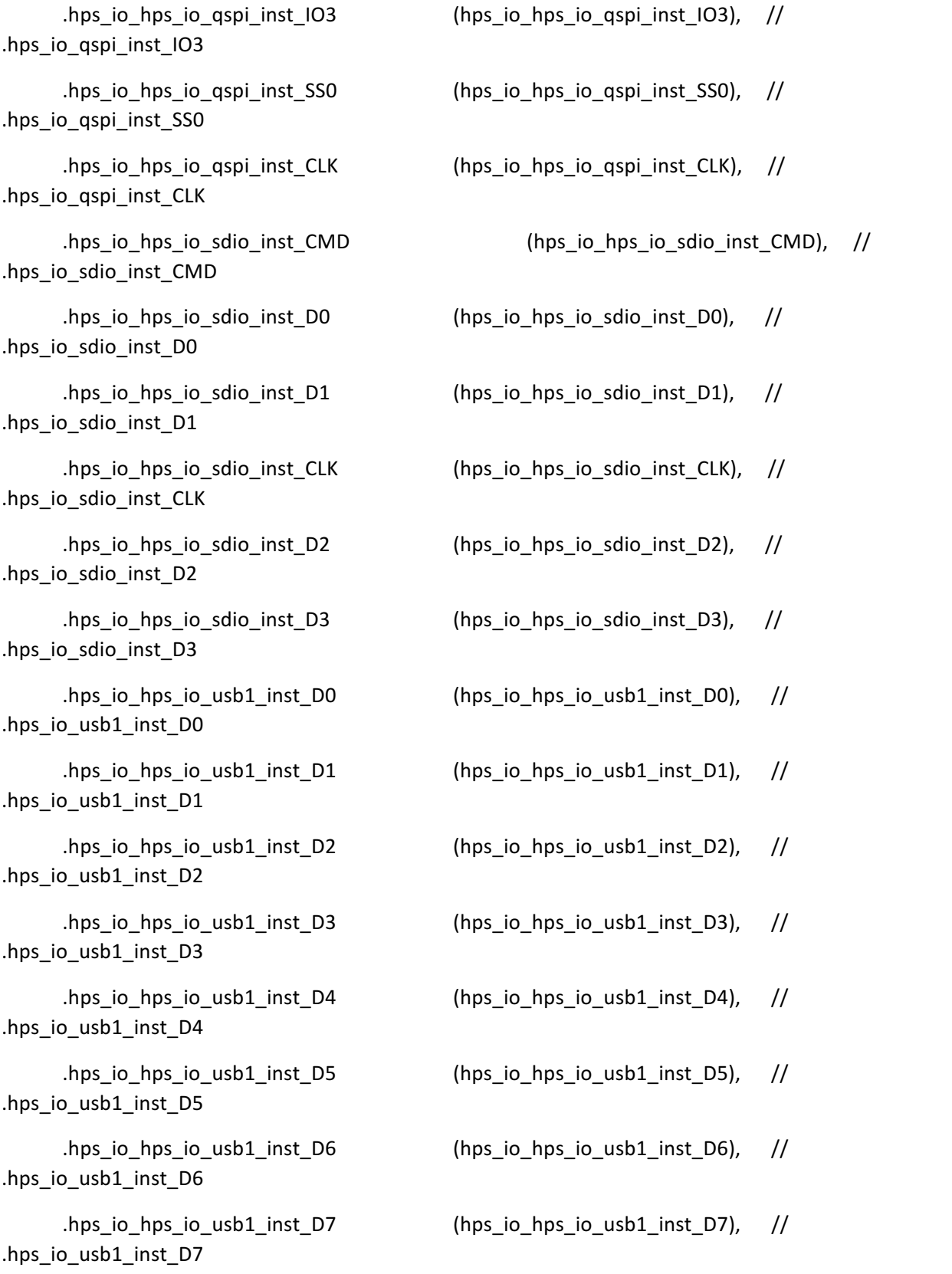

.hps\_io\_hps\_io\_usb1\_inst\_CLK (hps\_io\_hps\_io\_usb1\_inst\_CLK), // .hps\_io\_usb1\_inst\_CLK .hps io hps io usb1 inst STP  $(hps$  io hps io usb1 inst STP),  $\frac{1}{10}$ .hps\_io\_usb1\_inst\_STP .hps\_io\_hps\_io\_usb1\_inst\_DIR (hps\_io\_hps\_io\_usb1\_inst\_DIR), // .hps\_io\_usb1\_inst\_DIR .hps\_io\_hps\_io\_usb1\_inst\_NXT (hps\_io\_hps\_io\_usb1\_inst\_NXT), // .hps\_io\_usb1\_inst\_NXT .hps\_io\_hps\_io\_spim0\_inst\_CLK (hps\_io\_hps\_io\_spim0\_inst\_CLK), // .hps\_io\_spim0\_inst\_CLK .hps\_io\_hps\_io\_spim0\_inst\_MOSI (hps\_io\_hps\_io\_spim0\_inst\_MOSI), // .hps\_io\_spim0\_inst\_MOSI .hps\_io\_hps\_io\_spim0\_inst\_MISO (hps\_io\_hps\_io\_spim0\_inst\_MISO), // .hps\_io\_spim0\_inst\_MISO .hps io hps io spim0 inst SS0 (hps io hps io spim0 inst SS0), // .hps\_io\_spim0\_inst\_SS0 .hps\_io\_hps\_io\_spim1\_inst\_CLK (hps\_io\_hps\_io\_spim1\_inst\_CLK), // .hps\_io\_spim1\_inst\_CLK .hps\_io\_hps\_io\_spim1\_inst\_MOSI (hps\_io\_hps\_io\_spim1\_inst\_MOSI), // .hps\_io\_spim1\_inst\_MOSI .hps\_io\_hps\_io\_spim1\_inst\_MISO (hps\_io\_hps\_io\_spim1\_inst\_MISO), // .hps\_io\_spim1\_inst\_MISO .hps io hps io spim1 inst SS0 (hps io hps io spim1 inst SS0), // .hps\_io\_spim1\_inst\_SS0 .hps\_io\_hps\_io\_uart0\_inst\_RX (hps\_io\_hps\_io\_uart0\_inst\_RX), // .hps\_io\_uart0\_inst\_RX .hps\_io\_hps\_io\_uart0\_inst\_TX (hps\_io\_hps\_io\_uart0\_inst\_TX), // .hps\_io\_uart0\_inst\_TX .hps io hps io i2c1 inst SDA  $\langle$  (hps io hps io i2c1 inst SDA),  $\langle$ / .hps\_io\_i2c1\_inst\_SDA .hps\_io\_hps\_io\_i2c1\_inst\_SCL (hps\_io\_hps\_io\_i2c1\_inst\_SCL), // .hps\_io\_i2c1\_inst\_SCL .vga\_R (VGA\_R), .vga\_G (VGA\_G),

```
.vga_B	(VGA_B),
.vga_CLK	(VGA_CLK),
.vga_HS (VGA_HS),
.vga_VS (VGA_VS),
.vga_BLANK_n (VGA_BLANK_n),
.vga_SYNC_n (VGA_SYNC_n),
```
 );

endmodule

# **VGA\_LED.sv**

/\*

\* Avalon memory-mapped peripheral for the VGA LED Emulator

\*

\* Stephen A. Edwards

\* Columbia University

\*/

module VGA\_LED(input logic clk,

input logic reset, input logic [7:0] writedata, input logic write, input chipselect, input logic [2:0] address,

output logic [7:0] VGA\_R, VGA\_G, VGA\_B, output logic  $VGA_CLK$ , VGA\_HS, VGA\_VS, VGA\_BLANK\_n, output logic  $VGA_SYNC_n$ ;

logic [7:0] hex0, hex1, hex2, hex3, hex4, hex5, hex6, hex7;

VGA\_LED\_Emulator led\_emulator(.clk50(clk), .\*);

always\_ff @(posedge clk)

if (reset) begin

```
/*hex0 <= 8'b01100110; // 4
```

```
hex1 <= 8'b01111111; // 8
```

```
hex2 <= 8'b01100110; // 4
```

```
hex3 <= 8'b10111111; // 0
```

```
hex4 <= 8'b00111000; // L
```

```
hex5 <= 8'b01110111; // A
```

```
hex6	<=	8'b01111100;	//	b
```

```
hex7	<=	8'b01001111;	//	3*/
```

```
hex0	<=	8'b00100001;
```

```
hex1	<=	8'b00000011;
```

```
			hex3	<=	8'b00000000;
```

```
			hex5	<=	8'b00000001;
```

```
			hex4	<=	8'b00111100;
```

```
//hex2	<=	8'b01100110;
```

```
//hex3	<=	8'b10111111;
```
 $//hex4 \leq 8'b00111000;$ 

//hex5 <= 8'b01110111; 

$$
// hex6 <= 8' b01111100;
$$

$$
//hex7 <= 8' b01001111;
$$

$$
//x \le 16' d300;
$$

 $//y \le 16'd300;$ 

end else if (chipselect && write) begin

#### case (address)

4'h0 : hex0 <= writedata;

 $4'h1:hex1 \leq writedata;$ 

 $4'h2:hex2 \leq writed$ ata;

4'h3 : hex3 <= writedata;

 $4'h4:hex4 \leq written$  writedata;

4'h5 : hex5 <= writedata;

 $4'h6: hex6 \leq writedata;$ 

```
4'h7 : hex7 <= writedata;
```
 endcase

end

endmodule

# **VGA\_LED\_Emulator.sv**

/\*

```
*	Seven-segment	LED	emulator
```
\*

\* Stephen A. Edwards, Columbia University

\*/

module VGA\_LED\_Emulator(

input logic clk50, reset,

input logic [7:0] hex0, hex1, hex2, hex3, hex4, hex5, hex6, hex7,

//input logic  $[15:0]$  x, //centre of circle coordinates

//input  $logic$  [15:0]  $y$ ,

```
output logic [7:0] VGA_R, VGA_G, VGA_B,
```
output logic VGA\_CLK, VGA\_HS, VGA\_VS, VGA\_BLANK\_n, VGA\_SYNC\_n);

```
/*
*	640	X	480	VGA	timing	for	a	50	MHz	clock:	one	pixel	every	other	cycle
*	
*	HCOUNT	1599	0													1279							1599	0
*													_______________														________
* _______________| Video   |___________________| Video
*	
*	
*	|SYNC|	BP	|<-- HACTIVE	-->|FP|SYNC|	BP	|<-- HACTIVE
*							_______________________						_____________
*	|____|							VGA_HS										|____|
*/
 // Parameters for hcount
 parameter HACTIVE = 11'd 1280,
      HFRONT_PORCH = 11'd 32,
      HSYNC = 11'd 192,HBACK PORCH = 11'd96,
      HTOTAL = HACTIVE + HFRONT_PORCH + HSYNC + HBACK_PORCH; // 1600
 // Parameters for vcount
 parameter VACTIVE = 10'd 480,
      VFRONT_PORCH = 10'd 10,
      VSYNC = 10'd 2,
      VBACK\_PORT = 10'd 33,VTOTAL = VACTIVE + VFRONT_PORCH + VSYNC + VBACK_PORCH; // 525
```
#### // Parameter for vcircle

logic [10:0] **and health in the beam** hcount; // Horizontal counter // Hcount[10:1] indicates pixel column (0-639)

logic endOfLine;

wire pclk;

assign  $pclk = clk50*50;$ 

// Moles & Hammer

logic [9:0] mole1\_x,mole2\_x,mole3\_x,hammer\_x;

logic [9:0] mole1\_y,mole2\_y,mole3\_y,hammer\_y;

logic [9:0] temp\_mole1\_x,temp\_mole2\_x,temp\_mole3\_x;

logic [9:0] temp\_mole1\_y,temp\_mole2\_y,temp\_mole3\_y;

logic[75:0][63:0] shape2mem,shape3mem,shape4mem,shape5mem,shape6mem,shape7mem;

logic [6:0] mole1pop=0,mole2pop=0,mole3pop=0;

//Grass logic [7:0][7:0] grassmem; logic [29:0][63:0] grass1mem; logic [39:0][63:0] grass2mem;

//Stones logic [51:0][119:0] stonemem;

#### //Mud

logic [18:0][119:0] mudmem;

#### //Score

logic [74:0][159:0] scoreboardmem; logic [78:0][159:0] scoreboard1mem;

logic [3:0] score0,score1,score2; //LEVEL logic[15:0][95:0] levelmem; logic [3:0] level0, level1;

//LIVES logic [15:0][63:0] livesmem;

//SCORE logic [15:0][117:0] scoremem;

//TIME logic [15:0][101:0] timemem; logic [3:0] time0,time1; //WHAC-A-MOLE logic [40:0][63:0] momem; logic [40:0][63:0] momem2; logic [40:0][63:0] momem3; logic [40:0][63:0] momemc; logic [40:0][63:0] mmem; logic [40:0][63:0] omem;

logic [40:0][63:0] Imem; logic [40:0][63:0] emem; logic [15:0][15:0] dash;

//HAMMER

logic[96:0][96:0] hammermem, hammer2mem; logic[31:0][96:0] hammer3mem;

///NUMBERS

logic [31:0][31:0] zero;

logic [31:0][31:0] one;

logic [31:0][31:0] two;

logic [31:0][31:0] three;

logic [31:0][31:0] four;

logic [31:0][31:0] five;

logic [31:0][31:0] six;

logic [31:0][31:0] seven;

logic [31:0][31:0] eight;

logic [31:0][31:0] nine;

/\*//GEORGE'S HEX DIGIT

logic [9:0] d\_l\_1\_x,d\_l\_1\_y; assign  $d_l_1_1$  y = 30; assign  $d_l_1_2 \times 15$ ; logic d\_l\_1\_a,d\_l\_1\_b,d\_l\_1\_c,d\_l\_1\_d,d\_l\_1\_e,d\_l\_1\_f,d\_l\_1\_g;

assign d\_l\_1\_a = ((hcount[10:1]>=d\_l\_1\_x) & (hcount[10:1]<=d\_l\_1\_x+31) & (vcount>=d\_l\_1\_y) &  $(vcount < = d_1_1_y + 9)$ ;

assign d\_l\_1\_d = ((hcount[10:1]>=d\_l\_1\_x) & (hcount[10:1]<=d\_l\_1\_x+31) & (vcount>=d\_l\_1\_y+50) &  $(vcount < = d_l_1_1_y + 59)$  ;

assign d | 1  $g = ((hcount[10:1])=d 1 x)$  &  $(hcount[10:1]<=d 1 x+31)$  & (vcount>=d\_l\_1\_y+25) & (vcount<=d\_l\_1\_y+34)) ;

assign d\_l\_1\_b = ((hcount[10:1]>=d\_l\_1\_x+22) & (hcount[10:1]<=d\_l\_1\_x+31) &  $(vcount>=d_1_1_y)$  &  $(vcount<=d_1_1_y+39)$ ;

assign d\_l\_1\_c = ((hcount[10:1]>=d\_l\_1\_x+22) & (hcount[10:1]<=d\_l\_1\_x+31) & (vcount>=d | 1 y+25) & (vcount<=d | 1 y+59)) ;

assign d\_l\_1\_f = ((hcount[10:1]>=d\_l\_1\_x) & (hcount[10:1]<=d\_l\_1\_x+9) & (vcount>=d\_l\_1\_y) & (vcount<=d\_l\_1\_y+39)) ;

assign d | 1 e = ((hcount[10:1]>=d | 1 x) & (hcount[10:1]<=d | 1 x+9) & (vcount>=d | 1 y+25) & (vcount<=d\_l\_1\_y+59)) ;\*/

#### //ROCKS

//logic[19:0][19:0] rockmem,rockmem2;

always  $f f \omega$ (posedge clk50 or posedge reset)

if (reset) hcount  $\leq$  0;

else if (endOfLine) hcount  $\leq$  0;

else hcount  $\le$  hcount + 11'd 1;

assign endOfLine =  $hcount == HTOTAL - 1$ ;

// Vertical counter

logic [9:0] vcount; logic endOfField;

#### always  $f f \omega(posedge \text{clk}50 \text{ or } posedge \text{ reset})$

if (reset)  $\qquad$  vcount  $\leq$  = 0;

else if (endOfLine)

if (endOfField)  $vcount \le 0$ ;

else vcount  $\le$  vcount + 10'd 1;

assign endOfField =  $vcount == VTOTAL - 1$ ;

#### always\_ff @(posedge endOfField)begin

if (hex0[3:0]!=0)

if (mole1pop!=59) mole1pop<=mole1pop+1;

else mole1pop <= 59;

else if (mole1pop!=0) mole1pop<=mole1pop-1;

else mole1pop<=0;

if (hex0[3:0]!=0) begin

temp\_mole1\_x<=mole1\_x;

 temp\_mole1\_y<=mole1\_y;

end

 if (hex0[7:4]!=0)

if (mole2pop!=59) mole2pop<=mole2pop+1;

else mole2pop<=59;

else if (mole2pop!=0) mole2pop<=mole2pop-1;

else mole2pop<=0;

if (hex0[7:4]!=0) begin

temp\_mole2\_x<=mole2\_x; temp\_mole2\_y<=mole2\_y; end

if (hex1[3:0]!=0)

if (mole3pop!=59) mole3pop<=mole3pop+1;

else mole3pop<=59;

else if (mole3pop!=0) mole3pop<=mole3pop-1;

else mole3pop<=0;

if (hex1[3:0]!=0) begin

temp\_mole3\_x<=mole3\_x;

 temp\_mole3\_y<=mole3\_y;

 end

 end

// Horizontal sync: from 0x520 to 0x5DF (0x57F) // 101 0010 0000 to 101 1101 1111 assign VGA\_HS = !( (hcount[10:8] == 3'b101) & !(hcount[7:5] == 3'b111)); assign VGA\_VS =  $!($  vcount[9:1] == (VACTIVE + VFRONT\_PORCH) / 2);

assign VGA\_SYNC\_n =  $1$ ; // For adding sync to video signals; not used for VGA

// Horizontal active: 0 to 1279 Vertical active: 0 to 479 // 101 0000 0000 1280 01 1110 0000 480 // 110 0011 1111 1599 10 0000 1100 524 assign VGA\_BLANK\_n =  $!($  hcount[10] & (hcount[9] | hcount[8]) ) &  $!($  vcount[9]  $|$  (vcount[8:5] == 4'b1111) );

/\* VGA\_CLK is 25 MHz

## shape2mem $[8] =$ 64'b1111111111111111111111111111111111111111111111111111111111111111;

#### shape2mem $[7] =$ 64'b1111111111111111111111111111111111111111111111111111111111111111;

shape2mem $[6] =$ 64'b0111111111111111111111111111111111111111111111111111111111111110;

shape2mem $[5] =$ 64'b0001111111111111111111111111111111111111111111111111111111111000;

shape2mem $[4] =$ 64'b0000001111111111111111111111111111111111111111111111111111000000;

shape2mem $[3] =$ 64'b0000000000111111111111111111111111111111111111111111110000000000;

shape2mem $[2] =$ 64'b0000000000000001111111111111111111111111111111111000000000000000;

shape2mem $[1] =$ 64'b0000000000000000000001111111111111111111111000000000000000000000;

shape2mem $[0] =$ 64'b0000000000000000000000000000111111100000000000000000000000000000;

always\_comb begin

// this is bagri trying some cool shit

assign VGA\_CLK = hcount[0]; // 25 MHz clock: pixel latched on rising edge

 $*$  clk50  $\Box$  |  $\Box$  |  $\Box$  \* \* \_\_\_\_\_ \_\_ \* hcount[0]\_|  $|$  |\_\_\_\_|

 $\ast$   $\qquad \qquad \_ \_ \_ \_ \_ \_ \_ \_ \_ \_ \_ \_ \_ \_$ 

 \*/

64'b1111111111111111111111111111111111111111111111111111111111111111; shape2mem $[10] =$ 64'b1111111111111111111111111111111111111111111111111111111111111111; shape2mem $[11] =$ 64'b1111111111111111111111111111111111111111111111111111111111111111; shape2mem $[12] =$ 64'b1111111111111111111111111111111111111111111111111111111111111111; shape2mem $[13] =$ 64'b1111111111111111111111111111111111111111111111111111111111111111; shape2mem $[14] =$ 64'b1111111111111111111111111111111111111111111111111111111111111111; shape2mem $[15] =$ 64'b1111111111111111111111111111111111111111111111111111111111111111; shape2mem $[16] =$ 64'b1111111111111111111111111111111111111111111111111111111111111111; shape2mem $[17] =$ 64'b1111111111111111111111111111111111111111111111111111111111111111; shape2mem $[18] =$ 64'b1111111111111111111111111111111111111111111111111111111111111111; shape2mem $[19] =$ 64'b1111111111111111111111111111111111111111111111111111111111111111; shape2mem $[20] =$ 64'b1111111111111111111111111111111111111111111111111111111111111111; shape2mem $[21] =$ 64'b1111111111111111111111111111111111111111111111111111111111111111; shape2mem $[22] =$ 64'b1111111111111111111111111111111111111111111111111111111111111111; shape2mem $[23] =$ 64'b1111111111111111111111111111111111111111111111111111111111111111; shape2mem $[24] =$ 64'b1111111111111111111111111111111111111111111111111111111111111111; shape2mem $[25] =$ 64'b1111111111111111111111111111111111111111111111111111111111111111;

shape2mem $[9] =$
64'b1111111111111111111111111111111111111111111111111111111111111111; shape2mem $[27] =$ 64'b1111111111111111111111111111111111111111111111111111111111111111; shape2mem $[28] =$ 64'b1111111111111111111111111111111111111111111111111111111111111111; shape2mem $[29] =$ 64'b1111111111111111111111111111111111111111111111111111111111111111; shape2mem $[30] =$ 64'b1111111111111111111111111111111111111111111111111111111111111111; shape2mem $[31] =$ 64'b1111111111111111111111111111111111111111111111111111111111111111; shape2mem $[32] =$ 64'b1111111111111111111111111111111111111111111111111111111111111111; shape2mem $[33] =$ 64'b1111111111111111111111111111111111111111111111111111111111111111; shape2mem $[34] =$ 64'b1111111111111111111111111111111111111111111111111111111111111111; shape2mem $[35] =$ 64'b1111111111111111111111111111111111111111111111111111111111111111; shape2mem $[36] =$ 64'b1111111111111111111111111111111111111111111111111111111111111111; shape2mem $[37] =$ 64'b1111111111111111111111111111111111111111111111111111111111111111; shape2mem $[38] =$ 64'b1111111111111111111111111111111111111111111111111111111111111111; shape2mem $[39] =$ 64'b1111111111111111111111111111111111111111111111111111111111111111; shape2mem $[40] =$ 64'b1111111111111111111111111111111111111111111111111111111111111111; shape2mem $[41] =$ 64'b1111111111111111111111111111111111111111111111111111111111111111; shape2mem $[42] =$ 64'b1111111111111111111111111111111111111111111111111111111111111111;

shape2mem $[26] =$ 

64'b1111111111111111111111111111111111111111111111111111111111111111; shape2mem $[44] =$ 64'b1111111111111111111111111111111111111111111111111111111111111111; shape2mem $[45] =$ 64'b1111111111111111111111111111111111111111111111111111111111111111; shape2mem $[46] =$ 64'b1111111111111111111111111111111111111111111111111111111111111111; shape2mem $[47] =$ 64'b1111111111111111111111111111111111111111111111111111111111111111; shape2mem $[48] =$ 64'b1111111111111111111111111111111111111111111111111111111111111111; shape2mem $[49] =$ 64'b1111111111111111111111111111111111111111111111111111111111111111; shape2mem $[50] =$ 64'b1111111111111111111111111111111111111111111111111111111111111111; shape2mem $[51] =$ 64'b1111111111111111111111111111111111111111111111111111111111111111; shape2mem $[52] =$ 64'b1111111111111111111111111111111111111111111111111111111111111111; shape2mem $[53] =$ 64'b1111111111111111111111111111111111111111111111111111111111111111; shape2mem $[54] =$ 64'b1111111111111111111111111111111111111111111111111111111111111111; shape2mem $[55] =$ 64'b1111111111111111111111111111111111111111111111111111111111111111; shape2mem $[56] =$ 64'b1111111111111111111111111111111111111111111111111111111111111111; shape2mem $[57] =$ 64'b1111111111111111111111111111111111111111111111111111111111111111; shape2mem $[58] =$ 64'b1111111111111111111111111111111111111111111111111111111111111111; shape2mem $[59] =$ 64'b1111111111111111111111111111111111111111111111111111111111111111;

shape2mem $[43] =$ 

//GLASSES

shape2mem $[75] =$ 64'b0000000000000000000001111111111111111111110000000000000000000000;

shape2mem $[74] =$ 64'b0000000000000000001111111111111111111111111110000000000000000000;

shape2mem $[73] =$ 64'b0000000000000001111111111111111111111111111111110000000000000000;

shape2mem $[72] =$ 64'b0000000000001111111111111111111111111111111111111110000000000000;

shape2mem $[71] =$ 64'b0000000001111111111111111111111111111111111111111111111000000000;

shape2mem $[70] =$ 64'b0000001111111111111111111111111111111111111111111111111111000000;

shape2mem $[69] =$ 64'b0001111111111111111111111111111111111111111111111111111111111000;

shape2mem $[68] =$ 64'b1111111111111111111111111111111111111111111111111111111111111111;

shape2mem $[67] =$ 64'b1111111111111111111111111111111111111111111111111111111111111111;

shape2mem $[66] =$ 64'b1111111111111111111111111111111111111111111111111111111111111111;

shape2mem $[65] =$ 64'b1111111111111111111111111111111111111111111111111111111111111111;

shape2mem $[64] =$ 64'b1111111111111111111111111111111111111111111111111111111111111111;

shape2mem $[63] =$ 64'b1111111111111111111111111111111111111111111111111111111111111111;

shape2mem $[62] =$ 64'b1111111111111111111111111111111111111111111111111111111111111111;

shape2mem $[61] =$ 64'b1111111111111111111111111111111111111111111111111111111111111111;

shape2mem $[60] =$ 64'b1111111111111111111111111111111111111111111111111111111111111111;

shape3mem $[0] =$ 64'b1111111111111111111111111111111111111111111111111111111111111111; shape3mem $[1] =$ 64'b1111111111111111111111111111111111111111111111111111111111111111; shape3mem $[2] =$ 64'b1111111111111111111111111111111111111111111111111111111111111111; shape3mem $[3] =$ 64'b1111111111111111111111111111111111111111111111111111111111111111; shape3mem $[4] =$ 64'b1111111111111111111111111111111111111111111111111111111111111111; shape3mem $[5] =$ 64'b1111111111111111111111111111111111111111111111111111111111111111; shape3mem $[6] =$ 64'b1111111111111111111111111111111111111111111111111111111111111111; shape3mem $[7] =$ 64'b1111111111111111111111111111111111111111111111111111111111111111; shape3mem $[8] =$ 64'b1111111100000000000111111111111111111111111000000000001111111111; shape3mem $[9] =$ 64'b1111100000000000000000111111111111111111000000000000000001111111; shape3mem $[10] =$ 64'b1110000000000000000000001111111111111100000000000000000000011111; shape3mem $[11] =$ 64'b1110000000011111110000000111111111111000000001111111110000000111; shape3mem $[12] =$ 64'b1100000001111111111100000011111111110000000111111111111000000011; shape3mem $[13] =$ 64'b1000000011111111111110000001111111100000011111111111111100000001; shape3mem $[14] =$ 64'b1000000111111111111110000000000000000000111111111111111110000000; shape3mem $[15] =$ 64'b0000001111111111111111000000000000000111111111111111111110000000; shape3mem $[16] =$ 64'b0000000111111111111111100000000000011111111111111111111100000000; 64'b0000000111111111111111110000000000011111111111111111111100000000; shape3mem $[18] =$ 64'b1000000011111111111111110000000000011111111111111111111000000001; shape3mem $[19] =$ 64'b1000000011111111111111110000000000011111111111111111111000000001; shape3mem $[20] =$ 64'b1100000001111111111111100000000000111111111111111111100000000011; shape3mem $[21] =$ 64'b1110000000111111111110000000000000001111111111111100000000000111; shape3mem $[22] =$ 64'b1111000000000000000000000000110000000000000000000000000000001111; shape3mem $[23] =$ 64'b1111100000000000000000000011111111000000000000000000001111111111; shape3mem $[24] =$ 64'b1111111111110000000001111111111111111100000000001111111111111111; shape3mem $[25] =$ 64'b1111111111111111111111111111111111111111111111111111111111111111; shape3mem $[26] =$ 64'b1111111111111111111111111111111111111111111111111111111111111111; shape3mem $[27] =$ 64'b1111111111111111111111111111111111111111111111111111111111111111; shape3mem $[28] =$ 64'b1111111111111111111111111111111111111111111111111111111111111111; shape3mem $[29] =$ 64'b1111111111111111111111111111111111111111111111111111111111111111; shape3mem $[30] =$ 64'b1111111111111111111111111111111111111111111111111111111111111111; shape3mem $[31] =$ 64'b1111111111111111111111111111111111111111111111111111111111111111; shape3mem $[32] =$ 64'b1111111111111111111111111111111111111111111111111111111111111111; shape3mem $[33] =$ 64'b1111111111111111111111111111111111111111111111111111111111111111;

shape3mem $[17] =$ 

shape3mem $[34] =$ 64'b1111111111111111111111111111111111111111111111111111111111111111; shape3mem $[35] =$ 64'b1111111111111111111111111111111111111111111111111111111111111111; shape3mem $[36] =$ 64'b1111111111111111111111111111111111111111111111111111111111111111; shape3mem $[37] =$ 64'b1111111111111111111111111111111111111111111111111111111111111111; shape3mem $[38] =$ 64'b1111111111111111111111111111111111111111111111111111111111111111; shape3mem $[39] =$ 64'b1111111111111111111111111111111111111111111111111111111111111111; shape3mem $[40] =$ 64'b1111111111111111111111111111111111111111111111111111111111111111; shape3mem $[41] =$ 64'b1111111111111111111111111111111111111111111111111111111111111111; shape3mem $[42] =$ 64'b1111111111111111111111111111111111111111111111111111111111111111; shape3mem $[43] =$ 64'b1111111111111111111111111111111111111111111111111111111111111111; shape3mem $[44] =$ 64'b1111111111111111111111111111111111111111111111111111111111111111; shape3mem $[45] =$ 64'b1111111111111111111111111111111111111111111111111111111111111111; shape3mem $[46] =$ 64'b1111111111111111111111111111111111111111111111111111111111111111; shape3mem $[47] =$ 64'b1111111111111111111111111111111111111111111111111111111111111111; shape3mem $[48] =$ 64'b1111111111111111111111111111111111111111111111111111111111111111; shape3mem $[49] =$ 64'b1111111111111111111111111111111111111111111111111111111111111111; shape3mem $[50] =$ 64'b1111111111111111111111111111111111111111111111111111111111111111;

shape3mem $[51] =$ 64'b1111111111111111111111111111111111111111111111111111111111111111; shape3mem $[52] =$ 64'b1111111111111111111111111111111111111111111111111111111111111111; shape3mem $[53] =$ 64'b1111111111111111111111111111111111111111111111111111111111111111; shape3mem $[54] =$ 64'b1111111111111111111111111111111111111111111111111111111111111111; shape3mem $[55] =$ 64'b1111111111111111111111111111111111111111111111111111111111111111; shape3mem $[56] =$ 64'b1111111111111111111111111111111111111111111111111111111111111111; shape3mem $[57] =$ 64'b1111111111111111111111111111111111111111111111111111111111111111; shape3mem $[58] =$ 64'b1111111111111111111111111111111111111111111111111111111111111111; shape3mem $[59] =$ 64'b1111111111111111111111111111111111111111111111111111111111111111; shape3mem $[60] =$ 64'b1111111111111111111111111111111111111111111111111111111111111111; shape3mem $[61] =$ 64'b1111111111111111111111111111111111111111111111111111111111111111; shape3mem $[62] =$ 64'b1111111111111111111111111111111111111111111111111111111111111111; shape3mem $[63] =$ 64'b1111111111111111111111111111111111111111111111111111111111111111; shape3mem $[64] =$ 64'b1111111111111111111111111111111111111111111111111111111111111111; shape3mem $[65] =$ 64'b1111111111111111111111111111111111111111111111111111111111111111; shape3mem $[66] =$ 64'b1111111111111111111111111111111111111111111111111111111111111111; shape3mem $[67] =$ 64'b1111111111111111111111111111111111111111111111111111111111111111;

shape4mem $[7] =$ 64'b0000000000000000000000000000000000000000000000000000000000000000;

64'b0000000000000000000000000000000000000000000000000000000000000000;

64'b0000000000000000000000000000000000000000000000000000000000000000;

shape4mem $[5] =$ 

shape4mem $[6] =$ 

shape4mem $[4] =$ 64'b0000000000000000000000000000000000000000000000000000000000000000;

shape4mem $[3] =$ 64'b0000000000000000000000000000000000000000000000000000000000000000;

shape4mem $[2] =$ 64'b0000000000000000000000000000000000000000000000000000000000000000;

shape4mem $[1] =$ 64'b0000000000000000000000000000000000000000000000000000000000000000;

shape4mem $[0] =$ 64'b0000000000000000000000000000000000000000000000000000000000000000;

//WHITE OF THE EYES

shape3mem $[75] =$ 64'b1111111111111111111111111111111111111111111111111111111111111111;

shape3mem $[74] =$ 64'b1111111111111111111111111111111111111111111111111111111111111111;

shape3mem $[73] =$ 64'b1111111111111111111111111111111111111111111111011111111111111111;

shape3mem $[72] =$ 64'b1111111111111111111111111111111111111111111111111111111111111111;

shape3mem $[71] =$ 64'b1111111111111111111111111111111111111111111111111111111111111111;

shape3mem $[70] =$ 64'b1111111111111111111111111111111111111111111111111111111111111111;

shape3mem $[69] =$ 64'b1111111111111111111111111111111111111111111111111111111111111111;

shape3mem $[68] =$ 64'b1111111111111111111111111111111111111111111111111111111111111111;

shape4mem $[24] =$ 64'b0000000000000000000000000000000000000000000000000000000000000000;

shape4mem $[23] =$ 64'b0000000000000000000000000000000000000000000000000000000000000000;

shape $4$ mem $[22] =$ 64'b0000000000000000000000000000000000000000000000000000000000000000;

shape4mem $[21] =$ 64'b0000000000111111000000000000000000000000011111111100000000000000;

shape4mem $[20] =$ 64'b0000000001111100000000000000000000000000000111111111100000000000;

shape4mem $[19] =$ 64'b0000000011111000000000000000000000000000000011111111111000000000;

shape4mem $[18] =$ 64'b0000000011111110000000000000000000000000000111111111111000000000;

shape4mem $[17] =$ 64'b0000000111111111000000010000000000000000011111111111111100000000;

shape4mem $[16] =$ 64'b0000000111111111111111100000000000011111111111111111111100000000;

shape4mem $[15] =$ 64'b0000001111111111111111000000000000000111111111111111111110000000;

shape4mem $[14] =$ 64'b0000000111111111111110000000000000000000111111111111111110000000;

shape $4$ mem $[13] =$ 64'b0000000011111111111110000000000000000000011111111111111100000000;

shape4mem $[12] =$ 64'b0000000001111111111100000000000000000000000111111111111000000000;

shape4mem $[11] =$ 64'b0000000000011111110000000000000000000000000001111111110000000000;

shape4mem $[10] =$ 64'b0000000000000000000000000000000000000000000000000000000000000000;

shape4mem $[9] =$ 64'b0000000000000000000000000000000000000000000000000000000000000000;

shape4mem $[8] =$ 64'b0000000000000000000000000000000000000000000000000000000000000000;

shape4mem $[41] =$ 64'b0000000000000000000000000000000000000000000000000000000000000000;

shape4mem $[40] =$ 64'b0000000000000000000000000000000000000000000000000000000000000000;

shape $4$ mem $[39] =$ 64'b0000000000000000000000000000000000000000000000000000000000000000;

shape4mem $[38] =$ 64'b0000000000000000000000000000000000000000000000000000000000000000;

shape4mem $[37] =$ 64'b0000000000000000000000000000000000000000000000000000000000000000;

shape4mem $[36] =$ 64'b0000000000000000000000000000000000000000000000000000000000000000;

shape4mem $[35] =$ 64'b0000000000000000000000000000000000000000000000000000000000000000;

shape4mem $[34] =$ 64'b0000000000000000000000000000000000000000000000000000000000000000;

shape $4$ mem $[33] =$ 64'b0000000000000000000000000000000000000000000000000000000000000000;

shape $4$ mem $[32] =$ 64'b0000000000000000000000000000000000000000000000000000000000000000;

shape4mem $[31] =$ 64'b0000000000000000000000000000000000000000000000000000000000000000;

shape $4$ mem $[30] =$ 64'b0000000000000000000000000000000000000000000000000000000000000000;

shape4mem $[29] =$ 64'b0000000000000000000000000000000000000000000000000000000000000000;

shape4mem $[28] =$ 64'b0000000000000000000000000000000000000000000000000000000000000000;

shape4mem $[27] =$ 64'b0000000000000000000000000000000000000000000000000000000000000000;

shape4mem $[26] =$ 64'b0000000000000000000000000000000000000000000000000000000000000000;

shape4mem $[25] =$ 64'b0000000000000000000000000000000000000000000000000000000000000000;

shape4mem $[58] =$ 64'b0000000000000000000000000000000000000000000000000000000000000000;

shape4mem $[57] =$ 64'b0000000000000000000000000000000000000000000000000000000000000000;

shape4mem $[56] =$ 64'b0000000000000000000000000000000000000000000000000000000000000000;

shape4mem $[55] =$ 64'b0000000000000000000000000000000000000000000000000000000000000000;

shape4mem $[54] =$ 64'b0000000000000000000000000000000000000000000000000000000000000000;

shape $4$ mem $[53] =$ 64'b0000000000000000000000000000000000000000000000000000000000000000;

shape4mem $[52] =$ 64'b0000000000000000000000000000000000000000000000000000000000000000;

shape4mem $[51] =$ 64'b0000000000000000000000000000000000000000000000000000000000000000;

shape4mem $[50] =$ 64'b0000000000000000000000000000000000000000000000000000000000000000;

shape4mem $[49] =$ 64'b0000000000000000000000000000000000000000000000000000000000000000;

shape4mem $[48] =$ 64'b0000000000000000000000000000000000000000000000000000000000000000;

shape4mem $[47] =$ 64'b0000000000000000000000000000000000000000000000000000000000000000;

shape4mem $[46] =$ 64'b0000000000000000000000000000000000000000000000000000000000000000;

shape4mem $[45] =$ 64'b0000000000000000000000000000000000000000000000000000000000000000;

shape4mem $[44] =$ 64'b0000000000000000000000000000000000000000000000000000000000000000;

shape4mem $[43] =$ 64'b0000000000000000000000000000000000000000000000000000000000000000;

shape4mem $[42] =$ 64'b0000000000000000000000000000000000000000000000000000000000000000;

shape4mem $[75] =$ 64'b0000000000000000000000000000000000000000000000000000000000000000;

shape4mem $[74] =$ 64'b0000000000000000000000000000000000000000000000000000000000000000;

shape $4$ mem $[73] =$ 64'b0000000000000000000000000000000000000000000000000000000000000000;

shape4mem $[72] =$ 64'b0000000000000000000000000000000000000000000000000000000000000000;

shape4mem $[71] =$ 64'b0000000000000000000000000000000000000000000000000000000000000000;

shape $4$ mem $[70] =$ 64'b0000000000000000000000000000000000000000000000000000000000000000;

shape4mem $[69] =$ 64'b0000000000000000000000000000000000000000000000000000000000000000;

shape4mem $[68] =$ 64'b0000000000000000000000000000000000000000000000000000000000000000;

shape4mem $[67] =$ 64'b0000000000000000000000000000000000000000000000000000000000000000;

shape4mem $[66] =$ 64'b0000000000000000000000000000000000000000000000000000000000000000;

shape4mem $[65] =$ 64'b0000000000000000000000000000000000000000000000000000000000000000;

shape4mem $[64] =$ 64'b0000000000000000000000000000000000000000000000000000000000000000;

shape4mem $[63] =$ 64'b0000000000000000000000000000000000000000000000000000000000000000;

shape4mem $[62] =$ 64'b0000000000000000000000000000000000000000000000000000000000000000;

shape4mem $[61] =$ 64'b0000000000000000000000000000000000000000000000000000000000000000;

shape4mem $[60] =$ 64'b0000000000000000000000000000000000000000000000000000000000000000;

shape4mem $[59] =$ 64'b0000000000000000000000000000000000000000000000000000000000000000;

shape5mem $[16] =$ 64'b0000000000000000000000000000000000000000000000000000000000000000;

shape5mem $[15] =$ 64'b0000000000000000000000000000000000000000000000000000000000000000;

shape5mem $[14] =$ 64'b0000000000000000000000000000000000000000000000000000000000000000;

shape5 $m$ em[13] = 64'b0000000000000000000000000000000000000000000000000000000000000000;

shape5mem $[12] =$ 64'b0000000000000000000000000000000000000000000000000000000000000000;

shape5mem $[11] =$ 64'b0000000000000000000000000000000000000000000000000000000000000000;

shape5 $m$ em[10] = 64'b0000000000000000000000000000000000000000000000000000000000000000;

shape5mem $[9] =$ 64'b0000000000000000000000000000000000000000000000000000000000000000;

shape5mem $[8] =$ 64'b0000000000000000000000000000000000000000000000000000000000000000;

shape5mem $[7] =$ 64'b0000000000000000000000000000000000000000000000000000000000000000;

shape5mem $[6] =$ 64'b0000000000000000000000000000000000000000000000000000000000000000;

shape5mem $[5] =$ 64'b0000000000000000000000000000000000000000000000000000000000000000;

shape5mem $[4] =$ 64'b0000000000000000000000000000000000000000000000000000000000000000;

shape5mem $[3] =$ 64'b0000000000000000000000000000000000000000000000000000000000000000;

64'b0000000000000000000000000000000000000000000000000000000000000000;

shape5mem $[2] =$ 

shape5mem $[1] =$ 64'b0000000000000000000000000000000000000000000000000000000000000000;

shape5mem $[0] =$ 64'b0000000000000000000000000000000000000000000000000000000000000000;

//NOSE

shape5 $m$ em[33] = 64'b0000000000000000000000000000000000000000000000000000000000000000;

shape5mem $[32] =$ 64'b0000000000000000000000000000000000000000000000000000000000000000;

shape5 $m$ em $[31] =$ 64'b0000000000000000000000000000000000000000000000000000000000000000;

shape5mem $[30] =$ 64'b0000000000000000000000000000000000000000000000000000000000000000;

shape5mem $[29] =$ 64'b0000000000000000000000000111111110000000000000000000000000000000;

shape5 $m$ em $[28] =$ 64'b0000000000000000000000001111111111000000000000000000000000000000;

shape5mem $[27] =$ 64'b0000000000000000000000111111111111110000000000000000000000000000;

shape5mem $[26] =$ 64'b0000000000000000000011111111111111111110000000000000000000000000;

shape5 $m$ em[25] = 64'b0000000000000000000011111111111111111110000000000000000000000000;

shape5 $m$ em $[24] =$ 64'b0000000000000000000001111111111111111100000000000000000000000000;

shape5mem $[23] =$ 64'b0000000000000000000000001111111111100000000000000000000000000000;

shape5 $m$ em $[22] =$ 64'b0000000000000000000000000001111000000000000000000000000000000000;

shape5mem $[21] =$ 64'b0000000000000000000000000000000000000000000000000000000000000000;

shape5mem $[20] =$ 64'b0000000000000000000000000000000000000000000000000000000000000000;

shape5 $m$ em[19] = 64'b0000000000000000000000000000000000000000000000000000000000000000;

shape5mem $[18] =$ 64'b0000000000000000000000000000000000000000000000000000000000000000;

shape5mem $[17] =$ 64'b0000000000000000000000000000000000000000000000000000000000000000;

shape5mem $[50] =$ 64'b0000000000000000000000000000000000000000000000000000000000000000;

shape5mem $[49] =$ 64'b0000000000000000000000000000000000000000000000000000000000000000;

shape5 $m$ em $[48] =$ 64'b0000000000000000000000000000000000000000000000000000000000000000;

shape5mem $[47] =$ 64'b0000000000000000000000000000000000000000000000000000000000000000;

shape5mem $[46] =$ 64'b0000000000000000000000000000000000000000000000000000000000000000;

shape5 $m$ em $[45] =$ 64'b0000000000000000000000000000000000000000000000000000000000000000;

shape5mem $[44] =$ 64'b0000000000000000000000000000000000000000000000000000000000000000;

shape5mem $[43] =$ 64'b0000000000000000000000000000000000000000000000000000000000000000;

shape5mem $[42] =$ 64'b0000000000000000000000000000000000000000000000000000000000000000;

shape5 $m$ em[41] = 64'b0000000000000000000000000000000000000000000000000000000000000000;

shape5mem $[40] =$ 64'b0000000000000000000000000000000000000000000000000000000000000000;

shape5 $m$ em $[39] =$ 64'b0000000000000000000000000000000000000000000000000000000000000000;

shape5 $m$ em $[38] =$ 64'b0000000000000000000000000000000000000000000000000000000000000000;

shape5mem $[37] =$ 64'b0000000000000000000000000000000000000000000000000000000000000000;

shape5 $m$ em[36] = 64'b0000000000000000000000000000000000000000000000000000000000000000;

shape5 $m$ em[35] = 64'b0000000000000000000000000000000000000000000000000000000000000000;

shape5mem $[34] =$ 64'b0000000000000000000000000000000000000000000000000000000000000000;

shape5mem $[67] =$ 64'b0000000000000000000000000000000000000000000000000000000000000000;

shape5mem $[66] =$ 64'b0000000000000000000000000000000000000000000000000000000000000000;

shape5 $m[65] =$ 64'b0000000000000000000000000000000000000000000000000000000000000000;

shape5mem $[64] =$ 64'b0000000000000000000000000000000000000000000000000000000000000000;

shape5mem $[63] =$ 64'b0000000000000000000000000000000000000000000000000000000000000000;

shape5 $m$ em[62] = 64'b0000000000000000000000000000000000000000000000000000000000000000;

shape5mem $[61] =$ 64'b0000000000000000000000000000000000000000000000000000000000000000;

shape5mem $[60] =$ 64'b0000000000000000000000000000000000000000000000000000000000000000;

shape5 $m[59] =$ 64'b0000000000000000000000000000000000000000000000000000000000000000;

shape5 $m$ em $[58] =$ 64'b0000000000000000000000000000000000000000000000000000000000000000;

shape5mem $[57] =$ 64'b0000000000000000000000000000000000000000000000000000000000000000;

shape5 $m$ em[56] = 64'b0000000000000000000000000000000000000000000000000000000000000000;

shape5 $m$ em $[55] =$ 64'b0000000000000000000000000000000000000000000000000000000000000000;

shape5mem $[54] =$ 64'b0000000000000000000000000000000000000000000000000000000000000000;

shape5 $m[53] =$ 64'b0000000000000000000000000000000000000000000000000000000000000000;

shape5mem $[52] =$ 64'b0000000000000000000000000000000000000000000000000000000000000000;

shape5mem $[51] =$ 64'b0000000000000000000000000000000000000000000000000000000000000000;

64'b0000000000000000000000000000000000000000000000000000000000000000;

shape6mem $[6] =$ 

shape6mem $[5] =$ 64'b0000000000000000000000000000000000000000000000000000000000000000;

shape6mem $[4] =$ 64'b0000000000000000000000000000000000000000000000000000000000000000;

shape6mem $[3] =$ 64'b0000000000000000000000000000000000000000000000000000000000000000;

shape6mem $[2] =$ 64'b0000000000000000000000000000000000000000000000000000000000000000;

shape6mem $[1] =$ 64'b0000000000000000000000000000000000000000000000000000000000000000;

shape6mem $[0] =$ 64'b0000000000000000000000000000000000000000000000000000000000000000;

//EYES

shape5 $m$ em $[75] =$ 64'b0000000000000000000000000000000000000000000000000000000000000000;

shape5mem $[74] =$ 64'b0000000000000000000000000000000000000000000000000000000000000000;

shape5 $m$ em $[73] =$ 64'b0000000000000000000000000000000000000000000000000000000000000000;

shape5mem $[72] =$ 64'b0000000000000000000000000000000000000000000000000000000000000000;

shape5mem $[71] =$ 64'b0000000000000000000000000000000000000000000000000000000000000000;

shape5 $m$ em[70] = 64'b0000000000000000000000000000000000000000000000000000000000000000;

shape5mem $[69] =$ 64'b0000000000000000000000000000000000000000000000000000000000000000;

shape5mem $[68] =$ 64'b0000000000000000000000000000000000000000000000000000000000000000;

shape6mem $[23] =$ 64'b0000000000000000000000000000000000000000000000000000000000000000;

shape6mem $[22] =$ 64'b0000000000000000000000000000000000000000000000000000000000000000;

shape6mem $[21] =$ 64'b0000000000000000111110000000000000001111100000000000000000000000;

shape6mem $[20] =$ 64'b0000000000000011111111100000000000111111111000000000000000000000;

shape6mem $[19] =$ 64'b0000000000000111111111110000000001111111111100000000000000000000;

shape6mem $[18] =$ 64'b0000000000000001111111110000000000111111111000000000000000000000;

shape6mem $[17] =$ 64'b0000000000000000111111100000000000111111100000000000000000000000;

shape6mem $[16] =$ 64'b0000000000000000000000000000000000000000000000000000000000000000;

shape6mem $[15] =$ 64'b0000000000000000000000000000000000000000000000000000000000000000;

shape6mem $[14] =$ 64'b0000000000000000000000000000000000000000000000000000000000000000;

shape6mem $[13] =$ 64'b0000000000000000000000000000000000000000000000000000000000000000;

shape6mem $[12] =$ 64'b0000000000000000000000000000000000000000000000000000000000000000;

shape6mem $[11] =$ 64'b0000000000000000000000000000000000000000000000000000000000000000;

shape6mem $[10] =$ 64'b0000000000000000000000000000000000000000000000000000000000000000;

shape6mem $[9] =$ 64'b0000000000000000000000000000000000000000000000000000000000000000;

shape6mem $[8] =$ 64'b0000000000000000000000000000000000000000000000000000000000000000;

shape6mem $[7] =$ 64'b0000000000000000000000000000000000000000000000000000000000000000;

shape6mem $[40] =$ 64'b0000000000000000000000000000000000000000000000000000000000000000;

shape6mem $[39] =$ 64'b0000000000000000000000000000000000000000000000000000000000000000;

shape6mem $[38] =$ 64'b0000000000000000000000000000000000000000000000000000000000000000;

shape6mem $[37] =$ 64'b0000000000000000000000000000000000000000000000000000000000000000;

shape6mem $[36] =$ 64'b0000000000000000000000000000000000000000000000000000000000000000;

shape6mem $[35] =$ 64'b0000000000000000000000000000000000000000000000000000000000000000;

shape6mem $[34] =$ 64'b0000000000000000000000000000000000000000000000000000000000000000;

shape6mem $[33] =$ 64'b0000000000000000000000000000000000000000000000000000000000000000;

shape6mem $[32] =$ 64'b0000000000000000000000000000000000000000000000000000000000000000;

shape6mem $[31] =$ 64'b0000000000000000000000000000000000000000000000000000000000000000;

shape6mem $[30] =$ 64'b0000000000000000000000000000000000000000000000000000000000000000;

shape6mem $[29] =$ 64'b0000000000000000000000000000000000000000000000000000000000000000;

shape6mem $[28] =$ 64'b0000000000000000000000000000000000000000000000000000000000000000;

shape6mem $[27] =$ 64'b0000000000000000000000000000000000000000000000000000000000000000;

shape6mem $[26] =$ 64'b0000000000000000000000000000000000000000000000000000000000000000;

shape6mem $[25] =$ 64'b0000000000000000000000000000000000000000000000000000000000000000;

shape6mem $[24] =$ 64'b0000000000000000000000000000000000000000000000000000000000000000;

shape6mem $[57] =$ 64'b0000000000000000000000000000000000000000000000000000000000000000;

shape6mem $[56] =$ 64'b0000000000000000000000000000000000000000000000000000000000000000;

shape6mem $[55] =$ 64'b0000000000000000000000000000000000000000000000000000000000000000;

shape6mem $[54] =$ 64'b0000000000000000000000000000000000000000000000000000000000000000;

shape6mem $[53] =$ 64'b0000000000000000000000000000000000000000000000000000000000000000;

shape6mem $[52] =$ 64'b0000000000000000000000000000000000000000000000000000000000000000;

shape6mem $[51] =$ 64'b0000000000000000000000000000000000000000000000000000000000000000;

shape6mem $[50] =$ 64'b0000000000000000000000000000000000000000000000000000000000000000;

shape6mem $[49] =$ 64'b0000000000000000000000000000000000000000000000000000000000000000;

shape6mem $[48] =$ 64'b0000000000000000000000000000000000000000000000000000000000000000;

shape6mem $[47] =$ 64'b0000000000000000000000000000000000000000000000000000000000000000;

shape6mem $[46] =$ 64'b0000000000000000000000000000000000000000000000000000000000000000;

shape6mem $[45] =$ 64'b0000000000000000000000000000000000000000000000000000000000000000;

shape6mem $[44] =$ 64'b0000000000000000000000000000000000000000000000000000000000000000;

shape6mem $[43] =$ 64'b0000000000000000000000000000000000000000000000000000000000000000;

shape6mem $[42] =$ 64'b0000000000000000000000000000000000000000000000000000000000000000;

shape6mem $[41] =$ 64'b0000000000000000000000000000000000000000000000000000000000000000;

shape6mem $[74] =$ 64'b0000000000000000000000000000000000000000000000000000000000000000;

shape6mem $[73] =$ 64'b0000000000000000000000000000000000000000000000000000000000000000;

shape6mem $[72] =$ 64'b0000000000000000000000000000000000000000000000000000000000000000;

shape6mem $[71] =$ 64'b0000000000000000000000000000000000000000000000000000000000000000;

shape6mem $[70] =$ 64'b0000000000000000000000000000000000000000000000000000000000000000;

shape6mem $[69] =$ 64'b0000000000000000000000000000000000000000000000000000000000000000;

shape6mem $[68] =$ 64'b0000000000000000000000000000000000000000000000000000000000000000;

shape6mem $[67] =$ 64'b0000000000000000000000000000000000000000000000000000000000000000;

shape6mem $[66] =$ 64'b0000000000000000000000000000000000000000000000000000000000000000;

shape6mem $[65] =$ 64'b0000000000000000000000000000000000000000000000000000000000000000;

shape6mem $[64] =$ 64'b0000000000000000000000000000000000000000000000000000000000000000;

shape6mem $[63] =$ 64'b0000000000000000000000000000000000000000000000000000000000000000;

shape6mem $[62] =$ 64'b0000000000000000000000000000000000000000000000000000000000000000;

shape6mem $[61] =$ 64'b0000000000000000000000000000000000000000000000000000000000000000;

shape6mem $[60] =$ 64'b0000000000000000000000000000000000000000000000000000000000000000;

shape6mem $[59] =$ 64'b0000000000000000000000000000000000000000000000000000000000000000;

shape6mem $[58] =$ 64'b0000000000000000000000000000000000000000000000000000000000000000;

64'b0000000000000000000000000000000000000000000000000000000000000000;

shape7mem $[13] =$ 

shape7mem $[11] =$ 

shape7mem $[12] =$ 64'b0000000000000000000000000000000000000000000000000000000000000000;

64'b0000000000000000000000000000000000000000000000000000000000000000;

shape7 $m$ em $[10] =$ 64'b0000000000000000000000000000000000000000000000000000000000000000;

shape7mem $[9] =$ 64'b0000000000000000000000000000000000000000000000000000000000000000;

shape7mem $[8] =$ 64'b0000000000000000000000000000000000000000000000000000000000000000;

shape7mem $[7] =$ 64'b0000000000000000000000000000000000000000000000000000000000000000;

shape7mem $[6] =$ 64'b0000000000000000000000000000000000000000000000000000000000000000;

shape7mem $[5] =$ 64'b0000000000000000000000000000000000000000000000000000000000000000;

shape7mem $[4] =$ 64'b0000000000000000000000000000000000000000000000000000000000000000;

shape7mem $[3] =$ 64'b0000000000000000000000000000000000000000000000000000000000000000;

shape7 $m$ em $[2] =$ 64'b0000000000000000000000000000000000000000000000000000000000000000;

shape7mem $[1] =$ 64'b0000000000000000000000000000000000000000000000000000000000000000;

shape7mem $[0] =$ 64'b0000000000000000000000000000000000000000000000000000000000000000;

 //TEETH

shape6mem $[75] =$ 64'b0000000000000000000000000000000000000000000000000000000000000000;

shape7mem $[30] =$ 64'b0000000000011111111111111111111001111111111111111111100000000000;

shape7mem $[29] =$ 64'b0000000000000000000000000000000000000000000000000000000000000000;

shape7 $m$ em $[28] =$ 64'b0000000000000000000000000000000000000000000000000000000000000000;

shape7 $m$ em $[27] =$ 64'b0000000000000000000000000000000000000000000000000000000000000000;

shape7mem $[26] =$ 64'b0000000000000000000000000000000000000000000000000000000000000000;

shape7mem $[25] =$ 64'b0000000000000000000000000000000000000000000000000000000000000000;

shape7mem $[24] =$ 64'b0000000000000000000000000000000000000000000000000000000000000000;

shape7 $m$ em $[23] =$ 64'b0000000000000000000000000000000000000000000000000000000000000000;

shape7mem $[22] =$ 64'b0000000000000000000000000000000000000000000000000000000000000000;

shape7 $m$ em $[21] =$ 64'b0000000000000000000000000000000000000000000000000000000000000000;

shape7 $m$ em $[20] =$ 64'b0000000000000000000000000000000000000000000000000000000000000000;

shape7mem $[19] =$ 64'b0000000000000000000000000000000000000000000000000000000000000000;

shape7mem $[18] =$ 64'b0000000000000000000000000000000000000000000000000000000000000000;

shape7mem $[17] =$ 64'b0000000000000000000000000000000000000000000000000000000000000000;

shape7mem $[16] =$ 64'b0000000000000000000000000000000000000000000000000000000000000000;

shape7mem $[15] =$ 64'b0000000000000000000000000000000000000000000000000000000000000000;

shape7mem $[14] =$ 64'b0000000000000000000000000000000000000000000000000000000000000000;

shape7mem $[47] =$ 64'b0000000000000000000000000000000000000000000000000000000000000000;

shape7mem $[46] =$ 64'b0000000000000000000000000000000000000000000000000000000000000000;

shape7mem $[45] =$ 64'b0000000000000011111111111111000000001111111111111100000000000000;

shape7mem $[44] =$ 64'b0000000000000111111111111111100000011111111111111110000000000000;

shape7mem $[43] =$ 64'b0000000000001111111111111111110000111111111111111111000000000000;

shape7mem $[42] =$ 64'b0000000000011111111111111111111001111111111111111111100000000000;

shape7mem $[41] =$ 64'b0000000000011111111111111111111001111111111111111111100000000000;

shape7mem $[40] =$ 64'b0000000000011111111111111111111001111111111111111111100000000000;

shape7mem $[39] =$ 64'b0000000000011111111111111111111001111111111111111111100000000000;

shape7mem $[38] =$ 64'b0000000000011111111111111111111001111111111111111111100000000000;

shape7mem $[37] =$ 64'b0000000000011111111111111111111001111111111111111111100000000000;

shape7mem $[36] =$ 64'b0000000000011111111111111111111001111111111111111111100000000000;

shape7mem $[35] =$ 64'b0000000000011111111111111111111001111111111111111111100000000000;

shape7mem $[34] =$ 64'b0000000000011111111111111111111001111111111111111111100000000000;

shape7mem $[33] =$ 64'b0000000000011111111111111111111001111111111111111111100000000000;

shape7mem $[32] =$ 64'b0000000000011111111111111111111001111111111111111111100000000000;

shape7mem $[31] =$ 64'b0000000000011111111111111111111001111111111111111111100000000000;

shape7mem $[64] =$ 64'b0000000000000000000000000000000000000000000000000000000000000000;

shape7mem $[63] =$ 64'b0000000000000000000000000000000000000000000000000000000000000000;

shape7mem $[62] =$ 64'b0000000000000000000000000000000000000000000000000000000000000000;

shape7mem $[61] =$ 64'b0000000000000000000000000000000000000000000000000000000000000000;

shape7mem $[60] =$ 64'b0000000000000000000000000000000000000000000000000000000000000000;

shape7mem $[59] =$ 64'b0000000000000000000000000000000000000000000000000000000000000000;

shape7mem $[58] =$ 64'b0000000000000000000000000000000000000000000000000000000000000000;

shape7mem $[57] =$ 64'b0000000000000000000000000000000000000000000000000000000000000000;

shape7mem $[56] =$ 64'b0000000000000000000000000000000000000000000000000000000000000000;

shape7mem $[55] =$ 64'b0000000000000000000000000000000000000000000000000000000000000000;

shape7mem $[54] =$ 64'b0000000000000000000000000000000000000000000000000000000000000000;

shape7 $m$ em $[53] =$ 64'b0000000000000000000000000000000000000000000000000000000000000000;

shape7mem $[52] =$ 64'b0000000000000000000000000000000000000000000000000000000000000000;

shape7mem $[51] =$ 64'b0000000000000000000000000000000000000000000000000000000000000000;

shape7mem $[50] =$ 64'b0000000000000000000000000000000000000000000000000000000000000000;

shape7mem $[49] =$ 64'b0000000000000000000000000000000000000000000000000000000000000000;

shape7mem $[48] =$ 64'b0000000000000000000000000000000000000000000000000000000000000000;

shape7mem $[65] =$ 64'b0000000000000000000000000000000000000000000000000000000000000000;

shape7mem $[66] =$ 

64'b0000000000000000000000000000000000000000000000000000000000000000;

shape7mem $[67] =$ 

64'b0000000000000000000000000000000000000000000000000000000000000000;

shape7mem $[68] =$ 64'b0000000000000000000000000000000000000000000000000000000000000000;

shape7mem $[69] =$ 

64'b0000000000000000000000000000000000000000000000000000000000000000;

shape7mem $[70] =$ 

64'b0000000000000000000000000000000000000000000000000000000000000000;

shape7mem $[71] =$ 

64'b0000000000000000000000000000000000000000000000000000000000000000;

shape7 $m$ em $[72] =$ 

shape7 $m$ em $[73] =$ 

64'b0000000000000000000000000000000000000000000000000000000000000000;

64'b0000000000000000000000000000000000000000000000000000000000000000;

 $levelmem[0] =$ 

96'b11111100000000001111111111111000111111000000000010001111111111111000111111000000

96'b11111100000000001111110000000000111111000000000010001111110000000000111111000000

96'b11111100000000001111110000000000011111100000000100001111110000000000111111000000

64'b0000000000000000000000000000000000000000000000000000000000000000;

shape7mem $[74] =$ 

64'b0000000000000000000000000000000000000000000000000000000000000000;

shape7 $m$ em $[75] =$ 

//LEVEL

0000000000000000;

0000000000000000;

0000000000000000;

 $levelmem[1] =$ 

 $levelmem[2] =$ 

 $levelmem[3] =$ 

96'b11111100000000001111110000000000011111100000000100001111110000000000111111000000 0000000000000000;

### $levelmem[4] =$

96'b11111100000000001111110000000000001111110000001000001111110000000000111111000000 0000000000000000;

 $levelmem[5] =$ 

96'b11111100000000001111111111111000001111110000001000001111111111111000111111000000 0000000000000000;

 $levelmem[6] =$ 

96'b11111100000000001111110000000000000111111000010000001111110000000000111111000000 0000000000000000;

 $levelmem[7] =$ 96'b11111100000000001111110000000000000111111000010000001111110000000000111111000000 0000000000000000;

 $levelmem[8] =$ 

96'b11111100000000001111110000000000000011111100100000001111110000000000111111000000 0000000000000000;

 $levelmem[9] =$ 

96'b11111100000000001111110000000000000011111100100000001111110000000000111111000000 0000000000000000;

 $levelmem[10] =$ 

96'b11111100000000001111110000000000000001111111000000001111110000000000111111000000 0000000000000000;

 $levelmem[11] =$ 

96'b11111100000000001111110000000000000001111111000000001111110000000000111111000000 0000000000000000;

 $levelmem[12] =$ 

96'b11111100000000001111110000000000000000111110000000001111110000000000111111000000 0000000000000000;

 $levelmem[13] =$ 96'b11111100000000001111110000000000000000111110000000001111110000000000111111000000 0000000000000000;

 $levelmem[14] =$ 

96'b11111100000000001111110000000000000000011100000000001111110000000000111111000000 0000000000000000;

# $levelmem[15] =$ 96'b11111111111110001111111111111000000000011100000000001111111111111000111111111111 1000000000000000;

## //SCORE

## scoremem $[0] =$

118'b0000000000011100000000000000000000111000000000000000000000001110000000000000000 111111111110000000000000111111111111111;

## scoremem $[1] =$

118'b0000000011100011100000000000000111000111000000000000000111111100011100000000000 111111110000011100000000111111111111111;

scoremem $[2] =$ 

118'b0000011111000000011100000000111000000000111000000001111111111100000001110000000 111111110000000000111000111111110000000;

## $scoremem[3] =$

118'b0011111111000000000000000111110000000000000000001111111111111100000000001110000 111111110000000000011100111111110000000;

 $scoremem[4] =$ 

118'b1111111111110000000000001111110000000000000000001111111111111100000000001110000 111111110000000000011100111111110000000;

### $scoremem[5] =$

118'b1111111111111000000000011111110000000000000000011111111111111100000000000111000 111111110000000000011100111111110000000;

## $scoremem[6] =$

118'b0011111111111100000000111111110000000000000000011111111111111100000000000111000 111111110000000000111000111111110000000;

## scoremem $[7] =$

118'b0001111111111110000000111111110000000000000000111111111111111100000000000011100 111111110000011100000000111111111110000;

## scoremem $[8] =$

118'b0000011111111111000000111111110000000000000000111111111111111100000000000011100 111111111110000000000000111111111110000;

### scoremem $[9] =$

118'b0000001111111111111000011111110000000000000000011111111111111100000000000111000 111111110111000000000000111111110000000;

### $scoremem[10] =$

118'b0000000011111111111100001111110000000000000000011111111111111100000000000111000 111111110001110000000000111111110000000;

### $scoremem[11] =$

118'b0000000001111111111000000111110000000000000000001111111111111100000000001110000 111111110000011100000000111111110000000;

### scoremem $[12] =$

118'b0000000000111111110000000001110000000000000000001111111111111100000000001110000 111111110000001110000000111111110000000;

#### scoremem $[13] =$

118'b0000000000011110000000000000011100000000011100000001111111111100000001110000000 111111110000000011100000111111110000000;

#### scoremem $[14] =$

118'b1110000111000000000000000000000001110011100000000000000111111100011100000000000 111111110000000000111000111111111111111;

#### scoremem $[15] =$

118'b0001110000000000000000000000000000001110000000000000000000001110000000000000000 111111110000000000011100111111111111111;

//TIME

### $timemem[0] =$

102'b1111111111111111111110001111111111100000000001111110000000000000000011111100000 00000111111111111111110;

#### timemem $[1] =$

102'b1111111111111111111110001111111111100000000001111111000000000000000111111100000 00000111111111111111110;

#### timemem $[2] =$

102'b0000011111111111000000001111111111100000000011111111100000000000001111111110000 00000111111111110000000;

 $timemen[3] =$ 

102'b0000011111111111000000001111111111100000000011111111110000000000011111111110000 00000111111111110000000;

timemem $[4] =$ 

102'b0000011111111111000000001111111111100000000111111111111000000000111111111111000 00000111111111110000000;

#### $timemen[5] =$

102'b0000011111111111000000001111111111100000000111111111111110000011111111111111000 00000111111111110000000;

### $timemem[6] =$

102'b0000011111111111000000001111111111100000001110011111111111101110001111111111100 00000111111111110000000;

### $timemem[7] =$

102'b0000011111111111000000001111111111100000001110001111111111111000001111111111100 00000111111111111110000;

#### $timemen[8] =$

102'b0000011111111111000000001111111111100000011100000111111111110000000111111111110 00000111111111111110000;

### $timemem[9] =$

102'b0000011111111111000000001111111111100000011100000011111111100000000111111111110 00000111111111110000000;

#### timemem $[10] =$

102'b0000011111111111000000001111111111100000111000000001111111000000000011111111111 00000111111111110000000;

#### $timemem[11] =$

102'b0000011111111111000000001111111111100000111000000000111110000000000001111111111 00000111111111110000000;

#### $timemem[12] =$

102'b0000011111111111000000001111111111100001110000000000011000000000000001111111111 10000111111111110000000;

#### $timemem[13] =$

102'b0000011111111111000000001111111111100001110000000000000000000000000000111111111 10000111111111110000000;

### $timemem[14] =$

102'b0000011111111111000000001111111111100011100000000000000000000000000000111111111 11000111111111111111110;

#### timemem $[15] =$

102'b0000011111111111000000001111111111100011100000000000000000000000000000011111111 11000111111111111111110;

- 64'b1111100000000000000000000000000000000000000000000000000000011111;  $moment[4] =$ 64'b1111100000000000000000000000000000000000000000000000000000011111;  $moment5$ ] = 64'b1111100000000000000000000000000000000000000000000000000000011111;  $moment[6] =$ 64'b1111100000000000000000000000000000000000000000000000000000011111;  $moment[7] =$ 64'b1111100000000000000000000000000000000000000000000000000000011111;  $moment[8] =$ 64'b1111100000000000000000000000000000000000000000000000000000011111;  $moment[9] =$ 64'b1111100000000000000000000000000000000000000000000000000000011111;  $moment[10] =$ 64'b1111100000000000000000000000000000000000000000000000000000011111;  $moment[11] =$ 64'b1111100000000000000000000000000000000000000000000000000000011111;  $moment[12] =$ 64'b1111100000000000000000000000000000000000000000000000000000011111;  $moment[13] =$ 64'b1111100000000000000000000000000000000000000000000000000000011111;  $moment[14] =$ 64'b1111100000000000000000000000000000000000000000000000000000011111;
- $moment[3] =$
- $moment[2] =$ 64'b1111100000000000000000000000000000000000000000000000000000011111;
- $moment[1] =$ 64'b1111100000000000000000000000000000000000000000000000000000011111;
- $moment[0] =$ 64'b1111100000000000000000000000000000000000000000000000000000011111;

## //WHAC-A-MOLE

```
moment[18] =64'b1111100000000000000000000001111111111000000000000000000000011111;
     moment19 =
64'b1111100000000000000000000011111001111100000000000000000000011111;
     moment[20] =64'b1111100000000000000000000111110000111110000000000000000000011111;
     moment[21] =64'b1111100000000000000000001111100000011111000000000000000000011111;
     moment[22] =64'b1111100000000000000000011111000000001111100000000000000000011111;
     moment[23] =64'b1111100000000000000000111110000000001111100000000000000000011111;
     moment[24] =64'b1111100000000000000001111100000000000011111000000000000000011111;
     moment[25] =64'b1111100000000000000011111000000000000001111100000000000000011111;
     moment[26] =64'b1111100000000000000111110000000000000000111110000000000000011111;
     moment[27] =64'b1111100000000000001111100000000000000000011111000000000000011111;
     moment[28] =64'b1111100000000000011111000000000000000000001111100000000000011111;
     moment[29] =64'b1111100000000000111110000000000000000000000111110000000000011111;
     moment[30] =64'b1111100000000001111100000000000000000000000011111000000000011111;
     moment[31] =64'b1111100000000011111000000000000000000000000001111100000000011111;
```

```
moment[16] =64'b1111100000000000000000000000000000000000000000000000000000011111;
```
64'b1111100000000000000000000000000000000000000000000000000000011111;

 $moment[17] =$ 

```
moment[15] =64'b1111100000000000000000000000000000000000000000000000000000011111;
```
- momem2[7] =64'b1111100000000000000000000000000000000000000000000000000000011111;
- momem2[6] =64'b1111100000000000000000000000000000000000000000000000000000011111;
- momem2[5] =64'b1111100000000000000000000000000000000000000000000000000000011111;
- momem2[4] =64'b1111100000000000000000000000000000000000000000000000000000011111;
- momem2[3] =64'b1111100000000000000000000000000000000000000000000000000000011111;
- momem2[2] =64'b1111100000000000000000000000000000000000000000000000000000011111;
- momem2[1] =64'b1111100000000000000000000000000000000000000000000000000000011111;
- momem2[0] =64'b1111100000000000000000000000000000000000000000000000000000011111;

```
moment[40] =64'b1111111111000000000000000000000000000000000000000000001111111111;
```
- $moment[39] =$ 64'b1111101111100000000000000000000000000000000000000000011111011111;
- $moment[38] =$ 64'b1111100111110000000000000000000000000000000000000000111110011111;
- $moment[37] =$ 64'b1111100011111000000000000000000000000000000000000001111100011111;
- $moment36$ ] = 64'b1111100001111100000000000000000000000000000000000011111000011111;
- $moment[35] =$ 64'b1111100000111110000000000000000000000000000000000111110000011111;
- $moment[34] =$ 64'b1111100000011111000000000000000000000000000000001111100000011111;
- $moment[33] =$ 64'b1111100000001111100000000000000000000000000000011111000000011111;
- $moment[32] =$ 64'b1111100000000111110000000000000000000000000000111110000000011111;

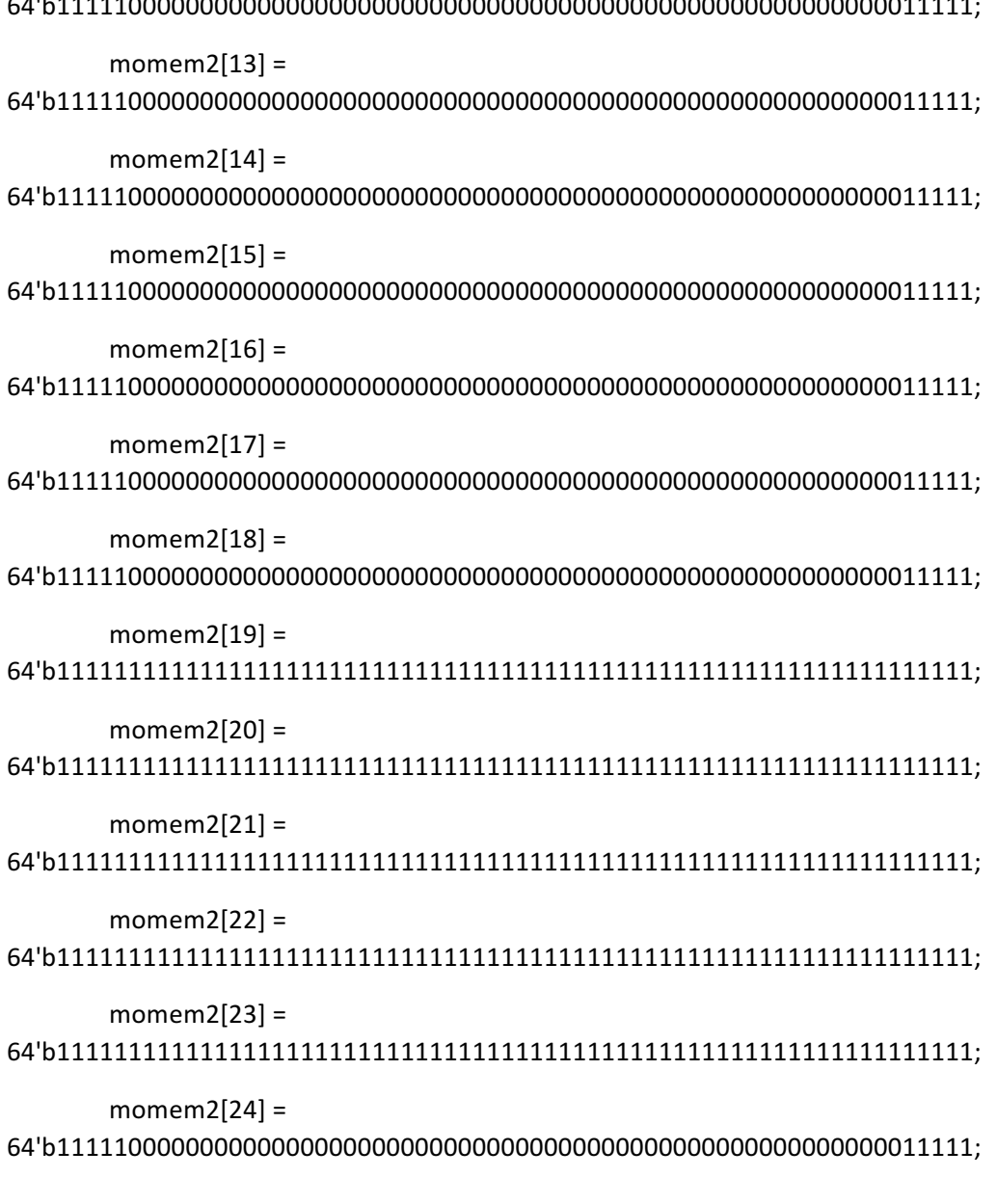

- momem2[12] =<br> $64!b11111000000000000$ 64'b1111100000000000000000000000000000000000000000000000000000011111;
- momem $2[11] =$ 64'b1111100000000000000000000000000000000000000000000000000000011111;
- $moment2[10] =$ 64'b1111100000000000000000000000000000000000000000000000000000011111;
- momem $2[9] =$ 64'b1111100000000000000000000000000000000000000000000000000000011111;
- momem2[8] =64'b1111100000000000000000000000000000000000000000000000000000011111;

# momem3[0] =64'b1111111111111111111111111111111111111111111111111111111111111111;

- $moment2[40] =$ 64'b1111100000000000000000000000000000000000000000000000000000011111;
- $moment2[39] =$ 64'b1111100000000000000000000000000000000000000000000000000000011111;
- $moment2[38] =$ 64'b1111100000000000000000000000000000000000000000000000000000011111;
- momem $2[37] =$ 64'b1111100000000000000000000000000000000000000000000000000000011111;
- $moment2[36] =$ 64'b1111100000000000000000000000000000000000000000000000000000011111;
- momem $2[35] =$ 64'b1111100000000000000000000000000000000000000000000000000000011111;
- momem $2[34] =$ 64'b1111100000000000000000000000000000000000000000000000000000011111;
- momem $2[33] =$ 64'b1111100000000000000000000000000000000000000000000000000000011111;
- $moment2[32] =$ 64'b1111100000000000000000000000000000000000000000000000000000011111;
- momem $2[31] =$ 64'b1111100000000000000000000000000000000000000000000000000000011111;
- $moment2[30] =$ 64'b1111100000000000000000000000000000000000000000000000000000011111;
- momem $2[29] =$ 64'b1111100000000000000000000000000000000000000000000000000000011111;
- momem $2[28] =$ 64'b1111100000000000000000000000000000000000000000000000000000011111;
- $moment2[27] =$ 64'b1111100000000000000000000000000000000000000000000000000000011111;
- momem $2[26] =$ 64'b1111100000000000000000000000000000000000000000000000000000011111;
- momem $2[25] =$ 64'b1111100000000000000000000000000000000000000000000000000000011111;
- $moment2[17] =$ 64'b1111100000000000000000000000000000000000000000000000000000011111;
- momem $3[16] =$ 64'b1111100000000000000000000000000000000000000000000000000000011111;
- $moment3[15] =$ 64'b1111100000000000000000000000000000000000000000000000000000011111;
- momem $3[14] =$ 64'b1111100000000000000000000000000000000000000000000000000000011111;
- $moment3[13] =$ 64'b1111100000000000000000000000000000000000000000000000000000011111;
- $moment3[12] =$ 64'b1111100000000000000000000000000000000000000000000000000000011111;
- momem $3[11] =$ 64'b1111100000000000000000000000000000000000000000000000000000011111;
- $moment3[10] =$ 64'b1111100000000000000000000000000000000000000000000000000000011111;
- momem $3[9] =$ 64'b1111100000000000000000000000000000000000000000000000000000011111;
- momem3[8] =64'b1111100000000000000000000000000000000000000000000000000000011111;
- momem3[7] =64'b1111100000000000000000000000000000000000000000000000000000011111;
- momem3[6] =64'b1111100000000000000000000000000000000000000000000000000000011111;
- momem3[5] =64'b1111100000000000000000000000000000000000000000000000000000011111;
- momem3[4] =64'b1111111111111111111111111111111111111111111111111111111111111111;
- momem3[3] =64'b1111111111111111111111111111111111111111111111111111111111111111;
- momem3[2] =64'b1111111111111111111111111111111111111111111111111111111111111111;
- momem3[1] =64'b1111111111111111111111111111111111111111111111111111111111111111;
```
64'b1111100000000000000000000000000000000000000000000000000000011111;
       momem3[19] =64'b1111111111111111111111111111111111111111111111111111111111111111;
       momem3[20] =64'b1111111111111111111111111111111111111111111111111111111111111111;
       momem3[21] =64'b1111111111111111111111111111111111111111111111111111111111111111;
       momem3[22] =64'b1111111111111111111111111111111111111111111111111111111111111111;
       momem3[23] =64'b1111111111111111111111111111111111111111111111111111111111111111;
       momem3[24] =64'b1111100000000000000000000000000000000000000000000000000000011111;
       momem3[25] =64'b1111100000000000000000000000000000000000000000000000000000011111;
       momem3[26] =64'b1111100000000000000000000000000000000000000000000000000000011111;
       momem3[27] =64'b1111100000000000000000000000000000000000000000000000000000011111;
       momem3[28] =64'b1111100000000000000000000000000000000000000000000000000000011111;
       moment3[29] =64'b1111100000000000000000000000000000000000000000000000000000011111;
       moment3[30] =64'b1111100000000000000000000000000000000000000000000000000000011111;
       moment3[31] =64'b1111100000000000000000000000000000000000000000000000000000011111;
       moment3[32] =64'b1111100000000000000000000000000000000000000000000000000000011111;
       momem3[33] =64'b1111100000000000000000000000000000000000000000000000000000011111;
       moment3[34] =64'b1111100000000000000000000000000000000000000000000000000000011111;
```
momem $3[18] =$ 

- momemc[0] =64'b1111111111111111111111111111111111111111111111111111111111111111; momemc[1] =64'b1111111111111111111111111111111111111111111111111111111111111111; momemc[2] =64'b1111111111111111111111111111111111111111111111111111111111111111; momemc[3] =64'b1111111111111111111111111111111111111111111111111111111111111111; momemc[4] =64'b1111111111111111111111111111111111111111111111111111111111111111; momemc[5] =64'b1111100000000000000000000000000000000000000000000000000000000000; momemc[6] =64'b1111100000000000000000000000000000000000000000000000000000000000; momemc[7] =64'b1111100000000000000000000000000000000000000000000000000000000000; momemc[8] =64'b1111100000000000000000000000000000000000000000000000000000000000; momemc $[9] =$ 64'b1111100000000000000000000000000000000000000000000000000000000000; momemc $[10] =$ 64'b1111100000000000000000000000000000000000000000000000000000000000;
- $moment3[40] =$ 64'b1111100000000000000000000000000000000000000000000000000000011111;
- momem $3[39] =$ 64'b1111100000000000000000000000000000000000000000000000000000011111;
- momem $3[38] =$ 64'b1111100000000000000000000000000000000000000000000000000000011111;
- momem $3[37] =$ 64'b1111100000000000000000000000000000000000000000000000000000011111;
- momem $3[36] =$ 64'b1111100000000000000000000000000000000000000000000000000000011111;
- momem $3[35] =$ 64'b1111100000000000000000000000000000000000000000000000000000011111;
- $momenter[27] =$ 64'b1111100000000000000000000000000000000000000000000000000000000000;
- momemc $[26] =$ 64'b1111100000000000000000000000000000000000000000000000000000000000;
- $moment[25] =$ 64'b1111100000000000000000000000000000000000000000000000000000000000;
- $momentc[24] =$ 64'b1111100000000000000000000000000000000000000000000000000000000000;
- momemc $[23] =$ 64'b1111100000000000000000000000000000000000000000000000000000000000;
- $moment[22] =$ 64'b1111100000000000000000000000000000000000000000000000000000000000;
- momemc $[21] =$ 64'b1111100000000000000000000000000000000000000000000000000000000000;
- $moment[20] =$ 64'b1111100000000000000000000000000000000000000000000000000000000000;
- momemc $[19] =$ 64'b1111100000000000000000000000000000000000000000000000000000000000;
- $moment[18] =$ 64'b1111100000000000000000000000000000000000000000000000000000000000;
- momemc $[17] =$ 64'b1111100000000000000000000000000000000000000000000000000000000000;
- $moment[16] =$ 64'b1111100000000000000000000000000000000000000000000000000000000000;
- momemc $[15] =$ 64'b1111100000000000000000000000000000000000000000000000000000000000;
- momemc $[14] =$ 64'b1111100000000000000000000000000000000000000000000000000000000000;
- $moment[13] =$ 64'b1111100000000000000000000000000000000000000000000000000000000000;
- momemc $[12] =$ 64'b1111100000000000000000000000000000000000000000000000000000000000;
- momemc $[11] =$ 64'b1111100000000000000000000000000000000000000000000000000000000000;

64'b1111111100000000000000000000000000000000000000000000000011111111;

 $mmem[3] =$ 

64'b1111111000000000000000000000000000000000000000000000000001111111;

 $mmem[2] =$ 

 $mmem[1] =$ 64'b1111110000000000000000000000000000000000000000000000000000111111;

64'b1111100000000000000000000000000000000000000000000000000000011111;

 $mmem[0] =$ 

 $moment[39] =$ 64'b1111111111111111111111111111111111111111111111111111111111111111;  $moment[40] =$ 64'b1111111111111111111111111111111111111111111111111111111111111111;

 $moment[38] =$ 64'b1111111111111111111111111111111111111111111111111111111111111111;

 $moment[37] =$ 64'b1111111111111111111111111111111111111111111111111111111111111111;

momemc $[36] =$ 64'b1111111111111111111111111111111111111111111111111111111111111111;

 $moment[35] =$ 64'b1111100000000000000000000000000000000000000000000000000000000000;

momemc $[34] =$ 64'b1111100000000000000000000000000000000000000000000000000000000000;

 $moment[33] =$ 64'b1111100000000000000000000000000000000000000000000000000000000000;

momemc $[32] =$ 64'b1111100000000000000000000000000000000000000000000000000000000000;

momemc $[31] =$ 64'b1111100000000000000000000000000000000000000000000000000000000000;

 $moment[30] =$ 64'b1111100000000000000000000000000000000000000000000000000000000000;

 $moment[29] =$ 64'b1111100000000000000000000000000000000000000000000000000000000000;

momemc $[28] =$ 64'b1111100000000000000000000000000000000000000000000000000000000000;

 mmem[7] = 64'b1111100111110000000000000000000000000000000000000000111110011111; mmem[8] = 64'b1111100011111000000000000000000000000000000000000001111100011111; mmem[9] = 64'b1111100001111100000000000000000000000000000000000011111000011111; mmem[10] = 64'b1111100000011111000000000000000000000000000000001111100000011111; mmem[11] = 64'b1111100000001111110000000000000000000000000000111111000000011111; mmem[12] = 64'b1111100000000011111100000000000000000000000011111100000000011111; mmem[13] = 64'b1111100000000000111111000000000000000000001111110000000000011111; mmem[14] = 64'b1111100000000000001111110000000000000000111111000000000000011111; mmem[15] = 64'b1111100000000000000011111100000000000011111100000000000000011111; mmem[16] = 64'b1111100000000000000000111111000000001111110000000000000000011111; mmem[17] = 64'b1111100000000000000000001111110000111111000000000000000000011111; mmem[18] = 64'b1111100000000000000000000011111111111100000000000000000000011111; mmem[19] = 64'b1111100000000000000000000001111111111000000000000000000000011111; mmem[20] = 64'b1111100000000000000000000001111111111000000000000000000000011111; mmem[21] = 64'b1111100000000000000000000000000000000000000000000000000000011111; mmem[22] = 64'b1111100000000000000000000000000000000000000000000000000000011111; mmem[23] = 64'b1111100000000000000000000000000000000000000000000000000000011111; mmem[24] = 64'b1111100000000000000000000000000000000000000000000000000000011111; mmem[25] = 64'b1111100000000000000000000000000000000000000000000000000000011111; mmem[26] = 64'b1111100000000000000000000000000000000000000000000000000000011111;

 $mmem[6] =$ 64'b1111101111100000000000000000000000000000000000000000011111011111;

 $mmem[5] =$ 64'b1111111111000000000000000000000000000000000000000000001111111111;

 $mmem[4] =$ 64'b1111111110000000000000000000000000000000000000000000000111111111; mmem[27] = 64'b1111100000000000000000000000000000000000000000000000000000011111; mmem[28] = 64'b1111100000000000000000000000000000000000000000000000000000011111; mmem[29] = 64'b1111100000000000000000000000000000000000000000000000000000011111; mmem[30] = 64'b1111100000000000000000000000000000000000000000000000000000011111; mmem[31] = 64'b1111100000000000000000000000000000000000000000000000000000011111; mmem[32] = 64'b1111100000000000000000000000000000000000000000000000000000011111; mmem[33] = 64'b1111100000000000000000000000000000000000000000000000000000011111; mmem[34] = 64'b1111100000000000000000000000000000000000000000000000000000011111; mmem[35] = 64'b1111100000000000000000000000000000000000000000000000000000011111; mmem[36] = 64'b1111100000000000000000000000000000000000000000000000000000011111; mmem[37] = 64'b1111100000000000000000000000000000000000000000000000000000011111; mmem[38] = 64'b1111100000000000000000000000000000000000000000000000000000011111; mmem[39] = 64'b1111100000000000000000000000000000000000000000000000000000011111; mmem[40] = 64'b1111100000000000000000000000000000000000000000000000000000011111;

omem[0] = 64'b0000000000000000000000000001111111111000000000000000000000000000; omem[1] = 64'b0000000000000000000000011111111111111111100000000000000000000000; omem[2] = 64'b0000000000000000000111111111111111111111111110000000000000000000; omem[3] = 64'b0000000000000001111111110000000000000000111111111000000000000000; omem[4] = 64'b0000000000000111111110000000000000000000000111111110000000000000; omem[5] = 64'b0000000000011111110000000000000000000000000000111111100000000000; omem[6] = 64'b0000000001111110000000000000000000000000000000000111111000000000; omem[7] = 64'b0000000111111000000000000000000000000000000000000001111110000000; omem[8] = 64'b0000001111100000000000000000000000000000000000000000011111000000; omem[9] = 64'b0000011111000000000000000000000000000000000000000000001111100000; omem[10] = 64'b0000111110000000000000000000000000000000000000000000000111110000; omem[11] = 64'b0001111100000000000000000000000000000000000000000000000011111000; omem[12] = 64'b0011111000000000000000000000000000000000000000000000000001111100; omem[13] = 64'b0011111000000000000000000000000000000000000000000000000001111100; omem[14] = 64'b0011111000000000000000000000000000000000000000000000000001111100; omem[15] = 64'b0011111000000000000000000000000000000000000000000000000001111100; omem[16] = 64'b0111110000000000000000000000000000000000000000000000000000111110; omem[17] = 64'b0111110000000000000000000000000000000000000000000000000000111110; omem[18] = 64'b0111110000000000000000000000000000000000000000000000000000111110; omem[19] = 64'b1111100000000000000000000000000000000000000000000000000000011111; omem[20] = 64'b1111100000000000000000000000000000000000000000000000000000011111; omem[21] = 64'b1111100000000000000000000000000000000000000000000000000000011111; omem[22] = 64'b1111100000000000000000000000000000000000000000000000000000011111; omem[23] = 64'b0111110000000000000000000000000000000000000000000000000000111110; omem[24] = 64'b0111110000000000000000000000000000000000000000000000000000111110; omem[25] = 64'b0111110000000000000000000000000000000000000000000000000000111110; omem[26] = 64'b0011111000000000000000000000000000000000000000000000000001111100; omem[27] = 64'b0011111000000000000000000000000000000000000000000000000001111100; omem[28] = 64'b0011111000000000000000000000000000000000000000000000000001111100; omem[29] = 64'b0001111100000000000000000000000000000000000000000000000011111000; omem[30] = 64'b0000111110000000000000000000000000000000000000000000000111110000; omem[31] = 64'b0000011111000000000000000000000000000000000000000000001111100000; omem[32] = 64'b0000001111100000000000000000000000000000000000000000011111000000; omem[33] = 64'b0000000111111000000000000000000000000000000000000001111110000000; omem[34] = 64'b0000000001111110000000000000000000000000000000000111111000000000; omem[35] = 64'b0000000000011111110000000000000000000000000000111111100000000000; omem[36] = 64'b0000000000000111111110000000000000000000000111111110000000000000; omem[37] = 64'b0000000000000001111111110000000000000000111111111000000000000000; omem[38] = 64'b0000000000000000000111111111111111111111111110000000000000000000; omem[39] = 64'b0000000000000000000000011111111111111111100000000000000000000000; omem[40] = 64'b0000000000000000000000000001111111111000000000000000000000000000;

lmem[0] = 64'b1111100000000000000000000000000000000000000000000000000000000000;

 lmem[1] = 64'b1111100000000000000000000000000000000000000000000000000000000000; lmem[2] = 64'b1111100000000000000000000000000000000000000000000000000000000000; lmem[3] = 64'b1111100000000000000000000000000000000000000000000000000000000000; lmem[4] = 64'b1111100000000000000000000000000000000000000000000000000000000000; lmem[5] = 64'b1111100000000000000000000000000000000000000000000000000000000000; lmem[6] = 64'b1111100000000000000000000000000000000000000000000000000000000000; lmem[7] = 64'b1111100000000000000000000000000000000000000000000000000000000000; lmem[8] = 64'b1111100000000000000000000000000000000000000000000000000000000000; lmem[9] = 64'b1111100000000000000000000000000000000000000000000000000000000000; lmem[10] = 64'b1111100000000000000000000000000000000000000000000000000000000000; lmem[11] = 64'b1111100000000000000000000000000000000000000000000000000000000000; lmem[12] = 64'b1111100000000000000000000000000000000000000000000000000000000000; lmem[13] = 64'b1111100000000000000000000000000000000000000000000000000000000000; lmem[14] = 64'b1111100000000000000000000000000000000000000000000000000000000000; lmem[15] = 64'b1111100000000000000000000000000000000000000000000000000000000000; lmem[16] = 64'b1111100000000000000000000000000000000000000000000000000000000000; lmem[17] = 64'b1111100000000000000000000000000000000000000000000000000000000000; lmem[18] = 64'b1111100000000000000000000000000000000000000000000000000000000000; lmem[19] = 64'b1111100000000000000000000000000000000000000000000000000000000000; lmem[20] = 64'b1111100000000000000000000000000000000000000000000000000000000000; lmem[21] = 64'b1111100000000000000000000000000000000000000000000000000000000000; lmem[22] = 64'b1111100000000000000000000000000000000000000000000000000000000000; lmem[23] = 64'b1111100000000000000000000000000000000000000000000000000000000000; lmem[24] = 64'b1111100000000000000000000000000000000000000000000000000000000000; lmem[25] = 64'b1111100000000000000000000000000000000000000000000000000000000000; lmem[26] = 64'b1111100000000000000000000000000000000000000000000000000000000000; lmem[27] = 64'b1111100000000000000000000000000000000000000000000000000000000000; lmem[28] = 64'b1111100000000000000000000000000000000000000000000000000000000000; lmem[29] = 64'b1111100000000000000000000000000000000000000000000000000000000000;

lmem[30] = 64'b1111100000000000000000000000000000000000000000000000000000000000; lmem[31] = 64'b1111100000000000000000000000000000000000000000000000000000000000; lmem[32] = 64'b1111100000000000000000000000000000000000000000000000000000000000; lmem[33] = 64'b1111100000000000000000000000000000000000000000000000000000000000; lmem[34] = 64'b1111100000000000000000000000000000000000000000000000000000000000; lmem[35] = 64'b1111100000000000000000000000000000000000000000000000000000000000; lmem[36] = 64'b1111111111111111111111111111111111111111111111111111111111111111; lmem[37] = 64'b1111111111111111111111111111111111111111111111111111111111111111; lmem[38] = 64'b1111111111111111111111111111111111111111111111111111111111111111; lmem[39] = 64'b1111111111111111111111111111111111111111111111111111111111111111; lmem[40] = 64'b1111111111111111111111111111111111111111111111111111111111111111;

 emem[0] = 64'b1111111111111111111111111111111111111111111111111111111111111111; emem[1] = 64'b1111111111111111111111111111111111111111111111111111111111111111; emem[2] = 64'b1111111111111111111111111111111111111111111111111111111111111111; emem[3] = 64'b1111111111111111111111111111111111111111111111111111111111111111; emem[4] = 64'b1111111111111111111111111111111111111111111111111111111111111111; emem[5] = 64'b1111100000000000000000000000000000000000000000000000000000000000; emem[6] = 64'b1111100000000000000000000000000000000000000000000000000000000000; emem[7] = 64'b1111100000000000000000000000000000000000000000000000000000000000; emem[8] = 64'b1111100000000000000000000000000000000000000000000000000000000000; emem[9] = 64'b1111100000000000000000000000000000000000000000000000000000000000; emem[10] = 64'b1111100000000000000000000000000000000000000000000000000000000000; emem[11] = 64'b1111100000000000000000000000000000000000000000000000000000000000; emem[12] = 64'b1111100000000000000000000000000000000000000000000000000000000000; emem[13] = 64'b1111100000000000000000000000000000000000000000000000000000000000; emem[14] = 64'b1111100000000000000000000000000000000000000000000000000000000000; emem[15] = 64'b1111100000000000000000000000000000000000000000000000000000000000; emem[16] = 64'b1111100000000000000000000000000000000000000000000000000000000000; emem[17] = 64'b1111100000000000000000000000000000000000000000000000000000000000; emem[18] = 64'b1111111111111111111111111111111111100000000000000000000000000000; emem[19] = 64'b1111111111111111111111111111111111100000000000000000000000000000; emem[20] = 64'b1111111111111111111111111111111111100000000000000000000000000000; emem[21] = 64'b1111111111111111111111111111111111100000000000000000000000000000; emem[22] = 64'b1111111111111111111111111111111111100000000000000000000000000000; emem[23] = 64'b1111100000000000000000000000000000000000000000000000000000000000; emem[24] = 64'b1111100000000000000000000000000000000000000000000000000000000000; emem[25] = 64'b1111100000000000000000000000000000000000000000000000000000000000; emem[26] = 64'b1111100000000000000000000000000000000000000000000000000000000000; emem[27] = 64'b1111100000000000000000000000000000000000000000000000000000000000; emem[28] = 64'b1111100000000000000000000000000000000000000000000000000000000000; emem[29] = 64'b1111100000000000000000000000000000000000000000000000000000000000; emem[30] = 64'b1111100000000000000000000000000000000000000000000000000000000000; emem[31] = 64'b1111100000000000000000000000000000000000000000000000000000000000; emem[32] = 64'b1111100000000000000000000000000000000000000000000000000000000000; emem[33] = 64'b1111100000000000000000000000000000000000000000000000000000000000; emem[34] = 64'b1111100000000000000000000000000000000000000000000000000000000000; emem[35] = 64'b1111100000000000000000000000000000000000000000000000000000000000; emem[36] = 64'b1111111111111111111111111111111111111111111111111111111111111111; emem[37] = 64'b1111111111111111111111111111111111111111111111111111111111111111; emem[38] = 64'b1111111111111111111111111111111111111111111111111111111111111111; emem[39] = 64'b1111111111111111111111111111111111111111111111111111111111111111; emem[40] = 64'b1111111111111111111111111111111111111111111111111111111111111111;

dash[0]= 16'b0000000000000000;

dash[1]= 16'b0000000000000000000;

dash[2]= 16'b0000000000000000;

dash[3]= 16'b1111111111111111;

dash[4]= 16'b1111111111111111;

dash[5]= 16'b1111111111111111;

dash[6]= 16'b1111111111111111;

dash[7]= 16'b1111111111111111;

dash[8]= 16'b1111111111111111;

dash[9]= 16'b1111111111111111;

dash[10]=16'b1111111111111111;

dash[11]=16'b1111111111111111;

dash[12]=16'b1111111111111111;

dash[13]=16'b0000000000000000;

dash[14]=16'b0000000000000000;

dash[15]=16'b0000000000000000;

### //HAMMER

hammermem $[0] =$ 

96'b00000000000000000000000000000000000000000000000000000000000000000000000000000000 0000000000000000;

hammermem $[1] =$ 96'b00000000000000000000000000000000000000000000000000000000000000000000000000000000 0000000000000000;

hammermem $[2] =$ 96'b00000000000000000000000000000000000000000000000000000000000000000000000000000000 0000000000000000;

 $hammermem[3] =$ 96'b00000000000000000000000000000000000000000000000000000000000000000000000000000000 0000000000000000;

 $hammermem[4] =$ 96'b00000000000000000000000000000000000000000000000000000000000000000000000000000000 0000000000000000;

 $hammermem[5] =$ 96'b00000000000000000000000000000000000000000000000000000000000000000000000000000000 0000000000000000;  $hammermem[6] =$ 96'b00000000000000000000000000000000000000000000000000000000000000000000000000000000 0000000000000000;  $hammermem[7] =$ 96'b00000000000000000000000000000000000000000000000000000000000000000000000000000000 0000000000000000; hammermem $[8] =$ 96'b00000000000000000000000000000000000000000000000000000000000000000000000000000000 0000000000000000;  $hammermem[9] =$ 96'b00000000000000000000000000000000000000000000000000000000000000000000000000000000 0000000000000000;  $hammermem[10] =$ 96'b00000000000000000000000000000000000000000000000000000000000000000000000000000000 0000000000000000;  $hammermem[11] =$ 96'b00000000000000000000000000000000000000000000000000000000000000000000000000000000 0000000000000000;  $hammermem[12] =$ 96'b00000000000000000000000000000000000000000000000000000000000000000000000000000000 0000000000000000;  $hammermem[13] =$ 96'b00000000000000000000000000000000000000000000000000000000000000000000000000000000 0000000000000000; hammermem $[14] =$ 96'b00000000000000000000000000000000000000000000000000000000000000000000000000000000 0000000000000000; hammermem $[15] =$ 96'b00000000000000000000000000000000000000000000000000000000000000000000000000000000 0000000000000000; hammermem $[16] =$ 96'b00000000000000000000000000000000000000000000000000000000000000000000000000000000 0000000000000000;

 $hammermem[17] =$ 96'b00000000000000000000000000000000000000000000000000000000000000000000000000000000 0000000000000000;  $hammermem[18] =$ 96'b00000000000000000000000000000000000000000000000000000000000000000000000000000000 0000000000000000;  $hammermem[19] =$ 96'b00000000000000000000000000000000000000000000000000000000000000000000000000000000 0000000000000000; hammermem $[20] =$ 96'b00000000000000000000000000000000000000000000000000000000000000000000000000000000 0000000000000000;  $hammermem[21] =$ 96'b00000000000000000000000000000000000000000000000000000000000000000000000000000000 0000000000000000; hammermem $[22] =$ 96'b00000000000000000000000000000000000000000000000000000000000000000000000000000000 0000000000000000;  $hammermem[23] =$ 96'b00000000000000000000000000000000000000000000000000000000000000000000011111111111 1000000000000000;  $hammermem[24] =$ 96'b00000000000000000000000000000000000000000000000000000000000000000111111111111111 1111110000000000;  $hammermem[25] =$ 96'b00000000000000000000000000000000000000000000000000000000000111111111111111111111 1111111110000000; hammermem $[26] =$ 96'b00000000000000000000000000000000000000000000000000000001111111111111111111111111 1111111111110000; hammermem $[27] =$ 96'b00000000000000000000000000000000000000000000000000011111111111111111111111111111 1111111111111100; hammermem $[28] =$ 96'b00000000000000000000000000000000000000000000000111111111111111111111111111111111 1111111111111100;

hammermem $[29] =$ 96'b00000000000000000000000000000000000000000011111111111111111111111111111111111111 1111111111111110;  $hammermem[30] =$ 96'b00000000000000000000000000000000000000011111111111111111111111111111111111111111 1111111111111110;  $hammermem[31] =$ 96'b00000000000000000000000000000000000111111111111111111111111111111111111111111111 1111111111111110; hammermem $[32] =$ 96'b00000000000000000000000000000001111111111111111111111111111111111111111111111111 1111111111111111; hammermem $[33] =$ 96'b00000000000000000000000000011111111111111111111111111111111111111111111111111111 1111111111111111; hammermem $[34] =$ 96'b00000000000000000000000111111111111111111111111111111111111111111111111111111111 1111111111111111; hammermem $[35] =$ 96'b00000000000000000011111111111111111111111111111111111111111111111111111111111111 1111111111111111; hammermem $[36] =$ 96'b00000000000000111111111111111111111111111111111111111111111111111111111111111111 1111111111111111; hammermem $[37] =$ 96'b00000000000111111111111111111111111111111111111111111111111111111111111111111111 1111111111111110; hammermem $[38] =$ 96'b00000000111111111111111111111111111111111111111111111111111111111111111111111111 1111111111111100; hammermem $[39] =$ 96'b00000011111111111111111111111111111111111111111111111111111111111111111111111111 1111111111111100; hammermem $[40] =$ 96'b00001111111111111111111111111111111111111111111111111111111111111111111111111111

1111111111111000;

 $hammermem[41] =$ 96'b00011111111111111111111111111111111111111111111111111111111111111111111111111111 1111111111100000; hammermem $[42] =$ 96'b00111111111111111111111111111111111111111111111111111111111111111111111111111111 1111111100000000; hammermem $[43] =$ 96'b01111111111111111111111111111111111111111111111111111111111111111111111111111111 1111100000000000; hammermem $[44] =$ 96'b11111111111111111111111111111111111111111111111111111111111111111111111111111111 1110000000000000; hammermem $[45] =$ 96'b11111111111111111111111111111111111111111111111111111111111111111111111111111110 0000000000000000; hammermem $[46] =$ 96'b11111111111111111111111111111111111111111111111111111111111111111111111111100000 0000000000000000; hammermem $[47] =$ 96'b11111111111111111111111111111111111111111111111111111111111111111111111000000000 0000000000000000;  $hammermem[48] =$ 96'b11111111111111111111111111111111111111111111111111111111111111111111100000000000 0000000000000000;  $hammermem[49] =$ 96'b11111111111111111111111111111111111111111111111111111111111111111000000000000000 0000000000000000; hammermem $[50] =$ 96'b11111111111111111111111111111111111111111111111111111111111111000000000000000000 0000000000000000;  $hammermem[51] =$ 96'b11111111111111111111111111111111111111111111111111111111111110000000000000000000 0000000000000000; hammermem $[52] =$ 96'b01111111111111111111111111111111111111111111111111111111111111000000000000000000

0000000000000000;

 $hammermem[53] =$ 96'b01111111111111111111111111111111111111111111111111101111111111000000000000000000 0000000000000000; hammermem $[54] =$ 96'b00111111111111111111111111111111111111111111111000000001111111111000000000000000 0000000000000000;  $hammermem[55] =$ 96'b00001111111111111111111111111111111111111111000000000001111111111000000000000000 0000000000000000; hammermem $[56] =$ 96'b00000111111111111111111111111111111111111000000000000000111111111100000000000000 0000000000000000; hammermem $[57] =$ 96'b00000001111111111111111111111111111111000000000000000000111111111100000000000000 0000000000000000; hammermem $[58] =$ 96'b00000000111111111111111111111111111000000000000000000000001111111111000000000000 0000000000000000; hammermem $[59] =$ 96'b00000000000111111111111111111111000000000000000000000000000111111111100000000000 0000000000000000;  $hammermem[60] =$ 96'b00000000000000001111111111100000000000000000000000000000000111111111100000000000 0000000000000000; hammermem $[61] =$ 96'b00000000000000000000000000000000000000000000000000000000000011111111110000000000 0000000000000000; hammermem $[62] =$ 96'b00000000000000000000000000000000000000000000000000000000000000111111111100000000 0000000000000000; hammermem $[63] =$ 96'b00000000000000000000000000000000000000000000000000000000000000011111111110000000 0000000000000000; hammermem $[64] =$ 96'b00000000000000000000000000000000000000000000000000000000000000001111111111000000 0000000000000000;

 $hammermem[65] =$ 96'b00000000000000000000000000000000000000000000000000000000000000000111111111100000 0000000000000000;  $hammermem[66] =$ 96'b00000000000000000000000000000000000000000000000000000000000000000011111111110000 0000000000000000; hammermem $[67] =$ 96'b00000000000000000000000000000000000000000000000000000000000000000001111111111000 0000000000000000; hammermem $[68] =$ 96'b00000000000000000000000000000000000000000000000000000000000000000000111111111100 0000000000000000;  $hammermem[69] =$ 96'b00000000000000000000000000000000000000000000000000000000000000000000011111111110 0000000000000000; hammermem $[70] =$ 96'b00000000000000000000000000000000000000000000000000000000000000000000001111111111 0000000000000000;  $hammermem[71] =$ 96'b00000000000000000000000000000000000000000000000000000000000000000000000111111111 1000000000000000;  $hammermem[72] =$ 96'b00000000000000000000000000000000000000000000000000000000000000000000000011111111 1100000000000000;  $hammermem[73] =$ 96'b00000000000000000000000000000000000000000000000000000000000000000000000001111111 1110000000000000; hammermem $[74] =$ 96'b00000000000000000000000000000000000000000000000000000000000000000000000000111111 1111000000000000; hammermem $[75] =$ 96'b00000000000000000000000000000000000000000000000000000000000000000000000000011111 1111100000000000; hammermem $[76] =$ 96'b00000000000000000000000000000000000000000000000000000000000000000000000000001111 1111110000000000;

 $hammermem[77] =$ 96'b00000000000000000000000000000000000000000000000000000000000000000000000000000111 1111111000000000;  $hammermem[78] =$ 96'b00000000000000000000000000000000000000000000000000000000000000000000000000000011 1111111100000000;  $hammermem[79] =$ 96'b00000000000000000000000000000000000000000000000000000000000000000000000000000001 1111111110000000; hammermem $[80] =$ 96'b00000000000000000000000000000000000000000000000000000000000000000000000000000000 1111111111000000;  $hammermem[81] =$ 96'b00000000000000000000000000000000000000000000000000000000000000000000000000000000 0111111111100000;  $hammermem[82] =$ 96'b00000000000000000000000000000000000000000000000000000000000000000000000000000000 0011111111110000;  $hammermem[83] =$ 96'b00000000000000000000000000000000000000000000000000000000000000000000000000000000 0001111111111000;  $hammermem[84] =$ 96'b00000000000000000000000000000000000000000000000000000000000000000000000000000000 0000111111111100;  $hammermem[85] =$ 96'b00000000000000000000000000000000000000000000000000000000000000000000000000000000 0000011111111110; hammermem $[86] =$ 96'b00000000000000000000000000000000000000000000000000000000000000000000000000000000 0000001111111111; hammermem $[87] =$ 96'b00000000000000000000000000000000000000000000000000000000000000000000000000000000 0000000111111111;  $hammermem[88] =$ 96'b00000000000000000000000000000000000000000000000000000000000000000000000000000000 0000000011111111;

hammermem $[89] =$ 96'b00000000000000000000000000000000000000000000000000000000000000000000000000000000 0000000001111111;

 $hammermem[90] =$ 

96'b00000000000000000000000000000000000000000000000000000000000000000000000000000000 0000000000111111;

hammermem $[91] =$ 

96'b00000000000000000000000000000000000000000000000000000000000000000000000000000000 0000000000011111;

hammermem $[92] =$ 

96'b00000000000000000000000000000000000000000000000000000000000000000000000000000000 0000000000001110;

 $hammermem[93] =$ 

96'b00000000000000000000000000000000000000000000000000000000000000000000000000000000 0000000000000000;

 $hammermem[94] =$ 

96'b00000000000000000000000000000000000000000000000000000000000000000000000000000000 0000000000000000;

 $hammermem[95] =$ 

96'b00000000000000000000000000000000000000000000000000000000000000000000000000000000 0000000000000000;

 $hammer2mem[0] =$ 96'b00000000000000000000000000000000000000000000000000000000000000000000000000000000 0000000000000000;

 $hammer2mem[1] =$ 96'b00000000000000000000000000000000000000000000000000000000000000000000000000000000 0000000000000000;

 $hammer2mem[2] =$ 96'b00000000000000000000000000000000000000000000000000000000000000000000000000000000 0000000000000000;

 $hammer2mem[3] =$ 96'b00000000000000000000000000000000000000000000000000000000000000000000000000000000 0000000000000000;

 $hammer2mem[4] =$ 96'b00000000000000000000000000000000000000000000000000000000000000000000000000000000 0000000000000000;

 $hammer2mem[5] =$ 96'b00000000000000000000000000000000000000000000000000000000000000000000000000000000 0000000000000000;  $hammer2mem[6] =$ 96'b00000000000000000000000000000000000000000000000000000000000000000000000000000000 0000000000000000;  $hammer2mem[7] =$ 96'b00000000000000000000000000000000000000000000000000000000000000000000000000000000 0000000000000000;  $hammer2mem[8] =$ 96'b00000000000000000000000000000000000000000000000000000000000000000000000000000000 0000000000000000; hammer2mem $[9] =$ 96'b00000000000000000000000000000000000000000000000000000000000000000000000000000000 0000000000000000;  $hammer2mem[10] =$ 96'b00000000000000000000000000000000000000000000000000000000000000000000000000000000 0000000000000000;  $hammer2mem[11] =$ 96'b00000000000000000000000000000000000000000000000000000000000000000000000000000000 0000000000000000;  $hammer2mem[12] =$ 96'b00000000000000000000000000000000000000000000000000000000000000000000000000000000 0000000000000000;  $hammer2mem[13] =$ 96'b00000000000000000000000000000000000000000000000000000000000000000000000000000000 0000000000000000; hammer2mem $[14] =$ 96'b00000000000000000000000000000000000000000000000000000000000000000000000000000000 0000000000000000;  $hammer2mem[15] =$ 96'b00000000000000000000000000000000000000000000000000000000000000000000000000000000 0000000000000000; hammer2mem $[16] =$ 96'b00000000000000000000000000000000000000000000000000000000000000000000000000000000 0000000000000000;

 $hammer2mem[17] =$ 96'b00000000000000000000000000000000000000000000000000000000000000000000000000000000 0000000000000000;  $hammer2mem[18] =$ 96'b00000000000000000000000000000000000000000000000000000000000000000000000000000000 0000000000000000;  $hammer2mem[19] =$ 96'b00000000000000000000000000000000000000000000000000000000000000000000000000000000 0000000000000000;  $hammer2mem[20] =$ 96'b00000000000000000000000000000000000000000000000000000000000000000000000000000000 0000000000000000;  $hammer2mem[21] =$ 96'b00000000000000000000000000000000000000000000000000000000000000000000000000000000 0000000000000000;  $hammer2mem[22] =$ 96'b00000000000000000000000000000000000000000000000000000000000000000000011111111111 1000000000000000;  $hammer2mem[23] =$ 96'b00000000000000000000000000000000000000000000000000000000000000000011111111111111 1111100000000000;  $hammer2mem[24] =$ 96'b00000000000000000000000000000000000000000000000000000000000000000111111111111111 1111111100000000;  $hammer2mem[25] =$ 96'b00000000000000000000000000000000000000000000000000000000000000000111111111111111 1111111110000000; hammer2mem $[26] =$ 96'b00000000000000000000000000000000000000000000000000000000000000001111111111111111 1111111111110000;  $hammer2mem[27] =$ 96'b00000000000000000000000000000000000000000000000000000000000000001111111111111111 1111111111111100; hammer2mem $[28] =$ 96'b00000000000000000000000000000000000000000000000000000000000000001111111111111111

1111111111111110;

hammer2mem $[29] =$ 96'b00000000000000000000000000000000000000000000000000000000000000001111111111111111 1111111111111111;  $hammer2mem[30] =$ 96'b00000000000000000000000000000000000000000000000000000000000000001111111111111111 1111111111111111;  $hammer2mem[31] =$ 96'b00000000000000000000000000000000000000000000000000000000000000000111111111111111 1111111111111111; hammer2mem $[32] =$ 96'b00000000000000000000000000000000000000000000000000000000000000000111111111111111 1111111111111111;  $hammer2mem[33] =$ 96'b00000000000000000000000000000000000000000000000000000000000000000011111111111111 1111111111111111;  $hammer2mem[34] =$ 96'b00000000000000000000000000000000000000000000000000000000000000000011111111111111 1111111111111111;  $hammer2mem[35] =$ 96'b00000000000000000000000000000000000000000000000000000000000000000001111111111111 1111111111111111;  $hammer2mem[36] =$ 96'b00000000000000000000000000000000000000000000000000000000000000000000111111111111 1111111111111111; hammer2mem $[37] =$ 96'b00000000000000000000000000000000000000000000000000000000000000000000011111111111 1111111111111111; hammer2mem $[38] =$ 96'b00000000000000000000000000000000000000000000000000000000000000000000001111111111 1111111111111110;  $hammer2mem[39] =$ 96'b00000010000000000000000000000000000000000000000000000000000000000000000011111111 1111111111111110; hammer2mem $[40] =$ 96'b00001110000000000000000000000000000000000000000000000000000000000000000000111111

1111111111111110;

hammer2mem $[41] =$ 96'b00011100000000000000000000000000000000000000000000000000000000000000000000000011 1111111111111000; hammer2mem $[42] =$ 96'b00111000000000000000000000000000000000000000000000000000000000000000000000000000 0001111111100000;  $hammer2mem[43] =$ 96'b01111000000000000000000000000000000000000000000000000000000000000000000000000000 0000000000000000;  $hammer2mem[44] =$ 96'b11111000000000000000000000000000000000000000000000000000000000000000000000000000 0000000000000000;  $hammer2mem[45] =$ 96'b11110000000000000000000000000000000000000000000000000000000000000000000000000000 0000000000000000; hammer2mem $[46] =$ 96'b11110000000000000000000000000000000000000000000000000000000000000000000000000000 0000000000000000; hammer2mem $[47] =$ 96'b11110000000000000000000000000000000000000000000000000000000000000000000000000000 0000000000000000;  $hammer2mem[48] =$ 96'b11110000000000000000000000000000000000000000000000011111111000000000000000000000 0000000000000000; hammer2mem $[49] =$ 96'b11110000000000000000000000000000000000000000000001111111111100000000000000000000 0000000000000000; hammer2mem $[50] =$ 96'b11111000000000000000000000000000000000000000000011111111111110000000000000000000 0000000000000000;  $hammer2mem[51] =$ 96'b11111000000000000000000000000000000000000000000011111111111110000000000000000000 0000000000000000;  $hammer2mem[52] =$ 96'b01111100000000000000000000000000000000000000000000111111111111000000000000000000 0000000000000000;

 $hammer2mem[53] =$ 96'b01111110000000000000000000000000000000000000000000001111111111000000000000000000 0000000000000000;  $hammer2mem[54] =$ 96'b00111111000000000000000000000000000000000000000000000001111111111000000000000000 0000000000000000;  $hammer2mem[55] =$ 96'b00001111110000000000000000000000000000000000000000000001111111111000000000000000 0000000000000000; hammer2mem $[56] =$ 96'b00000111111100000000000000000000000000000000000000000000111111111100000000000000 0000000000000000;  $hammer2mem[57] =$ 96'b00000001111111000000000000000000000000000000000000000000111111111100000000000000 0000000000000000;  $hammer2mem[58] =$ 96'b00000000111111111110000000000000000000000000000000000000001111111111000000000000 0000000000000000; hammer2mem $[59] =$ 96'b00000000000111111111111111000000000000000000000000000000000111111111100000000000 0000000000000000;  $hammer2mem[60] =$ 96'b00000000000000001111111111100000000000000000000000000000000111111111100000000000 0000000000000000; hammer2mem $[61] =$ 96'b00000000000000000000000000000000000000000000000000000000000011111111110000000000 0000000000000000; hammer2mem $[62] =$ 96'b00000000000000000000000000000000000000000000000000000000000000111111111100000000 0000000000000000;  $hammer2mem[63] =$ 96'b00000000000000000000000000000000000000000000000000000000000000011111111110000000 0000000000000000; hammer2mem $[64] =$ 96'b00000000000000000000000000000000000000000000000000000000000000001111111111000000 0000000000000000;

 $hammer2mem[65] =$ 96'b00000000000000000000000000000000000000000000000000000000000000000111111111100000 0000000000000000;  $hammer2mem[66] =$ 96'b00000000000000000000000000000000000000000000000000000000000000000011111111110000 0000000000000000; hammer2mem $[67] =$ 96'b00000000000000000000000000000000000000000000000000000000000000000001111111111000 0000000000000000;  $hammer2mem[68] =$ 96'b00000000000000000000000000000000000000000000000000000000000000000000111111111100 0000000000000000;  $hammer2mem[69] =$ 96'b00000000000000000000000000000000000000000000000000000000000000000000011111111110 0000000000000000; hammer2mem $[70] =$ 96'b00000000000000000000000000000000000000000000000000000000000000000000001111111111 0000000000000000;  $hammer2mem[71] =$ 96'b00000000000000000000000000000000000000000000000000000000000000000000000111111111 1000000000000000;  $hammer2mem[72] =$ 96'b00000000000000000000000000000000000000000000000000000000000000000000000011111111 1100000000000000;  $hammer2mem[73] =$ 96'b00000000000000000000000000000000000000000000000000000000000000000000000001111111 1110000000000000; hammer2mem $[74] =$ 96'b00000000000000000000000000000000000000000000000000000000000000000000000000111111 1111000000000000;  $hammer2mem[75] =$ 96'b00000000000000000000000000000000000000000000000000000000000000000000000000011111 1111100000000000; hammer2mem $[76] =$ 96'b00000000000000000000000000000000000000000000000000000000000000000000000000001111

1111110000000000;

 $hammer2mem[77] =$ 96'b00000000000000000000000000000000000000000000000000000000000000000000000000000111 1111111000000000;  $hammer2mem[78] =$ 96'b00000000000000000000000000000000000000000000000000000000000000000000000000000011 1111111100000000;  $hammer2mem[79] =$ 96'b00000000000000000000000000000000000000000000000000000000000000000000000000000001 1111111110000000;  $hammer2mem[80] =$ 96'b00000000000000000000000000000000000000000000000000000000000000000000000000000000 1111111111000000;  $hammer2mem[81] =$ 96'b00000000000000000000000000000000000000000000000000000000000000000000000000000000 0111111111100000;  $hammer2mem[82] =$ 96'b00000000000000000000000000000000000000000000000000000000000000000000000000000000 0011111111110000;  $hammer2mem[83] =$ 96'b00000000000000000000000000000000000000000000000000000000000000000000000000000000 0001111111111000;  $hammer2mem[84] =$ 96'b00000000000000000000000000000000000000000000000000000000000000000000000000000000 0000111111111100;  $hammer2mem[85] =$ 96'b00000000000000000000000000000000000000000000000000000000000000000000000000000000 0000011111111110; hammer2mem $[86] =$ 96'b00000000000000000000000000000000000000000000000000000000000000000000000000000000 0000001111111111; hammer2mem $[87] =$ 96'b00000000000000000000000000000000000000000000000000000000000000000000000000000000 0000000111111111;  $hammer2mem[88] =$ 96'b00000000000000000000000000000000000000000000000000000000000000000000000000000000 0000000011111111;

 $hammer2mem[89] =$ 96'b00000000000000000000000000000000000000000000000000000000000000000000000000000000 0000000001111111;

 $hammer2mem[90] =$ 

96'b00000000000000000000000000000000000000000000000000000000000000000000000000000000 0000000000111111;

 $hammer2mem[91] =$ 

96'b00000000000000000000000000000000000000000000000000000000000000000000000000000000 0000000000011111;

hammer2mem $[92] =$ 

96'b00000000000000000000000000000000000000000000000000000000000000000000000000000000 0000000000001110;

 $hammer2mem[93] =$ 

96'b00000000000000000000000000000000000000000000000000000000000000000000000000000000 0000000000000000;

 $hammer2mem[94] =$ 96'b00000000000000000000000000000000000000000000000000000000000000000000000000000000 0000000000000000;

 $hammer2mem[95] =$ 

96'b00000000000000000000000000000000000000000000000000000000000000000000000000000000 0000000000000000;

hammer3mem $[0] =$ 96'b00000000000000000000010000000000000000010000000000000000110000000000000000100000 00000000000010000000000000;

hammer3mem $[1] =$ 96'b00000000000000000000001100000000000000011000000000000001111000000000000001100000 00000000001100000000000000;

hammer3mem $[2] =$ 

96'b00000000000000000000000111000000000000011100000000000011111100000000000011100000 00000000111000000000000000;

 $hammer3$ mem $[3] =$ 96'b00000000000000000000000011110000000000011110000000000111111110000000000111100000 00000011110000000000000000;

hammer3mem $[4] =$ 

96'b00000000000000000000000001111100000000011111000000001111111111000000001111100000 00001111100000000000000000;

 $hammer3$ mem $[5] =$ 

96'b00000000000000000000000000111111000000011111100000011111111111100000011111100000 00111111000000000000000000;

hammer3mem $[6] =$ 

96'b00000000000000000000000000011111110000011111110000111111111111110000111111100000 11111110000000000000000000;

hammer3mem $[7] =$ 

96'b00000000000000000000000000001111111100011111111001111111111111111001111111100011 11111100000000000000000000;

 $hammer3mem[8] =$ 96'b00000000000000000000000000000111111111011111111111111111111111111111111111101111 11111000000000000000000000;

 $hammer3mem[9] =$ 

96'b00000000000000000000000000000011111111111111111111111111111111111111111111111111 11110000000000000000000000;

hammer3mem $[10] =$ 

96'b00000000000000000000000000000001111111111111111111111111111111111111111111111111 11100000000000000000000000;

 $hammer3mem[11] =$ 

96'b00000000000000000000000000000000111111111111111111111111111111111111111111111111 11000000000000000000000000;

 $hammer3mem[12] =$ 

96'b00000000000000000000000000000000011111111111111111111111111111111111111111111111 10000000000000000000000000;

hammer3mem $[13] =$ 96'b00000000000000000000000000000000001111111111111111111111111111111111111111111111 00000000000000000000000000;

hammer3mem $[14] =$ 96'b00000000000000000000000000000000000111111111111111111111111111111111111111111110 00000000000000000000000000;

 $hammer3$ mem $[15] =$ 96'b00000000000000000000000000000000000011111111111111111111111111111111111111111100 00000000000000000000000000;

hammer3mem $[16] =$ 

96'b00000000000000000000000000000000000001111111111111111111111111111111111111111000 00000000000000000000000000;

 $hammer3mem[17] =$ 

96'b00000000000000000000000000000000000000111111111111111111111111111111111111110000 00000000000000000000000000;

hammer3mem $[18] =$ 

96'b00000000000000000000000000000000000000011111111111111111111111111111111111100000 00000000000000000000000000;

hammer3mem $[19] =$ 

96'b00000000000000000000000000000000000000001111111111111111111111111111111111000000 00000000000000000000000000;

hammer3mem $[20] =$ 

96'b00000000000000000000000000000000000000000111111111111111111111111111111110000000 00000000000000000000000000;

hammer3mem $[21] =$ 

96'b00000000000000000000000000000000000000000011111111111111111111111111111100000000 00000000000000000000000000;

hammer3mem $[22] =$ 

96'b00000000000000000000000000000000000000000001111111111111111111111111111000000000 00000000000000000000000000;

 $hammer3mem[23] =$ 

96'b00000000000000000000000000000000000000000000111111111111111111111111110000000000 00000000000000000000000000;

hammer3mem $[24] =$ 

96'b00000000000000000000000000000000000000000000011111111111111111111111100000000000 00000000000000000000000000;

hammer3mem $[25] =$ 96'b00000000000000000000000000000000000000000000001111111111111111111111000000000000 00000000000000000000000000;

hammer3mem $[26] =$ 96'b00000000000000000000000000000000000000000000000111111111111111111110000000000000 00000000000000000000000000;

hammer3mem $[27] =$ 96'b00000000000000000000000000000000000000000000000011111111111111111100000000000000 00000000000000000000000000;

hammer3mem $[28] =$ 

96'b00000000000000000000000000000000000000000000000001111111111111111000000000000000 00000000000000000000000000;

hammer3mem $[29] =$ 

96'b00000000000000000000000000000000000000000000000000111111111111110000000000000000 00000000000000000000000000;

hammer3mem $[30] =$ 

96'b00000000000000000000000000000000000000000000000000011111111111100000000000000000 00000000000000000000000000;

 $hammer3$ mem $[31] =$ 

96'b00000000000000000000000000000000000000000000000000001111111111000000000000000000 00000000000000000000000000;

```
/*rockmem[0]	=	20'b00000000111000000000;
rockmem[1] = 20'b00000001111110000000;
rockmem[2] = 20'b000011111111111110000;
rockmem[3] = 20'b00011111111111111000;
rockmem[4] = 20'b001111111111111111100;
rockmem[5]	=	20'b00111111111111111100;
rockmem[6] = 20'b00011111111111111000;
rockmem[7] = 20'b00011111111111111000;
rockmem[8] = 20'b00111111111111111100;
rockmem[9] = 20'b001111111111111111100;
rockmem[10] = 20'b011111111111111111110;
rockmem[11] = 20'b0111111111111111111110;
rockmem[12] = 20'b0111111111111111111110;
rockmem[13] = 20'b001111111111111111100;
rockmem[14]	=	20'b00111111111111111100;
rockmem[15] = 20'b011111111111111111110;
rockmem[16] = 20'b00111111111111111100;
rockmem[17] = 20'b001111111111111111100;
rockmem[18] = 20'b00001111111111110000;
```
rockmem[19] = 20'b00000000111100000000;

```
rockmem2[0] = 20'b00000001111100000000;
rockmem2[1] = 20'b00000011000111000000;
rockmem2[2] = 20'b00011110000001111000;
rockmem2[3] = 20'b001100000000000001100;
rockmem2[4] = 20'b01100000000000000110;
rockmem2[5] = 20'b011000000000000000010;
rockmem2[6] = 20'b001000000000000000110;
rockmem2[7] = 20'b011000000000000000100;
rockmem2[8] = 20'b010000000000000000110;
rockmem2[9] = 20'b010000000000000000010;
rockmem2[10] = 20'b11000000000000000011;
rockmem2[11] = 20'b100000000000000000001;
rockmem2[12] = 20'b11000000000000000011;
rockmem2[13] = 20'b010000000000000000010;
rockmem2[14] = 20'b010000000000000000010;
rockmem2[15] = 20'b10000000000000000011;
rockmem2[16] = 20'b00000000000000000000000;
rockmem2[17] = 20'b011100000000000001110;
rockmem2[18] = 20'b00011111000011111000;
rockmem2[19] = 20'b000000011111110000000; */
```
////////////////////////////////////////stones/////////////////////////////////////////////////////////////// /////

stonemem $[0] =$ 

120'b0000000000000000000000000000000000000000000000000000000000111000000000000000000 00000000000000000000000000000000000000000;

### stonemem $[1] =$

120'b0000000000000000000000000000000000000000011110000000011111111110000000000111110 00000000000000000000000000000000000000000;

### stonemem $[2] =$

120'b0000000000000000000000000000000000000011111111110000111111111111100000011111111 11100000000000011000000000000000000000000;

#### stonemem $[3] =$

120'b0000000000000000000000000000000000011111111111111111111111111111111111111111111 11111111000011111111100000000000000000000;

#### stonemem $[4] =$

120'b0000000000000000000000000000000000111111111111111111111111111111111111111111111 11111111111111111111111000000000000000000;

#### stonemem $[5] =$

120'b0000000000000000000000000000000111111111111111111111111111111111111111111111111 11111111111111111111111100000000000000000;

#### stonemem $[6] =$

120'b0000000000000000000000000001111111111111111111111111111111111111111111111111111 11111111111111111111111100000000000000000;

#### stonemem $[7] =$

120'b0000000000000000000000000111111111111111111111111111111111111111111111111111111 11111111111111111111111100000000000000000;

### stonemem $[8] =$

120'b0000000000000000001111111111111111111111111111111111111111111111111111111111111 11111111111111111111111100000000000000000;

#### stonemem $[9] =$

120'b0000000000000000111111111111111111111111111111111111111111111111111111111111111 11111111111111111111111000000000000000000;

### stonemem $[10] =$

120'b0000000000000000011111111111111111111111111111111111111111111111111111111000011 11111111111111111111111000000000000000000;

### stonemem $[11] =$

120'b0000000000000000011111111111111111110000001111111110111111000001111111110000000 11111111111111111111110010000000000000000;

#### stonemem $[12] =$

120'b0000000000000000011111111111111111100000011111111000011111000000011111100000000 00011111000000011111111111111100000000000;

### stonemem $[13] =$

120'b0000000000000000011111110000000111000000011111110000001111000000011111100000000 00111110000000000111111111110000000000000;

# stonemem $[14] =$

120'b0000000000000001111111111100000000000000001111100000001110000000011110000000000 00111110000000000001111111100000000000000;

# stonemem $[15] =$

120'b0000000000000001111111111000000000000000001111100000000110000000001100000000000 00111110000000000011111111100000000000000;

### stonemem $[16] =$

120'b0000000000000011111111111110000000000000001111100000000000000000000000000000000 00011110000000000111111111000000000000000;

### stonemem $[17] =$

120'b0000000000011111111111111110000000000000000111000000000000000000000000000000000 00000000000000000000001111110000000000000;

### stonemem $[18] =$

120'b0000000000011111111111111111100000000000000111000000000000000000000000000000000 00000000000000000000111100000000000000000;

### stonemem $[19] =$

120'b0000000000011111111111111111000000000000000000000000000000000000000000000000000 00000000000000000000111111111111000000000;

# stonemem $[20] =$

120'b0000000000111111110000000000000000000000000000000000000000000000000000000000000 00000000000000000000011111111111000000000;

### stonemem $[21] =$

120'b0000000011111111110000000000000000000000000000000000000000000000000000000000000 00000000000000000000011111111110000000000;

# stonemem $[22] =$

120'b0000000111111111110000000000000000000000000000000000000000000000000000000000000 00000000000000000000001111111110000000000;

# stonemem $[23] =$

120'b0000001111111111110000000000000000000000000000000000000000000000000000000000000 00000000000000000000001111111111111000000;

### stonemem $[24] =$

120'b0001111111111111111000000000000000000000000000000000000000000000000000000000000 00000000000000000000011111111111111110000;

### stonemem $[25] =$

120'b0000011111111111111000000000000000000000000000000000000000000000000000000000000 00000000000111111111111111111111111110000;

### stonemem $[26] =$

120'b0000001111111111111000000000000000000000000000000000000000000000000000000000000 00000000011111111111111111111111111100000;

### stonemem $[27] =$

120'b0000011111111111110000011100000000000000000000000000000000000000000000000000000 00000000111111111111111111111111110000000;

### stonemem $[28] =$

120'b0000011111111111111000111111100000000000000000000000000000000000000000000000000 00000000111111111111111111111111100000000;

### stonemem $[29] =$

120'b0000001111111111111111111111100000000000000000000000000000000000000000000000000 00000000001111111111111111111111100000000;

### stonemem $[30] =$

120'b0000000011111111111110111111100000000000000000000000000000000000000000000000000 00000000000011111111111111111111110000000;

### stonemem $[31] =$

120'b1111111111111111111111111111110000000000000000000000000000000000000000000000000 00000000000000011111111111111111100000000;

### stonemem $[32] =$

120'b1111111111111111111111111111100000000000000000000000000000000000000000000000000 00000000000000001111111111111111000000000;

### stonemem $[33] =$

120'b1111111111111111111111111111000000000000000000000000000000000000000000000000000 00000000000000000011111111111100000000000;

### stonemem $[34] =$

120'b1111111111111111110000000000000000000000000000000000000000000000000000000000000 00000000011111111111111110000000000000000;

# stonemem $[35] =$

120'b1111111111111111111110000000000000000000000000000000000000000000000000000000000 00000000111111111111111110000000000000000;

### stonemem $[36] =$

120'b1110011111111111111110000000000000000000000000000000000000000000000000000000000 00000001111111111111111111111111100000000;

### stonemem $[37] =$

120'b0000001111111111111110000000000000000000000000000000000000000000000000000000000 00000001111111111111111111111111111000000;

### stonemem $[38] =$

120'b0001111111111111111111000000000000000000000000000000000000000000000000000000000 00000001111111111111111111111111111110000;

### stonemem $[39] =$

120'b0000011111111111111111000000011111111100000000001111111100000000000000000000000 00000000011111111111111111111111111110000;

### stonemem $[40] =$

120'b0000001111111111111111111111111111111111000000111111111111111111111111111111111 11111111111111111111111111111111111100000;

### stonemem $[41] =$

120'b0000011111111111111111111111111111111111111111111111111111111111111111111111111 11111111111111111111111111111111110000000;

### stonemem $[42] =$

120'b0000011111111111111111111111111111111111111111111111111111111111111111111111111 11111111111111111111111100001111100000000;

stonemem $[43] =$ 

120'b0000001111111111111111111111111111111111111111111111111111111111111111111111111 11111111111111111111111111000000000000000;

# stonemem $[44] =$

120'b0000000011111111111111111111111111111111111111111111111111111111111111111111111 11111111111111111111111111000000000000000;

### stonemem $[45] =$

120'b0000000000011111111100011111111111111111111111111111111111111111111111111111111 11111111111111111111111100000000000000000;

# stonemem $[46] =$

120'b0000000000000111110000001110001111111111111111111111111111111111111111111111111 11111111111111111111111100000000000000000;

# stonemem $[47] =$

120'b0000000000000000000000000000000111111111111111111111111111111111111111111111111 11111111111111111111111000000000000000000;

### stonemem $[48] =$

120'b0000000000000000000000000000000001111111111111111111111111111111111111111111111 11111111111111111111110000000000000000000;

#### stonemem $[49] =$

120'b0000000000000000000000000000000000011111111111111111111111111111111111111111111 11111111111111111111111100000000000000000;

### stonemem $[50] =$

120'b0000000000000000000000000000000000000000000000000111111111111111111111110000011 11111111100000000000000000000000000000000;

### stonemem $[51] =$

120'b0000000000000000000000000000000000000000000000000000000000000000000000000000000 00000000000000000000000000000000000000000;

# /////////////////////////////////grass //////////////////////////////////////////////////////////////////////////

 $grassmem[0] = 8'b00000000;$ 

 $grassmem[1] = 8'b00100000;$ 

 $grassmem[2] = 8'b01100000;$ 

 $grassmem[3] = 8'b01100100;$ 

 $grassmem[4] = 8'b11100110;$ 

 $grassmem[5] = 8'b11110110;$ 

 $grassmem[6] = 8'b11111111;$ 

 $grassmem[7] = 8'b11111111;$ 

 $grass1mem[0] =$ 

64'b0000000000000000000000000000000000000000000000000000000000000000;

64'b0000000000000000000000000000000011000000000000000000000000000000;

64'b0000000000000000000000000000000011110000000000000000000000000000;

64'b0000000000000000000000000000000001111100000000000000000000000000;

64'b0000000000000000000000000000000001111110000000000000000000000000;

64'b0000000000000000000000000000000000111111100000000000000000000000;

 $grass1mem[2] =$ 

 $grass1mem[3] =$ 

grass1mem $[4] =$ 

 $grass1mem[5] =$ 

 $grass1mem[1] =$
64'b0000111111000000000000000000011110000111111111100000000000000000;  $grass1mem[13] =$ 64'b0000011111100000000000000001111100000111111111110000000000000000; grass1mem $[14] =$ 64'b0000011111110000000000000111111000000111111111110000000000000111;  $grass1mem[15] =$ 64'b0000001111111000000000011111111000000111111111110000000000011110;  $grass1$ mem $[16] =$ 64'b0000001111111000000000111111110000000111111111110000000001111100;  $grass1mem[17] =$ 64'b0000000111111100000001111111110000000111111111110000000111111000;  $grass1$ mem $[18] =$ 64'b0000000111111110000011111111110000000111111111110000011111110000;  $grass1mem[19] =$ 64'b0000000011111111000111111111110000000111111111110001111111100000;  $grass1mem[20] =$ 64'b0000000011111111000111111111110000001111111111110011111111000000;  $grass1mem[21] =$ 64'b0000000001111111100111111111110000001111111111110111111110000000;  $grass1mem[22] =$ 64'b0000000001111111100011111111111000001111111111111111111100000000;

 $grass1mem[11] =$ 64'b0000111110000000000000000000000110001111111111000000000000000000;

 $grass1mem[12] =$ 

grass1mem $[10] =$ 64'b0001111100000000000000000000000000001111111111000000000000000000;

 $grass1mem[9] =$ 64'b0001111000000000000000000000000000001111111110000000000000000000;

 $grass1mem[8] =$ 64'b0011110000000000000000000000000000011111111100000000000000000000;

 $grass1mem[7] =$ 64'b0111000000000000000000000000000000011111111000000000000000000000;

 $grass1mem[6] =$ 64'b1100000000000000000000000000000000111111110000000000000000000000;

 $grass2mem[8] =$ 64'b0000000000000000000000000000000000000000000000000000000000000000;

 $grass2mem[7] =$ 64'b0000000000000000000000000000000000000000000000000000000000000000;

grass2mem $[6] =$ 64'b0000000000000000000000000000000000000000000000000000000000000000;

 $grass2mem[5] =$ 64'b0000000000000000000000000000000000000000000000000000000000000000;

grass2mem $[4] =$ 64'b0000000000000000000000000000000000000000000000000000000000000000;

 $grass2mem[3] =$ 64'b0000000000000000000000000000000000000000000000000000000000000000;

 $grass2mem[2] =$ 64'b0000000000000000000000000000000000000000000000000000000000000000;

 $grass2mem[1] =$ 64'b0000000000000000000000000000000000000000000000000000000000000000;

grass2mem $[0] =$ 64'b0000000000000000000000000000000000000000000000000000000000000000;

 $grass1mem[29] =$ 64'b0000000000011111111111111111111111111111111111111111110000000000;

 $grass1mem[28] =$ 64'b0000000000011111111111111111111111111111111111111111110000000000;

grass1mem $[27] =$ 64'b0000000000001111111111111111111111111111111111111111100000000000;

 $grass1mem[26] =$ 64'b0000000000011111111111111111111111011111111111111111100000000000;

 $grass1mem[25] =$ 64'b0000000000011111111011111111111110011111111111111111100000000000;

 $grass1mem[24] =$ 64'b0000000000111111111011111111111110011111111111111111110000000000;

 $grass1mem[23] =$ 64'b0000000000111111110011111111111100001111111111111111111000000000;

 $grass2mem[25] =$ 64'b0000000000000000000000000000000000000000000000000000000000000000;

 $grass2mem[24] =$ 64'b0000000000000000000000000000000000000000000000000000000000000000;

 $grass2mem[23] =$ 64'b0000000000000000000000000000000000000000000000000000000000000000;

 $grass2mem[22] =$ 64'b0000000000000000000000000000000000000000000000000000000000000000;

 $grass2mem[21] =$ 64'b0000000000000000000000000000000000000000000000000000000000000000;

 $grass2mem[20] =$ 64'b0000000000000000000000000000000000000000000000000000000000000000;

 $grass2mem[19] =$ 64'b0000000000000000000000000000000000000000000000000000000000000000;

grass2mem $[18] =$ 64'b0000000000000000000000000000000000000000000000000000000000000000;

 $grass2mem[17] =$ 64'b0000000000000000000000000000000000000000000000000000000000000000;

 $grass2mem[16] =$ 64'b0000000000000000000000000000000000000000000000000000000000000000;

 $grass2mem[15] =$ 64'b0000000000000000000000000000000000000000000000000000000000000000;

 $grass2mem[14] =$ 64'b0000000000000000000000000000000000000000000000000000000000000000;

grass2mem $[13] =$ 64'b0000000000000000000000000000000000000000000000000000000000000000;

 $grass2mem[12] =$ 64'b0000000000000000000000000000000000000000000000000000000000000000;

 $grass2mem[11] =$ 64'b0000000000000000000000000000000000000000000000000000000000000000;

 $grass2mem[10] =$ 64'b0000000000000000000000000000000000000000000000000000000000000000;

grass2mem $[9] =$ 64'b0000000000000000000000000000000000000000000000000000000000000000;

/////////////////////////////////////////score/////////////////////////////////////////////////////// //////////////////////////

grass $2$ mem $[39] =$ 64'b0000000000000001111111111100000000000000000000000000000000000000;

 $grass2mem[38] =$ 64'b0000000000000111111111111111110000000000011111111111111110000000;

64'b0111111110011111111111111111111110000111111111111111111111111100; grass $2$ mem $[37] =$ 64'b0111111000001111111111111111111100000011111111111111111111111000;

grass $2$ mem $[35] =$ 64'b1111111111111111111111111111111111001111111111111111111111111110;

grass2mem $[36] =$ 

 $grass2mem[34] =$ 64'b1111111111111111111111111111111111111111111111111111111111111110;

grass $2$ mem $[33] =$ 64'b1111111111001111111111111111111111111111111111111111111111111110;

grass2mem $[32] =$ 64'b0111111110000111111111111111111111100111111111111111111111111100;

grass $2$ mem $[31] =$ 64'b0011111110000011111111111111111111100001111111111111111111111000;

grass $2$ mem $[30] =$ 64'b0001111110000000111111111111111111000000011111111111111111100000;

grass2mem $[29] =$ 64'b0000111100000000001111111111111100000000000011111111111100000000;

 $grass2mem[28] =$ 64'b0000011100000000000001111111110000000000000000000000000000000000;

 $grass2mem[27] =$ 64'b0000000000000000000000000000000000000000000000000000000000000000;

grass $2$ mem $[26] =$ 64'b0000000000000000000000000000000000000000000000000000000000000000;

```
scoreboardmem[11] =160'b0001111111111111111111111111111111111111111111111111111111111111111111111111111
111111111111111111111111111111111111111111111111111111100000000000000000000000000;
```

```
scoreboardmem[10] =160'b0001111111111111111111111111111111111111111111111111111111111111111111111111111
111111111111111111111111111111111111111111111111111111000000000000000000000000000;
```
scoreboardmem $[9] =$ 160'b0001111111111111111111111111111111111111111111111111111111111111111111111111111 111111111111111111111111111111111111111111111111111110000000000000000000000000000;

 $scoreboardmem[8] =$ 160'b0011111111111111111111111111111111111111111111111111111111111111111111111111111 111111111111111111111111111111111111111111111111111100000000000000000000000000000;

scoreboardmem $[7] =$ 160'b0011111111111111111111111111111111111111111111111111111111111111111111111111111 111111111111111111111111111111111111111111111111111000000000000000000000000000000;

```
scoreboardmem[6] =160'b0011111111111111111111111111111111111111111111111111111111111111111111111111111
111111111111111111111111111111111111111111111111100000000000000000000000000000000;
```

```
scoreboardmem[5] =160'b0011111111111111111111111111111111111111111111111111111111111111111111111111111
111111111111111111111111111111111111111111111100000000000000000000000000000000000;
```

```
scoreboardmem[4] =160'b0011111111111111111111111111111111111111111111111111111111111111111111111111111
111111111111111111111111111111111111111000000000000000000000000000000000000000000;
```

```
scoreboardmem[3] =160'b0001111111111111111111111111111111111111111111111111111111111111111111111111111
111111111111111111111111000000000000000000000000000000000000000000000000000000000;
```

```
scoreboardmem[2] =160'b0000111111111111111111111111111111111111111111111111111111111111111111111111111
111111000000000000000000000000000000000000000000000000000000000000000000000000000;
```

```
scoreboardmem[1] =160'b0000001111111111111111111111111111111111111111111111111111111111111100000000000
000000000000000000000000000000000000000000000000000000000000000000000000000000000;
```
scoreboardmem $[0] =$ 160'b0000000000111111111111111111111111111111111111111000000000000000000000000000000 000000000000000000000000000000000000000000000000000000000000000000000000000000000;

```
scoreboardmem[23] =160'b0000011111111111111111111111111111111111111111111111111111111111111111111111111
111111111111111111111111111111111111111111111111111111111111111111100000000000000;
```

```
scoreboardmem[22] =160'b0000011111111111111111111111111111111111111111111111111111111111111111111111111
111111111111111111111111111111111111111111111111111111111111111111000000000000000;
```
scoreboardmem $[21] =$ 160'b0000011111111111111111111111111111111111111111111111111111111111111111111111111 111111111111111111111111111111111111111111111111111111111111111110000000000000000;

scoreboardmem $[20] =$ 160'b0000011111111111111111111111111111111111111111111111111111111111111111111111111 111111111111111111111111111111111111111111111111111111111111111100000000000000000;

scoreboardmem $[19] =$ 160'b0000011111111111111111111111111111111111111111111111111111111111111111111111111 111111111111111111111111111111111111111111111111111111111111111000000000000000000;

```
scoreboardmem[18] =160'b0000111111111111111111111111111111111111111111111111111111111111111111111111111
111111111111111111111111111111111111111111111111111111111111110000000000000000000;
```

```
scoreboardmem[17] =160'b0000111111111111111111111111111111111111111111111111111111111111111111111111111
111111111111111111111111111111111111111111111111111111111111100000000000000000000;
```

```
scoreboardmem[16] =160'b0000111111111111111111111111111111111111111111111111111111111111111111111111111
111111111111111111111111111111111111111111111111111111111111000000000000000000000;
```

```
scoreboardmem[15] =160'b0000111111111111111111111111111111111111111111111111111111111111111111111111111
111111111111111111111111111111111111111111111111111111111110000000000000000000000;
```

```
scoreboardmem[14] =160'b0000111111111111111111111111111111111111111111111111111111111111111111111111111
111111111111111111111111111111111111111111111111111111111100000000000000000000000;
```

```
scoreboardmem[13] =160'b0001111111111111111111111111111111111111111111111111111111111111111111111111111
111111111111111111111111111111111111111111111111111111111000000000000000000000000;
```

```
scoreboardmem[12] =160'b0001111111111111111111111111111111111111111111111111111111111111111111111111111
111111111111111111111111111111111111111111111111111111110000000000000000000000000;
```

```
scoreboardmem[35] =160'b0000000111111111111111111111111111111111111111111111111111111111111111111111111
111111111111111111111111111111111111111111111111111111111111111111111111111111100;
```

```
scoreboardmem[34] =160'b0000000111111111111111111111111111111111111111111111111111111111111111111111111
111111111111111111111111111111111111111111111111111111111111111111111111111111000;
```
scoreboardmem $[33] =$ 160'b0000000111111111111111111111111111111111111111111111111111111111111111111111111 111111111111111111111111111111111111111111111111111111111111111111111111111110000;

scoreboardmem $[32] =$ 160'b0000000111111111111111111111111111111111111111111111111111111111111111111111111 111111111111111111111111111111111111111111111111111111111111111111111111111100000;

scoreboardmem $[31] =$ 160'b0000000111111111111111111111111111111111111111111111111111111111111111111111111 111111111111111111111111111111111111111111111111111111111111111111111111111000000;

```
scoreboardmem[30] =160'b0000001111111111111111111111111111111111111111111111111111111111111111111111111
111111111111111111111111111111111111111111111111111111111111111111111111110000000;
```

```
scoreboardmem[29] =160'b0000001111111111111111111111111111111111111111111111111111111111111111111111111
111111111111111111111111111111111111111111111111111111111111111111111111100000000;
```

```
scoreboardmem[28] =160'b0000001111111111111111111111111111111111111111111111111111111111111111111111111
111111111111111111111111111111111111111111111111111111111111111111111111000000000;
```

```
scoreboardmem[27] =160'b0000001111111111111111111111111111111111111111111111111111111111111111111111111
111111111111111111111111111111111111111111111111111111111111111111111110000000000;
```

```
scoreboardmem[26] =160'b0000001111111111111111111111111111111111111111111111111111111111111111111111111
111111111111111111111111111111111111111111111111111111111111111111111100000000000;
```

```
scoreboardmem[25] =160'b0000001111111111111111111111111111111111111111111111111111111111111111111111111
111111111111111111111111111111111111111111111111111111111111111111111000000000000;
```

```
scoreboardmem[24] =160'b0000001111111111111111111111111111111111111111111111111111111111111111111111111
111111111111111111111111111111111111111111111111111111111111111111110000000000000;
```

```
scoreboardmem[47] =160'b0000000011111111111111111111111111111111111111111111111111111111111111111111111
111111111111111111111111111111111111111111111111111111111111111111111111000000000;
```

```
scoreboardmem[46] =160'b0000000111111111111111111111111111111111111111111111111111111111111111111111111
111111111111111111111111111111111111111111111111111111111111111111111111100000000;
```
scoreboardmem $[45] =$ 160'b0000000111111111111111111111111111111111111111111111111111111111111111111111111 111111111111111111111111111111111111111111111111111111111111111111111111110000000;

scoreboardmem $[44] =$ 160'b0000000111111111111111111111111111111111111111111111111111111111111111111111111 111111111111111111111111111111111111111111111111111111111111111111111111111000000;

scoreboardmem $[43] =$ 160'b0000000111111111111111111111111111111111111111111111111111111111111111111111111 111111111111111111111111111111111111111111111111111111111111111111111111111100000;

```
scoreboardmem[42] =160'b0000000111111111111111111111111111111111111111111111111111111111111111111111111
111111111111111111111111111111111111111111111111111111111111111111111111111110000;
```

```
scoreboardmem[41] =160'b0000000111111111111111111111111111111111111111111111111111111111111111111111111
111111111111111111111111111111111111111111111111111111111111111111111111111111000;
```

```
scoreboardmem[40] =160'b0000000111111111111111111111111111111111111111111111111111111111111111111111111
111111111111111111111111111111111111111111111111111111111111111111111111111111100;
```

```
scoreboardmem[39] =160'b0000000111111111111111111111111111111111111111111111111111111111111111111111111
111111111111111111111111111111111111111111111111111111111111111111111111111111110;
```

```
scoreboardmem[38] =160'b0000000111111111111111111111111111111111111111111111111111111111111111111111111
111111111111111111111111111111111111111111111111111111111111111111111111111111111;
```

```
scoreboardmem[37] =160'b0000000111111111111111111111111111111111111111111111111111111111111111111111111
111111111111111111111111111111111111111111111111111111111111111111111111111111111;
```

```
scoreboardmem[36] =160'b0000000111111111111111111111111111111111111111111111111111111111111111111111111
111111111111111111111111111111111111111111111111111111111111111111111111111111110;
```

```
scoreboardmem[59] =160'b0000000011111111111111111111111111111111111111111111111111111111111111111111111
111111111111111111111111111111111111111111111111111111111111000000000000000000000;
```

```
scoreboardmem[58] =160'b0000000011111111111111111111111111111111111111111111111111111111111111111111111
111111111111111111111111111111111111111111111111111111111111100000000000000000000;
```
scoreboardmem $[57] =$ 160'b0000000011111111111111111111111111111111111111111111111111111111111111111111111 111111111111111111111111111111111111111111111111111111111111110000000000000000000;

 $scoreboardmem[56] =$ 160'b0000000011111111111111111111111111111111111111111111111111111111111111111111111 111111111111111111111111111111111111111111111111111111111111111000000000000000000;

scoreboardmem $[55] =$ 160'b0000000011111111111111111111111111111111111111111111111111111111111111111111111 111111111111111111111111111111111111111111111111111111111111111100000000000000000;

```
scoreboardmem[54] =160'b0000000011111111111111111111111111111111111111111111111111111111111111111111111
111111111111111111111111111111111111111111111111111111111111111110000000000000000;
```

```
scoreboardmem[53] =160'b0000000011111111111111111111111111111111111111111111111111111111111111111111111
111111111111111111111111111111111111111111111111111111111111111111000000000000000;
```

```
scoreboardmem[52] =160'b0000000011111111111111111111111111111111111111111111111111111111111111111111111
111111111111111111111111111111111111111111111111111111111111111111100000000000000;
```

```
scoreboardmem[51] =160'b0000000011111111111111111111111111111111111111111111111111111111111111111111111
111111111111111111111111111111111111111111111111111111111111111111110000000000000;
```

```
scoreboardmem[50] =160'b0000000011111111111111111111111111111111111111111111111111111111111111111111111
111111111111111111111111111111111111111111111111111111111111111111111000000000000;
```

```
scoreboardmem[49] =160'b0000000011111111111111111111111111111111111111111111111111111111111111111111111
111111111111111111111111111111111111111111111111111111111111111111111100000000000;
```

```
scoreboardmem[48] =160'b0000000011111111111111111111111111111111111111111111111111111111111111111111111
111111111111111111111111111111111111111111111111111111111111111111111110000000000;
```

```
scoreboardmem[71] =160'b0000000000111111111111111111111111111111111111111111111111111111111111111111111
111111111111111111111111111111111111111111111100000000000000000000000000000000000;
```
scoreboardmem $[70] =$ 160'b0000000000111111111111111111111111111111111111111111111111111111111111111111111 111111111111111111111111111111111111111111111111000000000000000000000000000000000;

scoreboardmem $[69] =$ 160'b0000000000111111111111111111111111111111111111111111111111111111111111111111111 111111111111111111111111111111111111111111111111110000000000000000000000000000000;

scoreboardmem $[68] =$ 160'b0000000001111111111111111111111111111111111111111111111111111111111111111111111 111111111111111111111111111111111111111111111111111000000000000000000000000000000;

scoreboardmem $[67] =$ 160'b0000000001111111111111111111111111111111111111111111111111111111111111111111111 111111111111111111111111111111111111111111111111111100000000000000000000000000000;

scoreboardmem $[66] =$ 160'b0000000001111111111111111111111111111111111111111111111111111111111111111111111 111111111111111111111111111111111111111111111111111110000000000000000000000000000;

scoreboardmem $[65] =$ 160'b0000000001111111111111111111111111111111111111111111111111111111111111111111111 111111111111111111111111111111111111111111111111111111000000000000000000000000000;

scoreboardmem $[64] =$ 160'b0000000001111111111111111111111111111111111111111111111111111111111111111111111 111111111111111111111111111111111111111111111111111111100000000000000000000000000;

scoreboardmem $[63] =$ 160'b0000000011111111111111111111111111111111111111111111111111111111111111111111111 111111111111111111111111111111111111111111111111111111110000000000000000000000000;

 $scoreboardmem[62] =$ 160'b0000000011111111111111111111111111111111111111111111111111111111111111111111111 111111111111111111111111111111111111111111111111111111111000000000000000000000000;

scoreboardmem $[61] =$ 160'b0000000011111111111111111111111111111111111111111111111111111111111111111111111 111111111111111111111111111111111111111111111111111111111100000000000000000000000;

scoreboardmem $[60] =$ 160'b0000000011111111111111111111111111111111111111111111111111111111111111111111111 111111111111111111111111111111111111111111111111111111111110000000000000000000000;

```
scoreboard1mem[6] =160'b1111111111111111111111111111111111111111111111111111111111111111111111111111111
111111111111111111111111111111111111111111111111100000000000000000000000000000000;
```

```
scoreboard1mem[5] =160'b1111111111111111111111111111111111111111111111111111111111111111111111111111111
111111111111111111111111111111111111111111111100000000000000000000000000000000000;
```

```
scoreboard1mem[4] =160'b1111111111111111111111111111111111111111111111111111111111111111111111111111111
111111111111111111111111111111111111111000000000000000000000000000000000000000000;
```

```
scoreboard1mem[3] =160'b0111111111111111111111111111111111111111111111111111111111111111111111111111111
111111111111111111111111000000000000000000000000000000000000000000000000000000000;
```

```
scoreboard1mem[2] =160'b0011111111111111111111111111111111111111111111111111111111111111111111111111111
111111000000000000000000000000000000000000000000000000000000000000000000000000000;
```

```
scoreboard1mem[1] =160'b0000111111111111111111111111111111111111111111111111111111111111111100000000000
000000000000000000000000000000000000000000000000000000000000000000000000000000000;
```

```
scoreboard1mem[0] =160'b0000000011111111111111111111111111111111111111111000000000000000000000000000000
000000000000000000000000000000000000000000000000000000000000000000000000000000000;
```
 $scoreboardmem[74] =$ 160'b0000000000000000000011111111111111111111111111111111111111111110000000000000000 000000000000000000000000000000000000000000000000000000000000000000000000000000000;

```
scoreboardmem[73] =160'b0000000000000011111111111111111111111111111111111111111111111111111111111111111
111111111111110000000000000000000000000000000000000000000000000000000000000000000;
```

```
scoreboardmem[72] =160'b0000000000011111111111111111111111111111111111111111111111111111111111111111111
111111111111111111111111111111111110000000000000000000000000000000000000000000000;
```

```
scoreboard1mem[18] =160'b0011111111111111111111111111111111111111111111111111111111111111111111111111111
111111111111111111111111111111111111111111111111111111111111110000000000000000000;
```

```
scoreboard1mem[17] =160'b0011111111111111111111111111111111111111111111111111111111111111111111111111111
111111111111111111111111111111111111111111111111111111111111100000000000000000000;
```

```
scoreboard1mem[16] =160'b0011111111111111111111111111111111111111111111111111111111111111111111111111111
111111111111111111111111111111111111111111111111111111111111000000000000000000000;
```

```
scoreboard1mem[15] =160'b0011111111111111111111111111111111111111111111111111111111111111111111111111111
111111111111111111111111111111111111111111111111111111111110000000000000000000000;
```

```
scoreboard1mem[14] =160'b0011111111111111111111111111111111111111111111111111111111111111111111111111111
111111111111111111111111111111111111111111111111111111111100000000000000000000000;
```

```
scoreboard1mem[13] =160'b0111111111111111111111111111111111111111111111111111111111111111111111111111111
111111111111111111111111111111111111111111111111111111111000000000000000000000000;
```

```
scoreboard1mem[12] =160'b0111111111111111111111111111111111111111111111111111111111111111111111111111111
111111111111111111111111111111111111111111111111111111110000000000000000000000000;
```

```
scoreboard1mem[11] =160'b0111111111111111111111111111111111111111111111111111111111111111111111111111111
111111111111111111111111111111111111111111111111111111100000000000000000000000000;
```

```
scoreboard1mem[10] =160'b0111111111111111111111111111111111111111111111111111111111111111111111111111111
111111111111111111111111111111111111111111111111111111000000000000000000000000000;
```

```
scoreboard1mem[9] =160'b0111111111111111111111111111111111111111111111111111111111111111111111111111111
111111111111111111111111111111111111111111111111111110000000000000000000000000000;
```

```
scoreboard1mem[8] =160'b1111111111111111111111111111111111111111111111111111111111111111111111111111111
111111111111111111111111111111111111111111111111111100000000000000000000000000000;
```

```
scoreboard1mem[7] =160'b1111111111111111111111111111111111111111111111111111111111111111111111111111111
111111111111111111111111111111111111111111111111111000000000000000000000000000000;
```

```
scoreboard1mem[30] =160'b0000111111111111111111111111111111111111111111111111111111111111111111111111111
111111111111111111111111111111111111111111111111111111111111111111111111110000000;
```

```
scoreboard1mem[29] =160'b0000111111111111111111111111111111111111111111111111111111111111111111111111111
111111111111111111111111111111111111111111111111111111111111111111111111100000000;
```

```
scoreboard1mem[28] =160'b0000111111111111111111111111111111111111111111111111111111111111111111111111111
111111111111111111111111111111111111111111111111111111111111111111111111000000000;
```

```
scoreboard1mem[27] =160'b0000111111111111111111111111111111111111111111111111111111111111111111111111111
111111111111111111111111111111111111111111111111111111111111111111111110000000000;
```

```
scoreboard1mem[26] =160'b0000111111111111111111111111111111111111111111111111111111111111111111111111111
111111111111111111111111111111111111111111111111111111111111111111111100000000000;
```

```
scoreboard1mem[25] =160'b0000111111111111111111111111111111111111111111111111111111111111111111111111111
111111111111111111111111111111111111111111111111111111111111111111111000000000000;
```

```
scoreboard1mem[24] =160'b0000111111111111111111111111111111111111111111111111111111111111111111111111111
111111111111111111111111111111111111111111111111111111111111111111110000000000000;
```

```
scoreboard1mem[23] =160'b0001111111111111111111111111111111111111111111111111111111111111111111111111111
111111111111111111111111111111111111111111111111111111111111111111100000000000000;
```

```
scoreboard1mem[22] =160'b0001111111111111111111111111111111111111111111111111111111111111111111111111111
111111111111111111111111111111111111111111111111111111111111111111000000000000000;
```

```
scoreboard1mem[21] =160'b0001111111111111111111111111111111111111111111111111111111111111111111111111111
111111111111111111111111111111111111111111111111111111111111111110000000000000000;
```

```
scoreboard1mem[20] =160'b0001111111111111111111111111111111111111111111111111111111111111111111111111111
111111111111111111111111111111111111111111111111111111111111111100000000000000000;
```

```
scoreboard1mem[19] =160'b0001111111111111111111111111111111111111111111111111111111111111111111111111111
111111111111111111111111111111111111111111111111111111111111111000000000000000000;
```

```
scoreboard1mem[42] =160'b0000011111111111111111111111111111111111111111111111111111111111111111111111111
111111111111111111111111111111111111111111111111111111111111111111111111111111111;
```

```
scoreboard1mem[41] =160'b0000011111111111111111111111111111111111111111111111111111111111111111111111111
111111111111111111111111111111111111111111111111111111111111111111111111111111111;
```
scoreboard1mem $[40] =$ 160'b0000011111111111111111111111111111111111111111111111111111111111111111111111111 111111111111111111111111111111111111111111111111111111111111111111111111111111111;

scoreboard1mem $[39] =$ 160'b0000011111111111111111111111111111111111111111111111111111111111111111111111111 111111111111111111111111111111111111111111111111111111111111111111111111111111111;

```
scoreboard1mem[38] =160'b0000011111111111111111111111111111111111111111111111111111111111111111111111111
111111111111111111111111111111111111111111111111111111111111111111111111111111111;
```

```
scoreboard1mem[37] =160'b0000011111111111111111111111111111111111111111111111111111111111111111111111111
111111111111111111111111111111111111111111111111111111111111111111111111111111111;
```

```
scoreboard1mem[36] =160'b0000011111111111111111111111111111111111111111111111111111111111111111111111111
111111111111111111111111111111111111111111111111111111111111111111111111111111110;
```

```
scoreboard1mem[35] =160'b0000011111111111111111111111111111111111111111111111111111111111111111111111111
111111111111111111111111111111111111111111111111111111111111111111111111111111100;
```

```
scoreboard1mem[34] =160'b0000011111111111111111111111111111111111111111111111111111111111111111111111111
111111111111111111111111111111111111111111111111111111111111111111111111111111000;
```

```
scoreboard1mem[33] =160'b0000011111111111111111111111111111111111111111111111111111111111111111111111111
111111111111111111111111111111111111111111111111111111111111111111111111111110000;
```

```
scoreboard1mem[32] =160'b0000011111111111111111111111111111111111111111111111111111111111111111111111111
111111111111111111111111111111111111111111111111111111111111111111111111111100000;
```

```
scoreboard1mem[31] =160'b0000011111111111111111111111111111111111111111111111111111111111111111111111111
111111111111111111111111111111111111111111111111111111111111111111111111111000000;
```

```
scoreboard1mem[54] =160'b0000001111111111111111111111111111111111111111111111111111111111111111111111111
111111111111111111111111111111111111111111111111111111111111111111111100000000000;
```

```
scoreboard1mem[53] =160'b0000001111111111111111111111111111111111111111111111111111111111111111111111111
111111111111111111111111111111111111111111111111111111111111111111111110000000000;
```
scoreboard1mem $[52] =$ 160'b0000001111111111111111111111111111111111111111111111111111111111111111111111111 111111111111111111111111111111111111111111111111111111111111111111111111000000000;

scoreboard1mem $[51] =$ 160'b0000001111111111111111111111111111111111111111111111111111111111111111111111111 111111111111111111111111111111111111111111111111111111111111111111111111100000000;

 $scoreboard1mem[50] =$ 160'b0000001111111111111111111111111111111111111111111111111111111111111111111111111 111111111111111111111111111111111111111111111111111111111111111111111111110000000;

```
scoreboard1mem[49] =160'b0000001111111111111111111111111111111111111111111111111111111111111111111111111
111111111111111111111111111111111111111111111111111111111111111111111111111000000;
```

```
scoreboard1mem[48] =160'b0000001111111111111111111111111111111111111111111111111111111111111111111111111
111111111111111111111111111111111111111111111111111111111111111111111111111100000;
```

```
scoreboard1mem[47] =160'b0000001111111111111111111111111111111111111111111111111111111111111111111111111
111111111111111111111111111111111111111111111111111111111111111111111111111110000;
```

```
scoreboard1mem[46] =160'b0000011111111111111111111111111111111111111111111111111111111111111111111111111
111111111111111111111111111111111111111111111111111111111111111111111111111111000;
```

```
scoreboard1mem[45] =160'b0000011111111111111111111111111111111111111111111111111111111111111111111111111
111111111111111111111111111111111111111111111111111111111111111111111111111111100;
```

```
scoreboard1mem[44] =160'b0000011111111111111111111111111111111111111111111111111111111111111111111111111
111111111111111111111111111111111111111111111111111111111111111111111111111111110;
```

```
scoreboard1mem[43] =160'b0000011111111111111111111111111111111111111111111111111111111111111111111111111
111111111111111111111111111111111111111111111111111111111111111111111111111111111;
```

```
scoreboard1mem[66] =160'b0000000111111111111111111111111111111111111111111111111111111111111111111111111
111111111111111111111111111111111111111111111111111111111100000000000000000000000;
```

```
scoreboard1mem[65] =160'b0000000111111111111111111111111111111111111111111111111111111111111111111111111
111111111111111111111111111111111111111111111111111111111110000000000000000000000;
```
scoreboard1mem $[64] =$ 160'b0000000111111111111111111111111111111111111111111111111111111111111111111111111 111111111111111111111111111111111111111111111111111111111111000000000000000000000;

scoreboard1mem $[63] =$ 160'b0000001111111111111111111111111111111111111111111111111111111111111111111111111 111111111111111111111111111111111111111111111111111111111111100000000000000000000;

 $scoreboard1mem[62] =$ 160'b0000001111111111111111111111111111111111111111111111111111111111111111111111111 111111111111111111111111111111111111111111111111111111111111110000000000000000000;

```
scoreboard1mem[61] =160'b0000001111111111111111111111111111111111111111111111111111111111111111111111111
111111111111111111111111111111111111111111111111111111111111111000000000000000000;
```

```
scoreboard1mem[60] =160'b0000001111111111111111111111111111111111111111111111111111111111111111111111111
111111111111111111111111111111111111111111111111111111111111111100000000000000000;
```

```
scoreboard1mem[59] =160'b0000001111111111111111111111111111111111111111111111111111111111111111111111111
111111111111111111111111111111111111111111111111111111111111111110000000000000000;
```

```
scoreboard1mem[58] =160'b0000001111111111111111111111111111111111111111111111111111111111111111111111111
111111111111111111111111111111111111111111111111111111111111111111000000000000000;
```

```
scoreboard1mem[57] =160'b0000001111111111111111111111111111111111111111111111111111111111111111111111111
111111111111111111111111111111111111111111111111111111111111111111100000000000000;
```

```
scoreboard1mem[56] =160'b0000001111111111111111111111111111111111111111111111111111111111111111111111111
111111111111111111111111111111111111111111111111111111111111111111110000000000000;
```

```
scoreboard1mem[55] =160'b0000001111111111111111111111111111111111111111111111111111111111111111111111111
111111111111111111111111111111111111111111111111111111111111111111111000000000000;
```
scoreboard1mem $[78] =$ 160'b0000000000000001111111111111111111111111111111111111111111111111111000000000000 000000000000000000000000000000000000000000000000000000000000000000000000000000000;

```
scoreboard1mem[77] =160'b0000000000011111111111111111111111111111111111111111111111111111111111111111111
111111111111111111000000000000000000000000000000000000000000000000000000000000000;
```

```
scoreboard1mem[76] =160'b0000000001111111111111111111111111111111111111111111111111111111111111111111111
111111111111111111111111111111111111111000000000000000000000000000000000000000000;
```

```
scoreboard1mem[75] =160'b0000000001111111111111111111111111111111111111111111111111111111111111111111111
111111111111111111111111111111111111111111111000000000000000000000000000000000000;
```

```
scoreboard1mem[74] =160'b0000000001111111111111111111111111111111111111111111111111111111111111111111111
111111111111111111111111111111111111111111111111100000000000000000000000000000000;
```

```
scoreboard1mem[73] =160'b0000000001111111111111111111111111111111111111111111111111111111111111111111111
111111111111111111111111111111111111111111111111110000000000000000000000000000000;
```

```
scoreboard1mem[72] =160'b0000000001111111111111111111111111111111111111111111111111111111111111111111111
111111111111111111111111111111111111111111111111111100000000000000000000000000000;
```

```
scoreboard1mem[71] =160'b0000000011111111111111111111111111111111111111111111111111111111111111111111111
111111111111111111111111111111111111111111111111111110000000000000000000000000000;
```

```
scoreboard1mem[70] =160'b0000000011111111111111111111111111111111111111111111111111111111111111111111111
111111111111111111111111111111111111111111111111111111000000000000000000000000000;
```

```
scoreboard1mem[69] =160'b0000000011111111111111111111111111111111111111111111111111111111111111111111111
111111111111111111111111111111111111111111111111111111100000000000000000000000000;
```

```
scoreboard1mem[68] =160'b0000000111111111111111111111111111111111111111111111111111111111111111111111111
111111111111111111111111111111111111111111111111111111110000000000000000000000000;
```

```
scoreboard1mem[67] =160'b0000000111111111111111111111111111111111111111111111111111111111111111111111111
111111111111111111111111111111111111111111111111111111111000000000000000000000000;
```
#### //NUMBERS

//ZERO

 zero[0] = 32'b00000000000000011000000000000000; zero[1] = 32'b000000000001111100011000000000000; zero[2] = 32'b000000001111111110000001100000000; zero[3] = 32'b000000111111111110000000011000000; zero[4] = 32'b000001111111111110000000001100000; zero[5] = 32'b000011111111111110000000000110000; zero[6] = 32'b0001111111111111100000000000011000; zero[7] = 32'b0011111111111111100000000000001100; zero[8] = 32'b0111111111111111100000000000000110; zero[9] = 32'b1111111111111111100000000000000011; zero[10] = 32'b1111111111111111100000000000000011; zero[11] = 32'b1111111111111111100000000000000011; zero[12] = 32'b1111111111111111100000000000000011; zero[13] = 32'b1111111111111111100000000000000011; zero[14] = 32'b1111111111111111100000000000000011; zero[15] = 32'b11111111111111111000000000000000001; zero[16] = 32'b1111111111111111100000000000000011; zero[17] = 32'b1111111111111111100000000000000011; zero[18] = 32'b1111111111111111100000000000000011; zero[19] = 32'b1111111111111111100000000000000011; zero[20] = 32'b1111111111111111100000000000000011; zero[21] = 32'b1111111111111111100000000000000011; zero[22] = 32'b0111111111111111100000000000000110; zero[23] = 32'b0011111111111111100000000000001100; zero[24] = 32'b0001111111111111100000000000011000; zero[25] = 32'b000011111111111110000000000110000; zero[26] = 32'b000001111111111110000000001100000; zero[27] = 32'b000000111111111110000000011000000; zero[28] = 32'b00000001111111110000000110000000; zero[29] = 32'b00000000011111110000001100000000; zero[30] = 32'b000000000000111100011000000000000; zero[31] = 32'b00000000000000011000000000000000;

#### //ONE

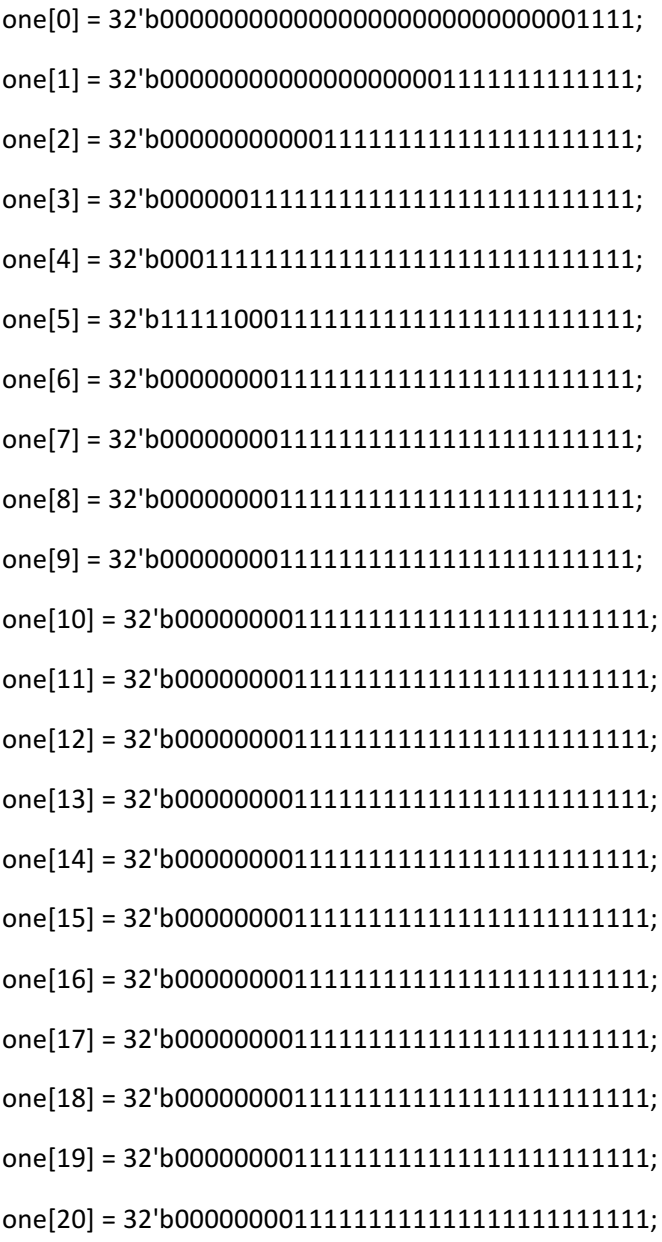

one[21] = 32'b000000001111111111111111111111111111; one[22] = 32'b00000000111111111111111111111111; one[23] = 32'b000000001111111111111111111111111111; one[24] = 32'b00000000111111111111111111111111; one[25] = 32'b000000001111111111111111111111111111; one[26] = 32'b000000001111111111111111111111111111; one[27] = 32'b00000000111111111111111111111111; one[28] = 32'b000000001111111111111111111111111111; one[29] = 32'b000000001111111111111111111111111111; one[30] = 32'b000000001111111111111111111111111111; one[31] = 32'b000000001111111111111111111111111111;

#### // TWO

two[0] = 32'b00000000000000011110000000000000; two[1] = 32'b00000000000011000001111000000000; two[2] = 32'b00000000001100000000011111000000; two[3] = 32'b00000001100000000000001111110000;  $two[4] = 32'600001100000000000000001111111000;$ two[5] = 32'b00011000000000000000011111111100;  $two[6] = 32'60011000000000000000011111111110;$  $two[7] = 32' b01100000000000000000111111111111;$ two[8] = 32'b11000000000000000011111111111111111; two[9] = 32'b11000000000000000111111111111110; two[10] = 32'b011000000000000011111111111111100; two[11] = 32'b000110000000000111111111111111000; two[12] = 32'b000000000000001111111111111110000; two[13] = 32'b00000000000001111111111111100000; two[14] = 32'b000000000000111111111111111000000;

two[15] = 32'b000000000001111111111111110000000; two[16] = 32'b000000000011111111111111100000000; two[17] = 32'b000000000111111111111111000000000; two[18] = 32'b000000001111111111111110000000000; two[19] = 32'b000000011111111111111100000000000; two[20] = 32'b000000111111111111111000000000000; two[21] = 32'b000001111111111111110000000000000; two[22] = 32'b000011111111111111100000000000000; two[23] = 32'b000111111111111111000000000000000; two[24] = 32'b0011111111111111100000000000000000; two[25] = 32'b01111111111111110000000000000000000; two[26] = 32'b11111111111111000000000000000000; two[27] = 32'b11111111111110000000000000000000; two[28] = 32'b11111111111100000000000000000000; two[29] = 32'b11111111111000000000000000000000; two[30] = 32'b11111111111111111111111111111111; two[31] = 32'b11111111111111111111111111111111;

#### //THREE

three[0] = 32'b00000000001110000000000000000000; three[1] = 32'b00000011000000001100000000000000;  $three[2] = 32'600110000000000000111111000000000;$ three[3] = 32'b110000000000000001111111111100000;  $three[4] = 32'600000000000000000111111111111000;$  $three[5] = 32'6000000000000000000111111111111100;$  $three[6] = 32'600000000000000000011111111111110;$  $three[7] = 32'600000000000000000011111111111111;$  $three[8] = 32'600000000000000000011111111111111;$  $three[9] = 32'600000000000000000011111111111111;$   $three[10] = 32'600000000000000000011111111111111;$  $three[11] = 32'600000000000000000011111111111110;$  $three[12] = 32'60000000000000000011111111111100;$  $three[13] = 32'6000000000000000000111111111111000;$ three[14] = 32'b000000000000000000111111111000000;  $three[15] = 32'600000000000000000111110000000000;$  $three[16] = 32'60000000000000001100000000000000;$  $three[17] = 32'600000000000000000111110000000000;$ three[18] = 32'b00000000000000000111111111000000; three[19] = 32'b00000000000000000111111111111000; three[20] = 32'b000000000000000000111111111111100;  $three[21] = 32'600000000000000000011111111111110;$  $three[22] = 32'600000000000000000011111111111111;$  $three[23] = 32'600000000000000000011111111111111;$  $three[24] = 32'600000000000000000011111111111111;$  $three[25] = 32'600000000000000000011111111111111;$ three[26] = 32'b000000000000000000111111111111110; three[27] = 32'b11000000000000000111111111111100; three[28] = 32'b011000000000000001111111111110000; three[29] = 32'b00011000000000000111111100000000; three[30] = 32'b00000001100000000110000000000000; three[31] = 32'b00000000000111100000000000000000;

//FOUR

 $four[0] = 32' b0000000000000000000000000000110000;$  $four[1] = 32' b000000000000000000000000001110000;$ four[2] = 32'b00000000000000000000000011110000;  $four[3] = 32' b000000000000000000000000111110000;$   $four[4] = 32'$ b000000000000000000000001111110000;  $four[5] = 32' b000000000000000000000011111110000;$  $four[6] = 32' b000000000000000000000111111110000;$  $four[7] = 32' b000000000000000000001111111110000;$  $four[8] = 32' b000000000000000000011111111110000;$  $four[9] = 32' b000000000000000000111111111110000;$  $four[10] = 32' b000000000000000001111111111110000;$ four[11] = 32'b00000000000000011111111111110000; four[12] = 32'b00000000000000111111111111110000;  $four[13] = 32' b000000000000001111111111111110000;$  $four[14] = 32' b000000000000011111111111111110000;$  $four[15] = 32' b00000000000111111111111111110000;$  $four[16] = 32' b00000000001111111111111111110000;$  $four[17] = 32' b00000000011011111111111111110000;$ four[18] = 32'b00000000110011111111111111110000;  $four[19] = 32' b00000001100011111111111111110000;$ four[20] = 32'b00000011000011111111111111110000; four[21] = 32'b00000110000011111111111111110000; four[22] = 32'b00001100000011111111111111110000; four[23] = 32'b00011000000011111111111111110000;  $four[24] = 32' b00110000000011111111111111110000;$  $four[25] = 32' b01100000000011111111111111110000;$  $four[26] = 32'b1111111111111111111111111111111;$  $four[27] = 32'b11111111111111111111111111111111;$ four[28] = 32'b00000000000011111111111111110000;  $four[29] = 32' b000000000000011111111111111110000;$ four[30] = 32'b00000000000011111111111111110000;  $four[31] = 32' b00000000000011111111111111110000;$ 

#### //FIVE

 $five[0] = 32'b00000001111111111111111111111111;$  $five[1] = 32'b00000011111111111111111111111111;$  $five[2] = 32'b0000011000000000000000000000000;$ five[3] = 32'b00001100000000000000000000000000;  $five[4] = 32'6000110000000000000000000000000;$ five[5] = 32'b00110000000000000000000000000000;  $five[6] = 32' b011000000000000000000000000000;$ five[7] = 32'b11000000000000000000000000000000; five[8] = 32'b00000011000000000000000000000000; five[9] = 32'b00000000000011000000000000000000;  $five[10] = 32'60000000000000111111000000000000;$  $five[11] = 32'6000000000000011111111111100000000;$ five[12] = 32'b00000000000001111111111111000000; five[13] = 32'b00000000000001111111111111110000; five[14] = 32'b00000000000001111111111111111000;  $five[15] = 32'60000000000000011111111111111100;$  $five[16] = 32'60000000000000111111111111111110;$  $five[17] = 32'600000000000000111111111111111111;$  $five[18] = 32'60000000000000111111111111111111;$  $five[19] = 32'60000000000000111111111111111111;$  $five[20] = 32'60000000000000111111111111111111;$  $five[21] = 32'600000000000000111111111111111111;$ five[22] = 32'b00000000000001111111111111111110;  $five[23] = 32'6000000000000001111111111111111100;$ five[24] = 32'b00000000000001111111111111111000; five[25] = 32'b00000000000001111111111111110000; five[26] = 32'b00000000000001111111111111100000; five[27] = 32'b00000000000001111111111110000000; five[28] = 32'b11000000000001111111100000000000;  $five[29] = 32'b00110000000001111110000000000000;$ five[30] = 32'b00001100000001100000000000000000;  $five[31] = 32' b0000000111110000000000000000000;$ 

#### //SIX

 $six[0] = 32'b00000000000000000011110000000000;$  $six[1] = 32'b000000000000000110000000001100000;$  $six[2] = 32'b00000000001111110000000000001100;$  $six[3] = 32'6000000011111111110000000000000110;$  $six[4] = 32'b000001111111111110000000000000011;$  $six[5] = 32'b0000111111111111000000000000000;$  $six[6] = 32'b0001111111111111000000000000000;$ six[7] = 32'b0011111111111111100000000000000000; six[8] = 32'b0111111111111111100000000000000000; six[9] = 32'b11111111111111110000000000000000; six[10] = 32'b11111111111111110000000000000000;  $six[11] = 32'b1111111111111111000000000000000;$  $six[12] = 32'b1111111111111111000000000000000;$  $six[13] = 32'b1111111111111111000000000000000;$  $six[14] = 32'b1111111111111111000000000000000;$  $six[15] = 32'b1111111111111111000000000000000;$  $six[16] = 32'b1111111111111111001100000000000;$ six[17] = 32'b111111111111111110000000110000000; six[18] = 32'b111111111111111110000000000110000; six[19] = 32'b1111111111111111110000000000001100; six[20] = 32'b1111111111111111100000000000000110;  $six[21] = 32'b11111111111111110000000000000011;$  $six[22] = 32'b01111111111111110000000000000011;$ six[23] = 32'b0011111111111111100000000000000011; six[24] = 32'b0001111111111111100000000000000011;  $six[25] = 32'b00001111111111110000000000000011;$ six[26] = 32'b0000011111111111100000000000000011; six[27] = 32'b0000001111111111100000000000000110;  $six[28] = 32'b000000001111111110000000000001100;$  $six[29] = 32'b00000000000111110000000000110000;$  $six[30] = 32' b00000000000000011000000110000000;$  $six[31] = 32'b00000000000000000011110000000000;$ 

#### //SEVEN

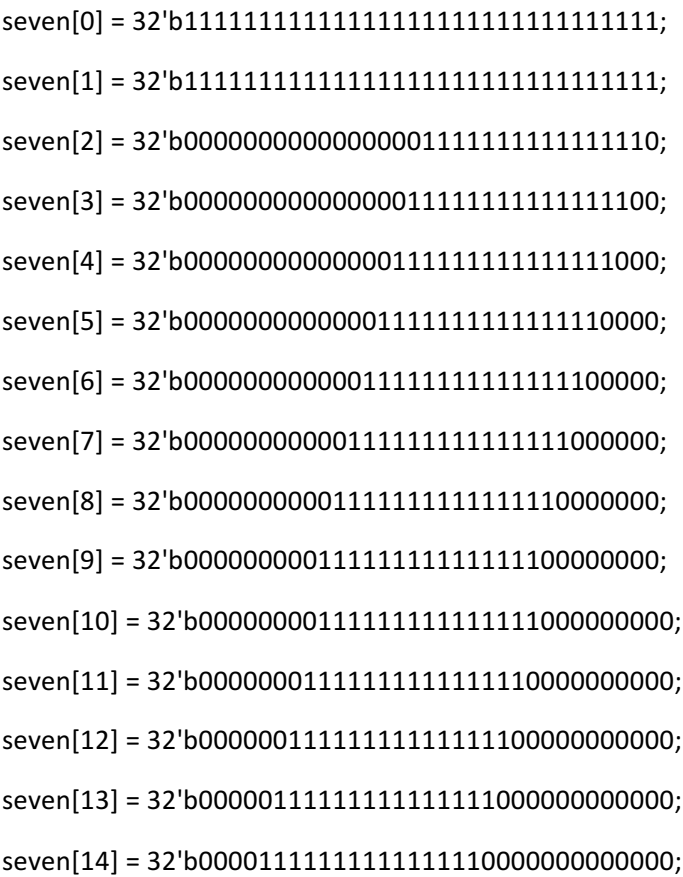

seven[15] = 32'b000111111111111111100000000000000; seven[16] = 32'b0011111111111111110000000000000000; seven[17] = 32'b011111111111111110000000000000000000; seven[18] = 32'b11111111111111100000000000000000; seven[19] = 32'b11111111111111000000000000000000; seven[20] = 32'b11111111111110000000000000000000; seven[21] = 32'b11111111111100000000000000000000; seven[22] = 32'b11111111111000000000000000000000; seven[23] = 32'b11111111110000000000000000000000; seven[24] = 32'b11111111100000000000000000000000; seven[25] = 32'b11111111000000000000000000000000; seven[26] = 32'b111111100000000000000000000000000000; seven[27] = 32'b11111100000000000000000000000000; seven[28] = 32'b11111000000000000000000000000000; seven[29] = 32'b11110000000000000000000000000000; seven[30] = 32'b11100000000000000000000000000000; seven[31] = 32'b11000000000000000000000000000000;

#### //EIGHT

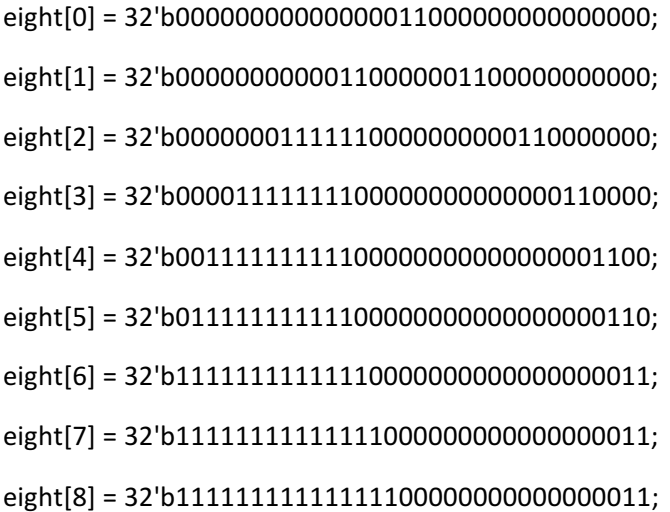

 $eighth[9] = 32'b11111111111111110000000000000011;$ eight[10] = 32'b1111111111111111110000000000000011;  $eighth11] = 32'b11111111111111111100000000000011;$ eight[12] = 32'b011111111111111111110000000000110; eight[13] = 32'b001111111111111111111000000001100; eight[14] = 32'b000111111111111111111100001100000; eight[15] = 32'b000011111111111111111111100000000; eight[16] = 32'b000001111111111111111111110000000; eight[17] = 32'b000000011111111111111111111000000; eight[18] = 32'b000000001111111111111111111100000; eight[19] = 32'b000000011111111111111111111110000; eight[20] = 32'b000011000011111111111111111111000; eight[21] = 32'b001100000001111111111111111111100; eight[22] = 32'b0110000000001111111111111111111110; eight[23] = 32'b110000000000011111111111111111111111;  $eighth[24] = 32'b11000000000000011111111111111111;$ eight[25] = 32'b01100000000000011111111111111111111; eight[26] = 32'b00110000000000001111111111111111111; eight[27] = 32'b000110000000000001111111111111110; eight[28] = 32'b000011000000000000011111111111100; eight[29] = 32'b000000001100000000011111111110000; eight[30] = 32'b00000000000110000000111100000000;  $eighth[31] = 32' b000000000000000011111000000000000;$ 

#### //NINE

nine[0] = 32'b00000000000111000000000000000000; nine[1] = 32'b00000001100000000110000000000000; nine[2] = 32'b00011000000000000111111000000000; nine[3] = 32'b01100000000000000111111111000000; nine[4] = 32'b110000000000000001111111111110000; nine[5] = 32'b11000000000000000111111111111000; nine[6] = 32'b11000000000000000111111111111100; nine[7] = 32'b11000000000000000111111111111111; nine[8] = 32'b01100000000000000111111111111111111; nine[9] = 32'b001100000000000000111111111111111111; nine[10] = 32'b000110000000000000111111111111111111; nine[11] = 32'b00001100000000000111111111111111;  $nine[12] = 32'b00000110000000000111111111111111;$  $nine[13] = 32'b00000000001100000111111111111111;$  $nine[14] = 32'b00000000000000011011111111111111;$  $nine[15] = 32' b00000000000000000011111111111111;$  $nine[16] = 32'b00000000000000000011111111111111;$ nine[17] = 32'b00000000000000000111111111111111; nine[18] = 32'b00000000000000000111111111111111; nine[19] = 32'b00000000000000000111111111111111; nine[20] = 32'b00000000000000000111111111111111; nine[21] = 32'b00000000000000000111111111111111; nine[22] = 32'b000000000000000000111111111111110; nine[23] = 32'b000000000000000000111111111111100; nine[24] = 32'b000000000000000000111111111111000; nine[25] = 32'b0000000000000000001111111111110000; nine[26] = 32'b00000000000000000111111111100000; nine[27] = 32'b1100000000000000001111111111000000; nine[28] = 32'b01100000000000000111111100000000; nine[29] = 32'b000110000000000001111000000000000; nine[30] = 32'b00000011000000011000000000000000; nine[31] = 32'b00000000001110000000000000000000;

# //MUD

# $mudmem[18] =$

120'b0000000000000000000000000000000000000000000000000000000000000000000000000000000 00000000000000000000000000000000000000000;

# $mudmem[17] =$

120'b0000000000000000000000000000000000000111111110000000000000000000000000000111110 00000000000000000000000000000000000000000;

#### $mudmem[16] =$

120'b0000000000000000000000000000000000111111111111111000111111100011100000011111111 11100000000000011000000000000000000000000;

## $mudmem[15] =$

120'b0000000000000000001111111111111111111111111111111111111111111111111111111111111 11111111000011111111100000000000000000000;

#### $mudmem[14] =$

120'b0000000000000000111111111111111111111111111111111111111111111111111111111111111 11111111111111111111111100000000000000000;

# $mudmem[13] =$

120'b0000000000000001111111111111111111111111111111111111111111111111111111111111111 11111111111111111111110000000000000000000;

# $mudmem[12] =$

120'b0000000000000001111111111111111111111111111111111111111111111111111111111111111 11111111111111111111111110000000000000000;

#### $mudmem[11] =$

120'b0000000000000001111111111111111111111111111111111111111111111111111111111111111 11111111111111111111111100000000000000000;

# $mudmem[10] =$

120'b0000000000000011111111111111111111111111111111111111111111111111111111111111111 11111111111111111111111100000000000000000;

#### $mudmem[9] =$

120'b0000000000001111111111111111111111111111111111111111111111111111111111111111111 111111111111111111111110000000000000000000;

#### $mudmem[8] =$

120'b0000000000000111111111111111111111111111111111111111111111111111111111111111111 111111111111111111111110000000000000000000;

#### $mudmem[7] =$

120'b0000000000000111111111111111111111111000000111111111111111100000111111111100000 111111111111111111111100100000000000000000;

#### $mudmem[6] =$

120'b0000000000000111111111111111111111100000000011000000001100000000001100000000000 000011111100011111111111111111000000000000;

#### $mudmem[5] =$

120'b0000000000000111111111110000000111000000000000000000000000000000000000000000000 000000000000000001111111111100000000000000;

#### $mudmem[4] =$

120'b0000000000000001111111111100000000000000000000000000000000000000000000000000000 000000000000000000011111111000000000000000;

## $mudmem[3] =$

120'b0000000000000001111111111000000000000000000000000000000000000000000000000000000 000000000000000000111111111000000000000000;

## $mudmem[2] =$

120'b0000000000000011111111111110000000000000000000000000000000000000000000000000000 000000000000000001111111110000000000000000;

#### $mudmem[1] =$

120'b0000000000000000011111111110000000000000000000000000000000000000000000000000000 000000000000000000000011111100000000000000;

# $mudmem[0] =$

120'b0000000000000000011111111111100000000000000000000000000000000000000000000000000 000000000000000000001111000000000000000000;

```
			end
			/*	
 * 01234567
			*	
 				*	0		afa	a	a	a	ab
 *1 f b
 *2f b
 *3f b
 * 4 f b
```

```
* 5 f b
				*	6	efgggggggggbc	
* 7 e c
*8e c
*9e c
*10e c
*11e c
				*	12	edddddddddc
*13*14 h
*15				*
* 640 \times 480				*	
				*	Each	seven-segment	"pixel"	is	8x8:	64	pixels	across,	512	pixels	for
				*	8	characters	being	displayed
* 64 + 512 + 64 = 640 Start in column 64, end in column 576
				*	
				*	128	pixels	high:	start	at	row	128,	end	at	row	256
* 128 + 128 + 224 = 480 Start in row 128
				*/
      int i,j=0;int k = 200;
     always_comb begin
```
//########################################SKY AND GREEN GRASS BACKGROUNG ########################

if (vcount>80)

 $\{VGA_R, VGA_G, VGA_B\} = \{8'h00, 8'h99, 8'h00\};$ 

else

 $\{VGA_R, VGA_G, VGA_B\} = \{8'h87, 8'hce, 8'heb\};$ 

## //############################ CIRCLE EQUATION ###################################

if ((hcount[10:1]-410)\*(hcount[10:1]-410)+(vcount-450)\*(vcount-450) < 100000 ) // Equation of circle with centre =  $(x,y)$ 

 $\{VGA \ R, VGA \ G, VGA \ B\} = \{8'hca, 8'h8d, 8'h42\};$ 

// ###################################### SHORT GRASS ##########################

 for(i=0;i<=640;i=i+7)begin

if (((vcount>=76) & (vcount<=76+7)) & ((hcount[10:1]>=i) & (hcount[10:1]<=(i+7))))begin

if  $\frac{1}{2}$  (grassmem[vcount-76][i+7-hcount[10:1]] == 1)

 $\{VGA \ R, VGA \ G, VGA \ B\} = \{8'h32, 8'hcd, 8'h32\};$ 

end

end

## //################################### HOLES #########################################

if ((((hcount[10:1]-290)\*(hcount[10:1]-290))>>7)+(((vcount-207)\*(vcount-207))>>5) <= 5'b10000 ) //Hole1

 $\{VGA_R, VGA_G, VGA_B\} = \{8'h0, 8'h0, 8'h0\};$ 

if ((((hcount[10:1]-510)\*(hcount[10:1]-510))>>7)+(((vcount-207)\*(vcount-207))>>5) <= 5'b10000 ) //Hole

 $\{VGA \ R, VGA \ G, VGA \ B\} = \{8'h0, 8'h0, 8'h0\};$ 

 $//{VGA_R, VGA_G, VGA_B} = {8'h8b, 8'h45, 8'h13};$ 

if ((((hcount[10:1]-400)\*(hcount[10:1]-400))>>7)+(((vcount-237)\*(vcount-237))>>5) <= 5'b10000 ) //Hole

 $\{VGA \ R, VGA \ G, VGA \ B\} = \{8'h0, 8'h0, 8'h0\};$ 

 $//$ {VGA\_R, VGA\_G, VGA\_B} = {8'h8b, 8'h45, 8'h13};

if ((((hcount[10:1]-400)\*(hcount[10:1]-400))>>7)+(((vcount-317)\*(vcount-317))>>5) <= 5'b10000 ) //Hole

 $\{VGA \ R, VGA \ G, VGA \ B\} = \{8'h0, 8'h0, 8'h0\};$ 

 $//$ {VGA\_R, VGA\_G, VGA\_B} = {8'h8b, 8'h45, 8'h13};

if ((((hcount[10:1]-400)\*(hcount[10:1]-400))>>7)+(((vcount-397)\*(vcount-397))>>5) <= 5'b10000 ) //Hole

 $\{VGA_R, VGA_G, VGA_B\} = \{8'h0, 8'h0, 8'h0\};$ 

 $//$ {VGA\_R, VGA\_G, VGA\_B} = {8'h8b, 8'h45, 8'h13};

if ((((hcount[10:1]-250)\*(hcount[10:1]-250))>>7)+(((vcount-277)\*(vcount-277))>>5) <= 5'b10000 ) //Hole

 $\{VGA_R, VGA_G, VGA_B\} = \{8'h0, 8'h0, 8'h0\};$ 

 $//$ {VGA\_R, VGA\_G, VGA\_B} = {8'h8b, 8'h45, 8'h13};

if ((((hcount[10:1]-250)\*(hcount[10:1]-250))>>7)+(((vcount-357)\*(vcount-357))>>5) <= 5'b10000 ) //Hole

 $\{VGA_R, VGA_G, VGA_B\} = \{8'h0, 8'h0, 8'h0\};$ 

 $//$ {VGA\_R, VGA\_G, VGA\_B} = {8'h8b, 8'h45, 8'h13};

if ((((hcount[10:1]-550)\*(hcount[10:1]-550))>>7)+(((vcount-277)\*(vcount-277))>>5) <= 5'b10000 ) //Hole

 $\{VGA_R, VGA_G, VGA_B\} = \{8'h0, 8'h0, 8'h0\};$ 

 $//$ {VGA\_R, VGA\_G, VGA\_B} = {8'h8b, 8'h45, 8'h13};

if ((((hcount[10:1]-550)\*(hcount[10:1]-550))>>7)+(((vcount-357)\*(vcount-357))>>5) <= 5'b10000 ) //Hole

 $\{VGA_R, VGA_G, VGA_B\} = \{8'h0, 8'h0, 8'h0\};$ 

 $//$ {VGA\_R, VGA\_G, VGA\_B} = {8'h8b, 8'h45, 8'h13};

//########################################### STONES ###############################################

if (((vcount>=181) & (vcount<=(181+51))) & ((hcount[10:1]>=230) & (hcount[10:1]<=(230+119))))begin

if (stonemem[vcount-181][230+119-hcount[10:1]] == 1)

 $\{VGA_R, VGA_G, VGA_B\} = \{8'ha0, 8'h52, 8'h2d\};$ 

end

if (((vcount>=181) & (vcount<=(181+51))) & ((hcount[10:1]>=450) & (hcount[10:1]<=(450+119))))begin

if  $|$ stonemem $[$ vcount-181] $[450+119-hcount[10:1]] == 1)$ 

 $\{VGA_R, VGA_G, VGA_B\} = \{8'ha0, 8'h52, 8'h2d\};$ 

end

if (((vcount>=211) & (vcount<=(211+51))) & ((hcount[10:1]>=340) & (hcount[10:1]<=(340+119))))begin

if  $|$ stonemem $|$ vcount-211] $|340+119$ -hcount $[10:1]$ ] == 1)

 $\{VGA_R, VGA_G, VGA_B\} = \{8'ha0, 8'h52, 8'h2d\};$ 

end

if (((vcount>=291) & (vcount<=(291+51))) & ((hcount[10:1]>=340) & (hcount[10:1]<=(340+119))))begin

if (stonemem[vcount-291][340+119-hcount[10:1]] == 1)

 $\{VGA_R, VGA_G, VGA_B\} = \{8'ha0, 8'h52, 8'h2d\};$ 

end

if (((vcount>=371) & (vcount<=(371+51))) & ((hcount[10:1]>=340) & (hcount[10:1]<=(340+119))))begin

if  $|$ stonemem $[$ vcount-371] $[340+119-hcount[10:1]] == 1)$ 

 $\{VGA_R, VGA_G, VGA_B\} = \{8'ha0, 8'h52, 8'h2d\};$ 

end

if (((vcount>=251) & (vcount<=(251+51))) & ((hcount[10:1]>=190) & (hcount[10:1]<=(190+119))))begin

if  $|$ stonemem $[$ vcount-251] $[190+119-hcount[10:1]] == 1)$ 

 $\{VGA_R, VGA_G, VGA_B\} = \{8'ha0, 8'h52, 8'h2d\};$ 

end

```
if (((vcount>=331) & (vcount<=(331+51))) & ((hcount[10:1]>=190) &
(hcount[10:1]<=(190+119))))begin
```
if  $|$ stonemem[vcount-331][190+119-hcount[10:1]] == 1)

 $\{VGA_R, VGA_G, VGA_B\} = \{8'ha0, 8'h52, 8'h2d\};$ 

end

if (((vcount>=251) & (vcount<=(251+51))) & ((hcount[10:1]>=490) & (hcount[10:1]<=(490+119))))begin

if (stonemem[vcount-251][490+119-hcount[10:1]] == 1)

 $\{VGA \ R, VGA \ G, VGA \ B\} = \{8'ha0, 8'h52, 8'h2d\};$ 

end

if (((vcount>=331) & (vcount<=(331+51))) & ((hcount[10:1]>=490) & (hcount[10:1]<=(490+119))))begin

```
if |stonemem|vcount-331|[490+119-hcount|10:1|] == 1)
```

```
\{VGA_R, VGA_G, VGA_B\} = \{8'ha0, 8'h52, 8'h2d\};
```
end

//################################## TALL GRASS########################################

```
if (((vcount>=400) & (vcount<=(400+29))) & ((hcount[10:1]>=566) &
(hcount[10:1]<=(566+63))))
```
if  $(grass1mem[vcount-400][63+566-hcount[10:1]] == 1)$ 

 $\{VGA \ R, VGA \ G, VGA \ B\} = \{8'h32, 8'hcd, 8'h32\};$ 

if (((vcount>=400) & (vcount<=(400+39))) & ((hcount[10:1]>=566) & (hcount[10:1]<=(566+63))))

 $if (grass2mem[voount-400][63+566-hcount[10:1]] == 1)$ 

 $\{VGA \ R, VGA \ G, VGA \ B\} = \{8'ha0, 8'h52, 8'h2d\};$ 

if (((vcount>=440) & (vcount<=(440+29))) & ((hcount[10:1]>=500) &

(hcount[10:1]<=(500+63))))

if  $(grass1mem[vcount-440][63+500-hcount[10:1]] == 1)$ 

 $\{VGA_R, VGA_G, VGA_B\} = \{8'h32, 8'hcd, 8'h32\};$
if (((vcount>=440) & (vcount<=(440+39))) & ((hcount[10:1]>=500) & (hcount[10:1]<=(500+63))))

if  $(grass2mem[vcount-440][63+500-hcount[10:1]] == 1)$ 

 $\{VGA_R, VGA_G, VGA_B\} = \{8'ha0, 8'h52, 8'h2d\};$ 

if (((vcount>=440) & (vcount<=(440+29))) & ((hcount[10:1]>=300) & (hcount[10:1]<=(300+63))))

if  $\frac{1}{2}$  (grass1mem[vcount-440][63+300-hcount[10:1]] == 1)

 $\{VGA \ R, VGA \ G, VGA \ B\} = \{8'h32, 8'hcd, 8'h32\};$ 

if (((vcount>=440) & (vcount<=(440+39))) & ((hcount[10:1]>=300) & (hcount[10:1]<=(300+63))))

if  $(grass2mem[vcount-440][63+300-hcount[10:1]] == 1)$ 

 $\{VGA \ R, VGA \ G, VGA \ B\} = \{8'ha0, 8'h52, 8'h2d\};$ 

```
if (((vcount>=440) & (vcount<=(440+29))) & ((hcount[10:1]>=250) &
(hcount[10:1]<=(250+63))))
```
if  $(grass1mem[vcount-440][63+250-hcount[10:1]] == 1)$ 

 $\{VGA \ R, VGA \ G, VGA \ B\} = \{8'h32, 8'hcd, 8'h32\};$ 

if  $(((vcount>=440)$  &  $(vcount=(440+39))$  &  $((hcount[10:1]=250)$  &  $(hcount[10:1]=250+63))))$ 

if  $(grass2mem[vcount-440][63+250-hcount[10:1]] == 1)$ 

 $\{VGA \ R, VGA \ G, VGA \ B\} = \{8'ha0, 8'h52, 8'h2d\};$ 

if (((vcount>=440) & (vcount<=(440+29))) & ((hcount[10:1]>=200) &

(hcount[10:1]<=(200+63))))

if  $(grass1mem[vcount-440][63+200-hcount[10:1]] == 1)$ 

 $\{VGA_R, VGA_G, VGA_B\} = \{8'h32, 8'hcd, 8'h32\};$ 

if (((vcount>=440) & (vcount<=(440+39))) & ((hcount[10:1]>=200) & (hcount[10:1]<=(200+63))))

if  $(grass2mem[vcount-440][63+200-hcount[10:1]] == 1)$ 

 $\{VGA \ R, VGA \ G, VGA \ B\} = \{8'ha0, 8'h52, 8'h2d\};$ 

if (((vcount>=207) & (vcount<=(207+29))) & ((hcount[10:1]>=575) & (hcount[10:1]<=(575+63))))

if  $(grass1mem[vcount-207][63+575-hcount[10:1]] == 1)$ 

 $\{VGA \ R, VGA \ G, VGA \ B\} = \{8'h32, 8'hcd, 8'h32\};$ 

```
if (((vcount>=207) & (vcount<=(207+39))) & ((hcount[10:1]>=575) & (hcount[10:1]<=(575+63))))
```

```
if (grass2mem[vcount-207][63+575-hcount[10:1]] == 1)
```
 $\{VGA \ R, VGA \ G, VGA \ B\} = \{8'ha0, 8'h52, 8'h2d\};$ 

if (((vcount>=185) & (vcount<=(185+29))) & ((hcount[10:1]>=200) & (hcount[10:1]<=(200+63))))

if  $\frac{10^{-11}}{10^{-11}}$  == 1)

 $\{VGA \ R, VGA \ G, VGA \ B\} = \{8'h32, 8'hcd, 8'h32\};$ 

if (((vcount>=185) & (vcount<=(185+39))) & ((hcount[10:1]>=200) & (hcount[10:1]<=(200+63))))

if  $(grass2mem[vcount-185][63+200-hcount[10:1]] == 1)$ 

 $\{VGA \ R, VGA \ G, VGA \ B\} = \{8'ha0, 8'h52, 8'h2d\};$ 

```
if (((vcount>=207) & (vcount<=(207+29))) & ((hcount[10:1]>=150) &
(hcount[10:1]<=(150+63))))
```

```
if (grass1mem[vcount-207][63+150-hcount[10:1]] == 1)
```
 $\{VGA \ R, VGA \ G, VGA \ B\} = \{8'h32, 8'hcd, 8'h32\};$ 

if (((vcount>=207) & (vcount<=(207+39))) & ((hcount[10:1]>=150) & (hcount[10:1]<=(150+63))))

if  $(grass2mem[vcount-207][63+150-hcount[10:1]] == 1)$ 

 $\{VGA \ R, VGA \ G, VGA \ B\} = \{8'ha0, 8'h52, 8'h2d\};$ 

```
if (((vcount>=100) & (vcount<=(100+29))) & ((hcount[10:1]>=540) &
(hcount[10:1]<=(540+63))))
```
if  $(grass1mem[vcount-100][63+540-hcount[10:1]] == 1)$ 

 $\{VGA_R, VGA_G, VGA_B\} = \{8'h32, 8'hcd, 8'h32\};$ 

if (((vcount>=100) & (vcount<=(100+39))) & ((hcount[10:1]>=540) & (hcount[10:1]<=(540+63))))

```
if (grass2mem[vcount-100][63+540-hcount[10:1]] == 1)
```
 $\{VGA \ R, VGA \ G, VGA \ B\} = \{8'ha0, 8'h52, 8'h2d\};$ 

//############################# MOLE 1 ####################################

case (hex0[3:0])

default :if (mole1pop==0) 

### begin

```
mole1_x=1000;
```
mole1\_y=1000;

 end

 else begin 

 mole1\_x=temp\_mole1\_x;

mole1\_y=temp\_mole1\_y;

 end

### 4'h1 : begin

mole1\_x=258; mole1\_y=141;

 end

### 4'h2 : begin

mole1\_x=368; mole1\_y=171;

#### end

4'h3 : begin

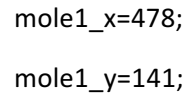

#### end

#### 4'h4 : begin

mole1\_x=218; mole1\_y=217;

# end

4'h5 : begin

mole1\_x=368; mole1\_y=251;

 end

4'h6 : begin

```
mole1_x=518;
```
mole1\_y=217;

 end

4'h7 : begin

mole1\_x=218; mole1\_y=291;

 end

4'h8 : begin

mole1\_x=368; mole1 $y=331$ ;

 end

4'h9 : begin

mole1\_x=518; mole1\_y=291;

 end

endcase

if (((vcount>=mole1\_y+59-mole1pop) & (vcount<=(mole1\_y+75))) & ((hcount[10:1]>=mole1\_x) & (hcount[10:1]<=(mole1\_x+63))))begin

if  $(shape2mem[vcount-model_y-59+mole1pop][hcount[10:1]-mole1_x] == 1)$ 

 $\{VGA_R, VGA_G, VGA_B\} = \{8'h66, 8'h33, 8'h00\};$ 

if  $(shape3mem[vcount-model y-59+mole1pop][hcount[10:1]-mole1 x] == 0)$ 

 $\{VGA_R, VGA_G, VGA_B\} = \{8'h0, 8'h0, 8'h0\};$ 

if  $(shape4mem[vcount-model_y-59+mole1pop][hcount[10:1]-mole1_x] == 1)$ 

 $\{VGA_R, VGA_G, VGA_B\} = \{8\text{thff}, 8\text{thff}, 8\text{thff}\};$ 

if (shape5mem[vcount-mole1\_y-59+mole1pop][hcount[10:1]-mole1\_x] == 1)

 $\{VGA_R, VGA_G, VGA_B\} = \{8\text{hff}, 8\text{h0}, 8\text{hff}\};$ 

if  $(shape6mem[vcount-model_y-59+mole1pop][hcount[10:1]-mole1_x] == 1)$ 

 $\{VGA_R, VGA_G, VGA_B\} = \{8'h00, 8'h0, 8'h0\};$ 

```
if (shape7mem[vcount-model_y-59+mole1pop][hcount[10:1]-mole1_x] == 1)
```

$$
{VGA_R, VGA_G, VGA_B} = {8'hff, 8'hff, 8'hff};
$$

end

```
//#############################		MOLE	2	####################################
case (hex0[7:4])
default : if (mole2pop==0)
    								begin
                       mole2_x=1000;
                       mole2_y=1000;
                		end
                		else	begin	
                			mole2_x=temp_mole2_x;
                       mole2_y=temp_mole2_y;
                		end
 		4'h1	:	begin
                       mole2_x=258;
                       mole2_y=141;
                		end
4'h2	:	begin
                       mole2_x=368;
                       mole2_y=171;
                		end
4'h3	:	begin
                       mole2_x=478;
                       mole2_y=141;
                		end
```
4'h4 : begin

```
mole2_x=218;
```
mole2\_y=217;

 end

4'h5 : begin

mole2\_x=368; mole2\_y=251;

 end

4'h6 : begin

mole2\_x=518; mole2\_y=217;

 end

4'h7 : begin

mole2\_x=218; mole2\_y=291;

 end

4'h8 : begin

mole2\_x=368; mole2\_y=331;

 end

4'h9 : begin

mole2\_x=518; mole2\_y=291;

 end

endcase

if (((vcount>=mole2\_y+59-mole2pop) & (vcount<=(mole2\_y+75))) & ((hcount[10:1]>=mole2\_x) & (hcount[10:1]<=(mole2\_x+63))))begin

if  $(shape2mem[vcount-mole2_y-59+mole2pop][hcount[10:1]-mole2_x] == 1)$ 

 $\{VGA \ R, VGA \ G, VGA \ B\} = \{8'h66, 8'h33, 8'h00\};$ 

if  $(shape3mem[vcount-mode2_y-59+mole2pop][hcount[10:1]-mole2_x] == 0)$  $\{VGA_R, VGA_G, VGA_B\} = \{8'h0, 8'h0, 8'h0\};$ 

if  $(shape4mem[vcount-mode2_y-59+mole2pop][hcount[10:1]-mole2_x] == 1)$  $\{VGA_R, VGA_G, VGA_B\} = \{8\text{thff}, 8\text{thff}, 8\text{thff}\};$ 

if  $(shape5mem[vcount-mode2_y-59+mole2pop][hcount[10:1]-mole2_x] == 1)$  $\{VGA_R, VGA_G, VGA_B\} = \{8\text{hff}, 8\text{h0}, 8\text{hff}\};$ 

if  $(shape6mem[vcount-mole2_y-59+mole2pop][hcount[10:1]-mole2_x] == 1)$ 

 $\{VGA_R, VGA_G, VGA_B\} = \{8'h00, 8'h0, 8'h0\};$ 

if  $(shape7mem[vcount-mole2 y-59+mole2pop][hcount[10:1]-mole2 x] == 1)$ 

 $\{VGA_R, VGA_G, VGA_B\} = \{8\text{thff}, 8\text{thff}, 8\text{thff}\};$ 

end

//############################# MOLE 3 #################################### case (hex1[3:0])

default : if (mole3pop==0)

 begin

```
mole3_x=1000;
```
mole3\_y=1000;

 end

```
		else	begin
```
 mole3\_x=temp\_mole3\_x;

mole3\_y=temp\_mole3\_y;

 end

 4'h1 : begin

mole3\_x=258;

mole3\_y=141;

 end

4'h2 : begin

```
mole3_x=368;
```

```
mole3_y=171;
```
 end

4'h3 : begin

mole3\_x=478; mole3\_y=141;

### end

4'h4 : begin

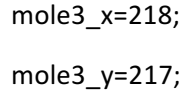

 end

4'h5 : begin

mole3\_x=368; mole3\_y=251;

 end

4'h6 : begin

mole3\_x=518; mole3\_y=217;

 end

4'h7 : begin

mole3\_x=218; mole3\_y=291;

 end

4'h8 : begin

mole3\_x=368; mole3\_y=331;

 end

4'h9 : begin

mole3\_x=518;

$$
mole3_y==291;
$$

 end

endcase

if  $(((vcount>=mole3_y+59-mole3pop)$  &  $(vcount<=(mole3_y+75))$ ) &  $((hcount[10:1]=mole3_x)$ & (hcount[10:1]<=(mole3\_x+63))))begin

if (shape2mem[vcount-mole3\_y-59+mole3pop][hcount[10:1]-mole3\_x] == 1)

 $\{VGA_R, VGA_G, VGA_B\} = \{8'h66, 8'h33, 8'h00\};$ 

if (shape3mem[vcount-mole3\_y-59+mole3pop][hcount[10:1]-mole3\_x] == 0)

 $\{VGA \ R, VGA \ G, VGA \ B\} = \{8'h0, 8'h0, 8'h0\};$ 

if  $(shape4mem[vcount-mode3_y-59+mole3pop][hcount[10:1]-mole3_x] == 1)$ 

 $\{VGA_R, VGA_G, VGA_B\} = \{8\text{thff}, 8\text{thff}, 8\text{thff}\};$ 

if (shape5mem[vcount-mole3\_y-59+mole3pop][hcount[10:1]-mole3\_x] == 1)

 $\{VGA \ R, VGA \ G, VGA \ B\} = \{8'hff, 8'h0, 8'hff\};$ 

if (shape6mem[vcount-mole3\_y-59+mole3pop][hcount[10:1]-mole3\_x] == 1)

 $\{VGA_R, VGA_G, VGA_B\} = \{8'h00, 8'h0, 8'h0\};$ 

if  $(shape7mem[vcount-mole3 v-59+mole3pop][hcount[10:1]-mole3 x] == 1)$ 

 $\{VGA_R, VGA_G, VGA_B\} = \{8\text{thff}, 8\text{thff}, 8\text{thff}\};$ 

end

//################################ LEVEL ######################################

if (((vcount>=5) & (vcount<=83)) & ((hcount[10:1]>=10) & (hcount[10:1]<=169)))

if  $(scoreboard1mem[vcount-5][169-hcount[10:1]] == 1)$ 

 $\{VGA_R, VGA_G, VGA_B\} = \{8'hb6, 8'h9b, 8'h4c\};$ 

if (((vcount>=5) & (vcount<=79)) & ((hcount[10:1]>=10) & (hcount[10:1]<=169)))

if (scoreboardmem[vcount-5][169-hcount[10:1]] == 1)

 $\{VGA_R, VGA_G, VGA_B\} = \{8'h82, 8'h52, 8'h01\};$ 

```
if (((vcount>=10) & (vcount<=25)) & ((hcount[10:1]>=40) & (hcount[10:1]<=135)))
```

```
if (levelmem[vcount-10][135-hcount[10:1]] == 1)
```
 $\{VGA_R, VGA_G, VGA_B\} = \{8'h33, 8'h99, 8'hff\};$ 

//################################ SCORE ######################################

if (((vcount>=135) & (vcount<=213)) & ((hcount[10:1]>=10) & (hcount[10:1]<=169)))

if (scoreboard1mem[vcount-135][169-hcount[10:1]] == 1)

 $\{VGA \ R, VGA \ G, VGA \ B\} = \{8'hb6, 8'h9b, 8'h4c\};$ 

if (((vcount>=135) & (vcount<=209)) & ((hcount[10:1]>=10) & (hcount[10:1]<=169)))

if (scoreboardmem[vcount-135][169-hcount[10:1]] == 1)

 $\{VGA_R, VGA_G, VGA_B\} = \{8'h82, 8'h52, 8'h01\};$ 

if (((vcount>=142) & (vcount<=157)) & ((hcount[10:1]>=17) & (hcount[10:1]<=134)))

if  $\left($  scoremem $\left[$ vcount-142 $\right]$  $\left[$ 134-hcount $\left[$ 10:1 $\right]$  $\right]$  == 1)

 $\{VGA \ R, VGA \ G, VGA \ B\} = \{8'h33, 8'h99, 8'hff\};$ 

//################################ TIME ######################################

if (((vcount>=275) & (vcount<=353)) & ((hcount[10:1]>=10) & (hcount[10:1]<=169)))

if (scoreboard1mem[vcount-275][169-hcount[10:1]] == 1)

 $\{VGA_R, VGA_G, VGA_B\} = \{8'hb6, 8'h9b, 8'h4c\};$ 

if (((vcount>=275) & (vcount<=349)) & ((hcount[10:1]>=10) & (hcount[10:1]<=169)))

if (scoreboardmem[vcount-275][169-hcount[10:1]] == 1)

 $\{VGA_R, VGA_G, VGA_B\} = \{8'h82, 8'h52, 8'h01\};$ 

if (((vcount>=280) & (vcount<=295)) & ((hcount[10:1]>=25) & (hcount[10:1]<=126)))

if (timemem[vcount-280][126-hcount[10:1]] == 1)

 $\{VGA_R, VGA_G, VGA_B\} = \{8'h33, 8'h99, 8'hff\};$ 

//################################ W ##########################################

if (((vcount>=20) & (vcount<=60)) & ((hcount[10:1]>=180) & (hcount[10:1]<=243))) if  $(moment[20][243-hcount[10:1]] == 1)$  $\{VGA_R, VGA_G, VGA_B\} = \{8'h0, 8'h0, 8'hff\};$ 

#### //################################ H ##########################################

if (((vcount>=20) & (vcount<=60)) & ((hcount[10:1]>=253) & (hcount[10:1]<=316)))

if  $(momem2[vcount-20][316-hcount[10:1]] == 1)$ 

 $\{VGA_R, VGA_G, VGA_B\} = \{8'h0, 8'h0, 8'hff\};$ 

#### //################################ A ##########################################

if (((vcount>=20) & (vcount<=60)) & ((hcount[10:1]>=326) & (hcount[10:1]<=389)))

if  $(momem3[vcount-20][389-hcount[10:1]] == 1)$ 

 $\{VGA_R, VGA_G, VGA_B\} = \{8'h0, 8'h0, 8'hff\};$ 

#### //################################ C ##########################################

if (((vcount>=20) & (vcount<=60)) & ((hcount[10:1]>=399) & (hcount[10:1]<=462)))

if  $(momemc[vcount-20][462-hcount[10:1]] == 1)$ 

 $\{VGA_R, VGA_G, VGA_B\} = \{8'h0, 8'h0, 8'hff\};$ 

#### //################################ M ##########################################

if (((vcount>=80) & (vcount<=120)) & ((hcount[10:1]>=253) & (hcount[10:1]<=316)))

 $if (mmem[vcount-80][316-hcount[10:1]] == 1)$ 

 $\{VGA_R, VGA_G, VGA_B\} = \{8'h0, 8'h0, 8'hff\};$ 

#### //################################ O ##########################################

if (((vcount>=80) & (vcount<=120)) & ((hcount[10:1]>=326) & (hcount[10:1]<=389)))

if (omem[vcount-80][389-hcount[10:1]] == 1)

 $\{VGA_R, VGA_G, VGA_B\} = \{8'h0, 8'h0, 8'hff\};$ 

#### //################################ L ##########################################

if (((vcount>=80) & (vcount<=120)) & ((hcount[10:1]>=399) & (hcount[10:1]<=462)))

if (lmem[vcount-80][462-hcount[10:1]] == 1)

 $\{VGA_R, VGA_G, VGA_B\} = \{8'h0, 8'h0, 8'hff\};$ 

#### //################################ E ##########################################

if (((vcount>=80) & (vcount<=120)) & ((hcount[10:1]>=472) & (hcount[10:1]<=535)))

if  $[$ emem[vcount-80][535-hcount[10:1]] == 1)

 $\{VGA_R, VGA_G, VGA_B\} = \{8'h0, 8'h0, 8'hff\};$ 

#### //################################ DASH ##########################################

if (((vcount>=36) & (vcount<=51)) & ((hcount[10:1]>=472) & (hcount[10:1]<=487)))

if  $(dash[vcount-36][487-hcount[10:1]] == 1)$ 

 $\{VGA_R, VGA_G, VGA_B\} = \{8'h0, 8'h0, 8'hff\};$ 

#### //################################ A ##########################################

if (((vcount>=20) & (vcount<=60)) & ((hcount[10:1]>=497) & (hcount[10:1]<=560)))

if  $(momem3[vcount-20][560-hcount[10:1]] == 1)$ 

 $\{VGA_R, VGA_G, VGA_B\} = \{8'h0, 8'h0, 8'hff\};$ 

#### //################################ DASH ##########################################

if (((vcount>=36) & (vcount<=51)) & ((hcount[10:1]>=570) & (hcount[10:1]<=585)))

if  $(dash[vcount-36][585-hcount[10:1]] == 1)$ 

 $\{VGA_R, VGA_G, VGA_B\} = \{8'h0, 8'h0, 8'hff\};$ 

/\*//DIGITS

 $if ( d_l_1_l_0 | d_l_1_l_0 | d_l_1_l_0 | d_l_1_l_0 | d_l_1_l_0 | d_l_1_l_0 | d_l_1_l_0 | d_l_1_l_0 )$  // In any (inactive) segment?

```
\{VGA_R, VGA_G, VGA_B\} = \{8'h20, 8'h20, 8'h20\}; // Dark Gray *
```
### //MUD TO COVER THE POPPING

#### //MUD TO HOLE 1

```
if (((vcount>=201) & (vcount<=(219))) & ((hcount[10:1]>=230) & (hcount[10:1]<=(350))))
                       if (mudmem[vcount-201][350-hcount[10:1]]==1) {VGA_R, VGA_G, VGA_B} =
{8'ha0,	8'h52,	8'h2d};
if (((vcount>=205) & (vcount<=(223))) & ((hcount[10:1]>=230) & (hcount[10:1]<=(350))))
                       if (mudmem[vcount-205][350-hcount[10:1]]==1) {VGA_R, VGA_G, VGA_B} =
{8'ha0,	8'h52,	8'h2d};
```
//MUD TO HOLE 2

```
if (((vcount>=231) & (vcount<=(249))) & ((hcount[10:1]>=340) & (hcount[10:1]<=(460))))
```

```
if (mudmem[vcount-231][460-hcount[10:1]]==1) {VGA_R, VGA_G, VGA_B} =
```
{8'ha0, 8'h52, 8'h2d};

```
if (((vcount>=235) & (vcount<=(253))) & ((hcount[10:1]>=340) & (hcount[10:1]<=(460))))
```

```
if (mudmem[vcount-235][460-hcount[10:1]]==1) {VGA_R, VGA_G, VGA_B} =
{8'ha0,	8'h52,	8'h2d};
```
//MUD TO HOLE 3

```
if (((vcount>=201) & (vcount<=(219))) & ((hcount[10:1]>=450) & (hcount[10:1]<=(570))))
                       if (mudmem[vcount-201][hcount[10:1]-570]==1) {VGA_R, VGA_G, VGA_B} =
{8'ha0,	8'h52,	8'h2d};
if (((vcount>=205) & (vcount<=(223))) & ((hcount[10:1]>=450) & (hcount[10:1]<=(570))))
                       if (mudmem[vcount-205][570-hcount[10:1]]==1) {VGA_R, VGA_G, VGA_B} =
{8'ha0,	8'h52,	8'h2d};
```
//MUD TO HOLE 4

```
if (((vcount>=271) & (vcount<=(289))) & ((hcount[10:1]>=190) & (hcount[10:1]<=(310))))
```

```
if (mudmem[vcount-271][310-hcount[10:1]]==1) {VGA_R, VGA_G, VGA_B} =
{8'ha0,	8'h52,	8'h2d};
if (((vcount>=275) & (vcount<=(293))) & ((hcount[10:1]>=190) & (hcount[10:1]<=(310))))
                       if (mudmem[vcount-275][310-hcount[10:1]] == 1) {VGA_R, VGA_G, VGA_B} =
{8'ha0,	8'h52,	8'h2d};
if (((vcount>=217+73) & (vcount<=217+75)) & ((hcount[10:1]>=218) & (hcount[10:1]<=218+63)))
                       \{VGA_R, VGA_G, VGA_B\} = \{8'ha0, 8'h52, 8'h2d\};
```
#### //MUD TO HOLE 5

if (((vcount>=311) & (vcount<=(329))) & ((hcount[10:1]>=340) & (hcount[10:1]<=(460)))) if (mudmem[vcount-311][460-hcount[10:1]]==1) {VGA\_R, VGA\_G, VGA\_B} = {8'ha0, 8'h52, 8'h2d}; if (((vcount>=315) & (vcount<=(333))) & ((hcount[10:1]>=340) & (hcount[10:1]<=(460)))) if (mudmem[vcount-315][460-hcount[10:1]]==1) {VGA\_R, VGA\_G, VGA\_B} = {8'ha0, 8'h52, 8'h2d};

### //MUD TO HOLE 6

```
if (((vcount>=271) & (vcount<=(289))) & ((hcount[10:1]>=490) & (hcount[10:1]<=(610))))
```

```
if (mudmem[vcount-271][610-hcount[10:1]]==1) {VGA_R, VGA_G, VGA_B} =
{8'ha0,	8'h52,	8'h2d};
if (((vcount>=275) & (vcount<=(293))) & ((hcount[10:1]>=490) & (hcount[10:1]<=(610))))
                      if (mudmem[vcount-275][610-hcount[10:1]]==1) {VGA_R, VGA_G, VGA_B} =
{8'ha0,	8'h52,	8'h2d};
```

```
if (((vcount>=217+73) & (vcount<=217+75)) & ((hcount[10:1]>=518) & (hcount[10:1]<=518+63)))
                       \{VGA_R, VGA_G, VGA_B\} = \{8'hao, 8'h52, 8'h2d\};
```
### //MUD TO HOLE 7

```
if (((vcount>=351) & (vcount<=(369))) & ((hcount[10:1]>=190) & (hcount[10:1]<=(310))))
                       if (mudmem[vcount-351][310-hcount[10:1]]==1) {VGA_R, VGA_G, VGA_B} =
{8'ha0,	8'h52,	8'h2d};
if (((vcount>=355) & (vcount<=(373))) & ((hcount[10:1]>=190) & (hcount[10:1]<=(310))))
```
if (mudmem[vcount-355][310-hcount[10:1]]==1) {VGA\_R, VGA\_G, VGA\_B} = {8'ha0, 8'h52, 8'h2d};

### //MUD TO HOLE 8

```
if (((vcount>=391) & (vcount<=(409))) & ((hcount[10:1]>=340) & (hcount[10:1]<=(460))))
```

```
if (mudmem[vcount-391][460-hcount[10:1]]==1) {VGA_R, VGA_G, VGA_B} =
```
{8'ha0, 8'h52, 8'h2d};

```
if (((vcount>=395) & (vcount<=(413))) & ((hcount[10:1]>=340) & (hcount[10:1]<=(460))))
```

```
if (mudmem[vcount-395][460-hcount[10:1]]==1) {VGA_R, VGA_G, VGA_B} =
{8'ha0,	8'h52,	8'h2d};
```
//MUD TO HOLE 9

```
if (((vcount>=351) & (vcount<=(369))) & ((hcount[10:1]>=490) & (hcount[10:1]<=(610))))
```
if (mudmem[vcount-351][610-hcount[10:1]]==1) {VGA\_R, VGA\_G, VGA\_B} =

{8'ha0, 8'h52, 8'h2d};

if (((vcount>=355) & (vcount<=(373))) & ((hcount[10:1]>=490) & (hcount[10:1]<=(610))))

if (mudmem[vcount-355][610-hcount[10:1]]==1) {VGA\_R, VGA\_G, VGA\_B} = {8'ha0, 8'h52, 8'h2d};

# //################################# HAMMER ########################################

 $case (hex1[7:4])$ 

default : begin

hammer\_x=119;

hammer\_y=69;

 end

4'h1 : begin

hammer\_x=290;

```
hammer_y=207;
```
 end

4'h2 : begin

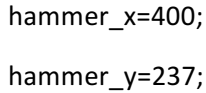

 end

### 4'h3 : begin

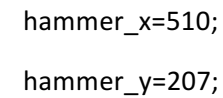

### end

### 4'h4 : begin

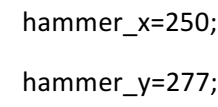

### end

### 4'h5 : begin

hammer\_x=400; hammer\_y=317;

# end

### 4'h6 : begin

hammer\_x=550;

hammer\_y=277;

## end

### 4'h7 : begin

hammer\_x=250;

hammer\_y=357;

#### end

## 4'h8 : begin

hammer\_x=400; hammer\_y=397;  end

4'h9 : begin

hammer\_x=550;

hammer\_y=357;

 end

endcase

```
if ((hex1[7:4]==0)&((vcount>=hammer_y) & (vcount<=(hammer_y+95))) &
((hcount[10:1]>=hammer_x) & (hcount[10:1]<=hamen(x+95)))) begin
```
if (hammermem[vcount-hammer\_y][hammer\_x+95-hcount[10:1]] == 1)

 $\{VGA \ R, VGA \ G, VGA \ B\} = \{8'h99, 8'h4c, 8'h00\};$ 

if (hammer2mem[vcount-hammer\_y][hammer\_x+95-hcount[10:1]] == 1)

 $\{VGA_R, VGA_G, VGA_B\} = \{8'\text{hcc}, 8'\text{h66}, 8'\text{h00}\};$ 

end

if ((hex1[7:4]!=0)&((vcount>=hammer\_y-117) & (vcount<=(hammer\_y-22))) &  $((hcount[10:1]>=hammer x-52) & (hcount[10:1]<=harmmer x+43))))$  begin

if (hammermem[hcount[10:1]-hammer\_x+52][vcount-hammer\_y+117] == 1)

 $\{VGA \ R, VGA \ G, VGA \ B\} = \{8'h99, 8'h4c, 8'h00\};$ 

if (hammer2mem[hcount[10:1]-hammer\_x+52][vcount-hammer\_y+117] == 1)

 $\{VGA \ R, VGA \ G, VGA \ B\} = \{8'\text{hcc}, 8'\text{h66}, 8'\text{h00}\};$ 

if  $((hex1[7:4]=hex1[3:0])|(hex1[7:4]=hex0[7:4])|(hex1[7:4]=hex0[3:0]))$ 

if ((vcount>=(hammer\_y-53)) & (vcount<=(hammer\_y-22)))

if (hammer3mem[vcount-hammer y+53][hammer x+43-hcount[10:1]] == 1)

 $\{VGA \ R, VGA \ G, VGA \ B\} = \{8'hff, 8'hff, 8'h00\};$ 

end

//################################# SCORE DECODER #################################

```
score2=hex3/100;
```

```
score1=(hex3-score2*100)/10;
```

```
score0=(hex3-score2*100-score1*10);
```

```
if (((vcount>=170) & (vcount<=201)) & ((hcount[10:1]>=107) & (hcount[10:1]<=138)))
       case(score0)
               //default:;
               default:if (zero[vcount-170][138-hcount[10:1]]==1) {VGA_R, VGA_G, VGA_B} = {8'hff,
8'hff,	8'h00};
                1:if (one[vcount-170][138-hcount[10:1]]==1) {VGA_R, VGA_G, VGA_B} = {8'hff, 8'hff,
8'h00};
                2:if (two[vcount-170][138-hcount[10:1]]==1) {VGA_R, VGA_G, VGA_B} = {8'hff, 8'hff,
8'h00};
                3:if (three[vcount-170][138-hcount[10:1]]==1) {VGA_R, VGA_G, VGA_B} = {8'hff, 8'hff,
8'h00};
               4:if (four[vcount-170][138-hcount[10:1]]==1) {VGA_R, VGA_G, VGA_B} = {8'hff, 8'hff,
8'h00};
               5:if (five[vcount-170][138-hcount[10:1]]==1) {VGA_R, VGA_G, VGA_B} = {8'hff, 8'hff,
8'h00};
                6:if (six[vcount-170][138-hcount[10:1]]==1) {VGA_R, VGA_G, VGA_B} = {8'hff, 8'hff,
8'h00};
               7:if (seven[vcount-170][138-hcount[10:1]]==1) {VGA_R, VGA_G, VGA_B} = {8'hff, 8'hff,
8'h00};
               8:if (eight[vcount-170][138-hcount[10:1]]==1) {VGA_R, VGA_G, VGA_B} = {8'hff, 8'hff,
8'h00};
               9:if (nine[vcount-170][138-hcount[10:1]]==1) {VGA_R, VGA_G, VGA_B} = {8'hff, 8'hff,
8'h00};
       endcase
```
if (((vcount>=170) & (vcount<=201)) & ((hcount[10:1]>=66) & (hcount[10:1]<=97))) case(score1)

//default:;

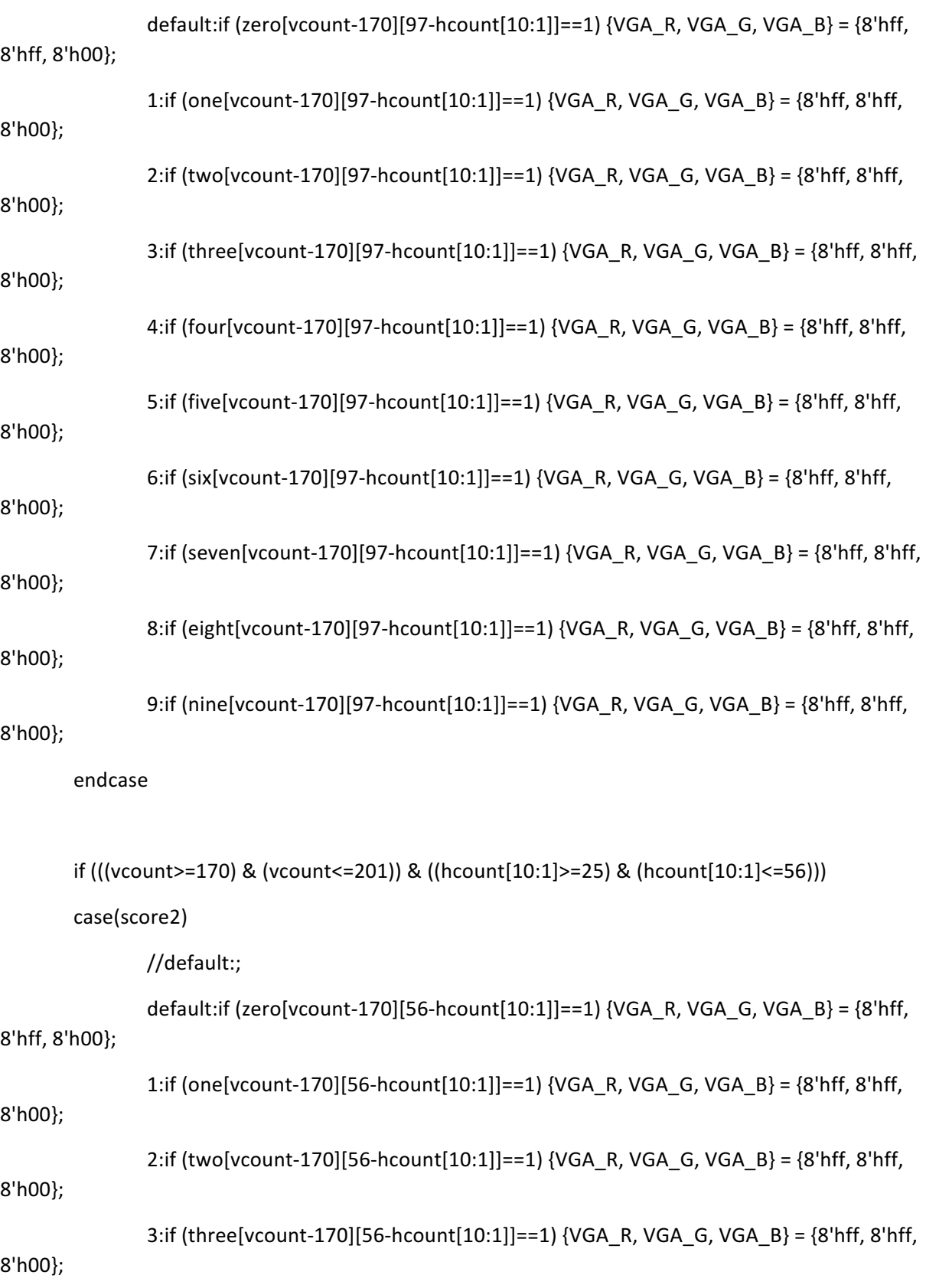

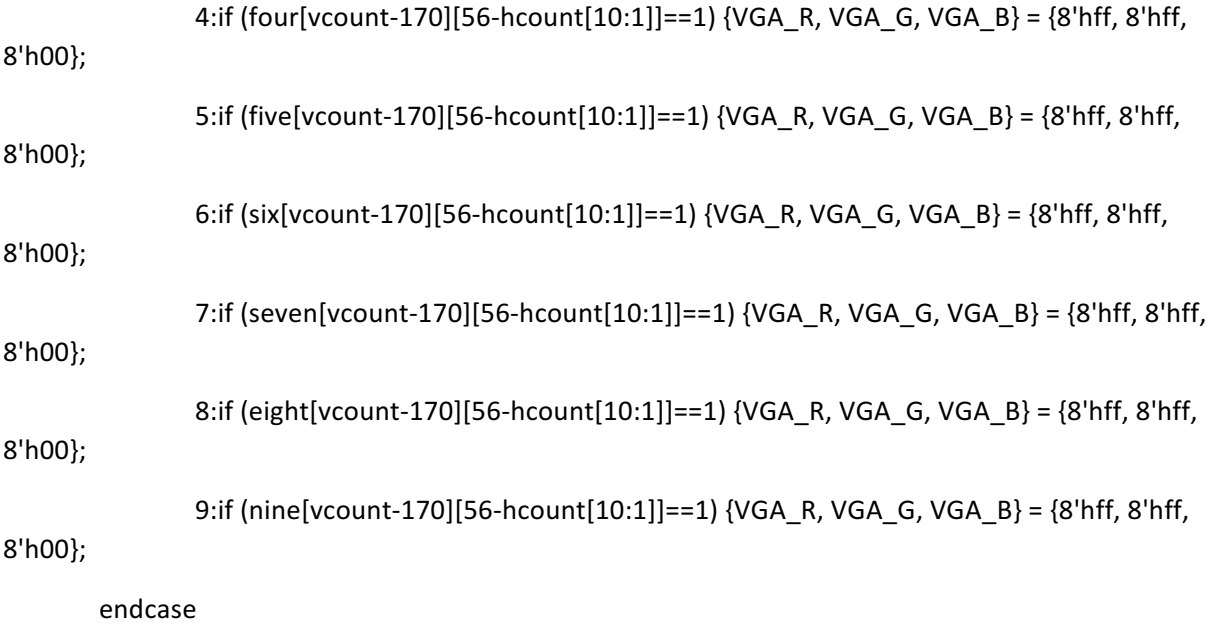

# // ################################## TIME DECODER #################################

time1=(hex4/10);

time0=(hex4-time1\*10);

if (((vcount>=310) & (vcount<=341)) & ((hcount[10:1]>=81) & (hcount[10:1]<=112)))

case(time0)

//default:;

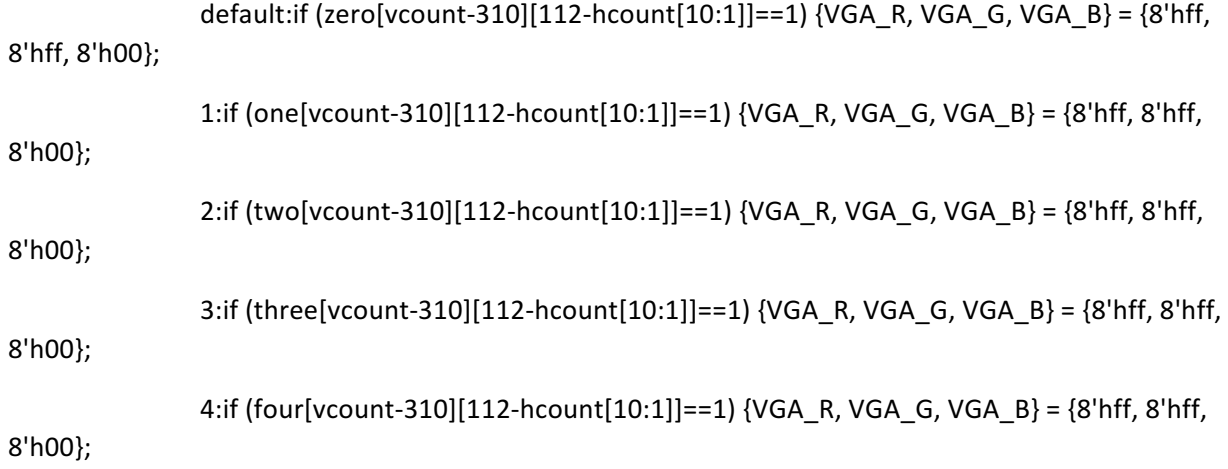

5:if (five[vcount-310][112-hcount[10:1]]==1) {VGA\_R, VGA\_G, VGA\_B} = {8'hff, 8'hff, 8'h00}; 6:if  $(six[vcount-310][112-hcount[10:1]] == 1)$  {VGA\_R, VGA\_G, VGA\_B} = {8'hff, 8'hff, 8'h00}; 7:if (seven[vcount-310][112-hcount[10:1]]==1) {VGA\_R, VGA\_G, VGA\_B} = {8'hff, 8'hff, 8'h00}; 8:if (eight[vcount-310][112-hcount[10:1]]==1) {VGA\_R, VGA\_G, VGA\_B} = {8'hff, 8'hff, 8'h00}; 9:if (nine[vcount-310][112-hcount[10:1]]==1) {VGA\_R, VGA\_G, VGA\_B} = {8'hff, 8'hff, 8'h00};

endcase

if (((vcount>=310) & (vcount<=341)) & ((hcount[10:1]>=40) & (hcount[10:1]<=71)))

case(time1)

8'h00};

//default:;

default:if (zero[vcount-310][71-hcount[10:1]]==1) {VGA\_R, VGA\_G, VGA\_B} = {8'hff, 8'hff, 8'h00};

1:if (one[vcount-310][71-hcount[10:1]]==1) {VGA\_R, VGA\_G, VGA\_B} = {8'hff, 8'hff, 8'h00};

2:if (two[vcount-310][71-hcount[10:1]]==1) {VGA\_R, VGA\_G, VGA\_B} = {8'hff, 8'hff,

 $3:$ if (three[vcount-310][71-hcount[10:1]]==1) {VGA\_R, VGA\_G, VGA\_B} = {8'hff, 8'hff, 8'h00};

4:if (four[vcount-310][71-hcount[10:1]]==1) {VGA\_R, VGA\_G, VGA\_B} = {8'hff, 8'hff, 8'h00};

5:if (five[vcount-310][71-hcount[10:1]]==1) {VGA\_R, VGA\_G, VGA\_B} = {8'hff, 8'hff, 8'h00};

6:if  $(six[vcount-310][71-hcount[10:1]] == 1)$  {VGA R, VGA G, VGA B} = {8'hff, 8'hff, 8'h00};

7:if  $\{\text{seven}[\text{vcount}-310][71-hcount[10:1]]==1\}$   $\{\text{VGA R, VGA G, VGA B}\} = \{\text{8'}\text{hff, 8'}\text{h00}\};$ 

8:if (eight[vcount-310][71-hcount[10:1]]==1) {VGA\_R, VGA\_G, VGA\_B} = {8'hff, 8'hff, 8'h00};

9:if (nine[vcount-310][71-hcount[10:1]]==1) {VGA\_R, VGA\_G, VGA\_B} = {8'hff, 8'hff, 8'h00}; endcase

// ################################## LEVEL DECODER #################################

level1=(hex5/10);

```
level0=(hex5-level1*10);
```

```
if (((vcount>=40) & (vcount<=71)) & ((hcount[10:1]>=81) & (hcount[10:1]<=112)))
```
case(level0)

//default:;

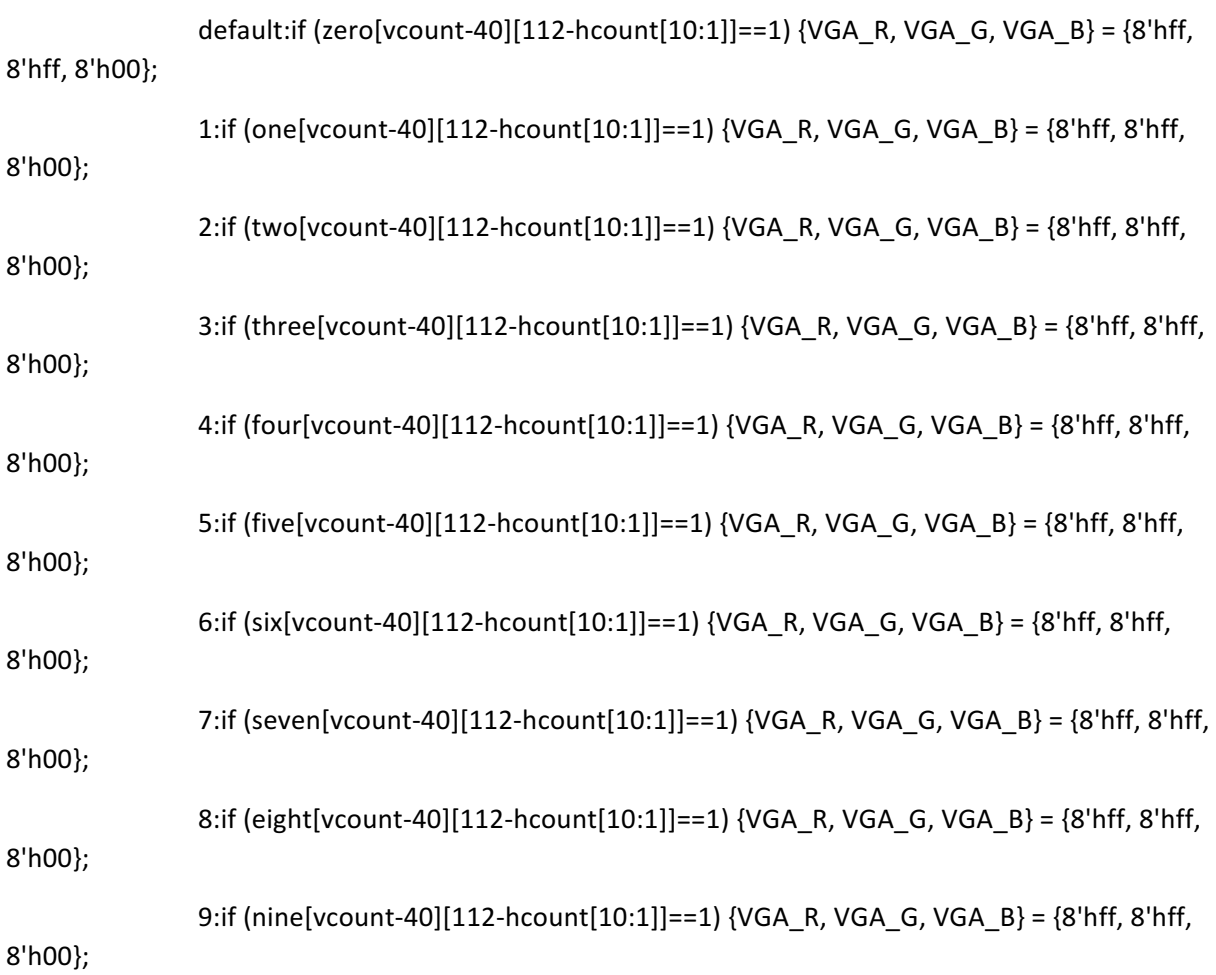

endcase

if (((vcount>=40) & (vcount<=71)) & ((hcount[10:1]>=40) & (hcount[10:1]<=71))) case(level1) //default:; default:if (zero[vcount-40][71-hcount[10:1]]==1) {VGA\_R, VGA\_G, VGA\_B} = {8'hff, 8'hff,

8'h00};

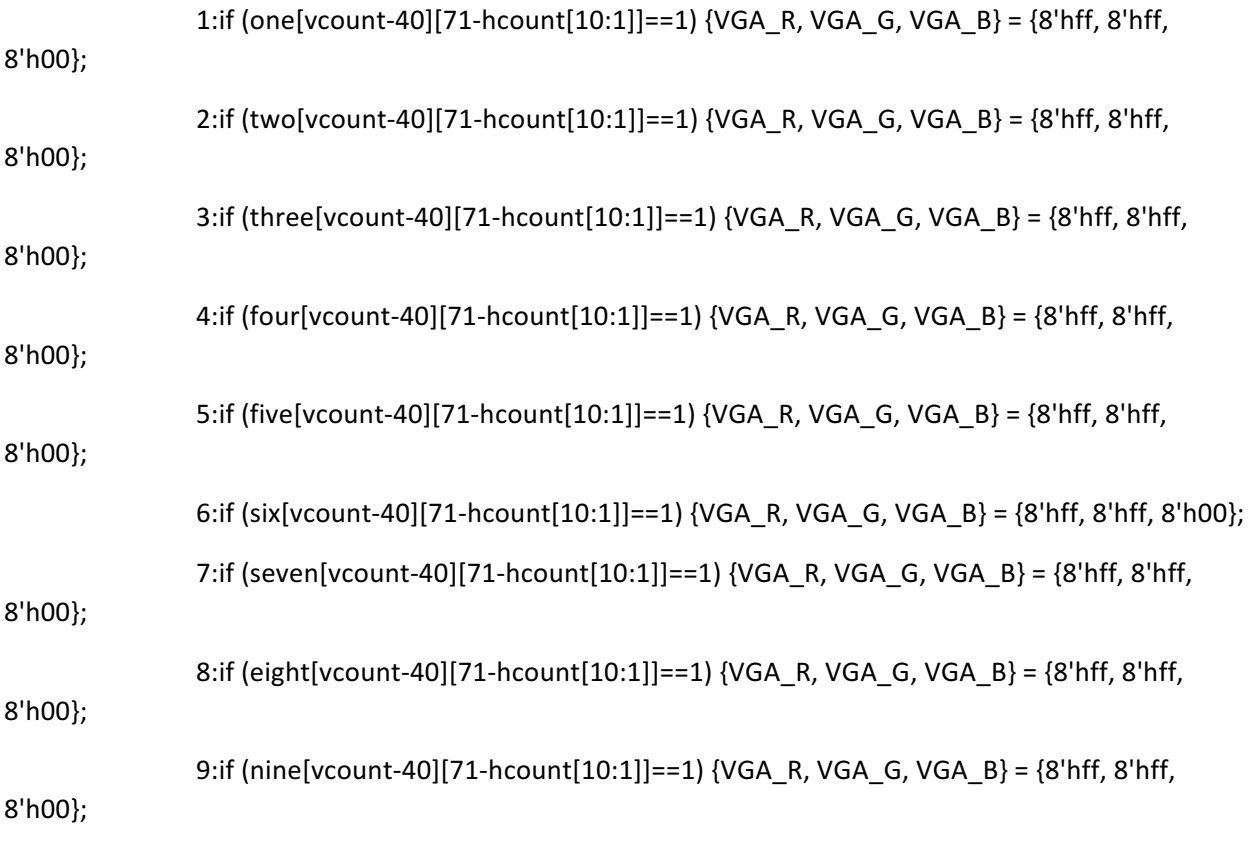

endcase

end

/\* logic inChar; // In any character

assign inChar =  $(vcount[9:7] == 3'd1)$  &

 (hcount[10:7] != 4'd0 & hcount[10:7] != 4'd9);

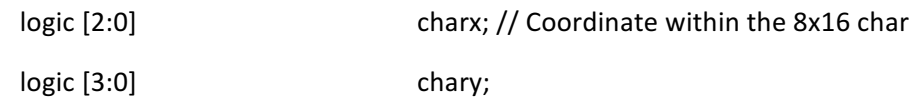

```
assign charx = hcount[6:4];
assign chary = vcount[6:3];
```
logic horizBar, leftCol, rightCol, topCol, botCol; // Parts of the disp.

```
assign horizBar = !(\text{char}[2:1] == 2'b11); // When in any horizontal bar
assign leftCol = (charx == 3'd0); // When in left column
assign rightCol = (charx == 3'd5); // When in right column
assign topCol = !chary[3] & !(chary[2:0] == 3'd7); // Top columns
assign botCol = (chary \ge 4'd6) & (chary \le 4'd12); // Bottom columns
```

```
logic [7:0] segment; // True when in each segment
assign segment[0] = horizBar & (chary == 4'd 0);
assign segment[1] = rightCol & topCol;
assign segment[2] = rightCol & botCol;
assign segment[3] = horizBar & (chary == 4'd 12);
assign segment[4] = leftCol & botCol;
assign segment[5] = leftCol & topCol;
assign segment[6] = horizBar & (chary == 4'd 6);
assign segment[7] = (charx == 3'd6) & (chary == 4'd14);
```
logic [2:0] column; // Being displayed assign column =  $hcount[9:7]$ ;

logic [7:0] curSegs;

assign curSegs =  $column = = 3'd1 ? hex0$ : column ==  $3'd2 ?$  hex $1$  : column ==  $3'd3 ?$  hex $2:$ 

column ==  $3'd4$  ? hex $3:$ 

```
column == 3'd5 ? hex4 :
column == 3'd6 ? hex5 :
column == 3'd7 ? hex6:				hex7;	//
```
always\_comb begin

 {VGA\_R, VGA\_G, VGA\_B} = {8'h0, 8'h0, 8'h0}; // Black

if (inChar)

if ( $|$ (curSegs & segment) ) // In any active segment?

 $\{VGA_R, VGA_G, VGA_B\} = \{8'hff, 8'h00, 8'h00\}; // Red$ 

else if ( $|$ segment $|$  // In any (inactive) segment?

```
\{VGA_R, VGA_G, VGA_B\} = \{8'h20, 8'h20, 8'h20\}; // Dark Gray
```
 end 

\*/

endmodule // VGA\_LED\_Emulator

# **hello.c**

```
#include <stdio.h>
#include <stdlib.h> 
#include "vga_led.h"
#include <sys/ioctl.h>
#include <sys/types.h>
#include <sys/stat.h>
#include <fcntl.h>
#include <string.h>
#include <unistd.h>
#include <pthread.h>
#include <sys/socket.h>
#include <arpa/inet.h>
#include "usbkeyboard.h"
#include <time.h>
```

```
int vga led fd;
int timer=0;
int level=1;
////LIBUSB DECLARATIONS
struct usb_keyboard_packet packet;
int transferred;
char keystate[12];
///TIME DECLARATIONS
unsigned int x hours=0;
unsigned int x_minutes=0;
unsigned int x_seconds=0;
unsigned int x_milliseconds=0;
unsigned int totaltime=0,count_down_time_in_secs=60,time_left=0;
struct libusb_device_handle *keyboard; 
uint8_t endpoint_address; 
//unsigned char endpoint_address;
/* Read and print the segment values */void print segment info() {
   vga_led_arg_t vla;
   int i;
  for (i = \theta ; i < VGA LED DIGITS ; i++) {
    vla.digit = i;
     if (ioctl(vga_led_fd, VGA_LED_READ_DIGIT, &vla)) {
       perror("ioctl(VGA_LED_READ_DIGIT) failed");
       return;
     }
     printf("%03x ", vla.segments);
   }
  print(f''\n\langle n''\rangle);
}
/* Write the contents of the array to the display */void write_segments(unsigned int segs[2])
{
  vga_led_arg_t vla;
   int i;
  for (i = 0; i < VGALED_DIGITS; i++) {
    vla.digit = i;
    vla.segments = segs[i];
     //ioctl(vga_led_fd, VGA_LED_WRITE_DIGIT, &vla);
     if (ioctl(vga_led_fd, VGA_LED_WRITE_DIGIT, &vla)) {
       //perror("ioctl(VGA_LED_WRITE_DIGIT) failed");
       return;
     }
   }
```

```
///Time Thread
pthread t time thread;
void *time_thread_f(void *ignored)
{ clock_t x_startTime,x_countTime;
    x_startTime=clock(); // start clock
   time left=count down time in secs-x seconds; // update timer
    while (time_left>=0) 
    {
     x_countTime=clock(); // update timer difference
     x_milliseconds=x_countTime-x_startTime;
     //x_seconds=(x_milliseconds/(CLOCKS_PER_SEC))-(x_minutes*60);
     //x_minutes=(x_milliseconds/(CLOCKS_PER_SEC))/60;
     x seconds=((x milliseconds)/2026000)-(x minutes*60);
     x minutes=(((x_milliseconds)/2026000)/60);
     x hours=x minutes/60;
     time_left=count_down_time_in_secs-x_seconds; // subtract to get 
difference 
                 if (time_left==0) {
           time left=60;
           level++;
     }
     //printf( "\nYou have %d seconds left ( %d ) count down timer by 
TopCoder",time_left,count_down_time_in_secs);
```

```
}
```
//printf( "\n\n\nTime's out\n\n\n");

```
 }
```
///Keyboard Thread

```
pthread_t keyboard_thread;
void *keyboard_thread_f(void *ignored)
{ 
   while(1){
    libusb_interrupt_transfer(keyboard, endpoint_address,
```

```
 (unsigned char *) &packet, sizeof(packet), 
                      &transferred, 0);
     /*if (transferred == sizeof(packet)){
        sprintf(keystate, "%02x %02x %02x", packet.modifiers, 
packet.keycode[0], 
             packet.keycode[1]); 
        printf("%s\n", keystate);}*/ 
     }
   }
/////////
int main()
{
  int c0 = 1, c2 = 1; //Counters used for incrementing and
decrementing the x,y coordinates of the ball
   vga_led_arg_t vla;
   int score=0; //score for the game
  int i,flag1=0,flag2=0,flag3=0,flag_level=1;
   int mole1,mole2,mole3; //moles
   static const char filename[] = "/dev/vga_led";
static unsigned int message[8] = { 0 \times 00, 0 \times 00, 0 \times 00, 0 \times 00, 0 \times 00, 0 \times 00, 0 \times 00, 0 \times 00, 0 \times 00, 0 \times 00, 0 \times 00, 0 \times 00, 0 \times 00, 0 \times 00, 0 \times 00, 0 \times 00, 0 \times 00, 0 \times 00, 0 \times 0\frac{1}{2} Initialize position of the ball to upper
left corner just like in the driver
                             0x00, 0x00, 0x00, 0x00 };
   //char keystate[12]; 
//lab2
  /* Open the keyboard *///lab2
  if ( (keyboard = openkeyboard(\&endpoint address)) == NULL ) {
//lab2
      fprintf(stderr, "Did not find a keyboard\n"); 
//lab2
     exit(1);//lab2
   } 
//lab2
   printf("VGA LED Userspace program started\n");
  if ( (vga_{ed}_fd = open(filename, 0_RDW) = -1 {
      fprintf(stderr, "could not open %s\n", filename);
      return -1;
   }
   //printf("initial state: ");
```

```
 //print_segment_info();
  /* Start the time thread */pthread_create(&time_thread, NULL, time_thread_f, NULL);
 /* Start the keyboard thread */pthread_create(&keyboard_thread, NULL, keyboard_thread_f, NULL);
for(:;) {
     message[4]=time_left;
     if (flag_level!=level){ 
          flag_level=level;
     usleep(1500000);
     }
    if(level==2) message[2]=1;message[5]=level;
     if ((x_seconds%3==0)&(flag1!=x_seconds)){
     flag1=x_seconds;
    model = rand() % 10;if ((mole1==mole2) | (mole1==mole3)) mole1=0;
    mode2=0;
     }
    if ((x_seconds-1)*3==0)&(flag2!=x_seconds-1)){
    flag2=x seconds-1;
    mode2 = rand() % 10;if ((mole2==mole1) | (mole2==mole3)) mole2=0;mole3=0;
     }
    if ((x \text{ seconds}-2)%3==0)&(flag3!=x seconds-2)){
    flag3=x seconds-2;
    mole3 = rand() \frac{6}{3} 10;
    if ((mole3 == mole1) | (mole3 == mole2)) mole3=0;
    mole1=0;
     }
     //printf("Mole positions are:MOLE1:%d MOLE2:%d 
MOLE3:%d\n",mole1,mole2,mole3);
    message[0] = ((mole2<<4) | mole1);message[1] = (message[1] & \theta \times f \theta);
    message[1] = (message[1] | mole3);
```

```
switch (packet.keycode[0]){
    default:{ //printf("The packet.keycode[0] 
is:%d\n",packet.keycode[0]);
          message[1] = (message[1] & 0 \times 0f);message[1] = (message[1] | noise3);write segments(message);
     break;}
    case 0x1e:{ 
          message[1] = (message[1] & \emptyset x \emptyset f);
          message[1] = (message[1] | 0x10); write_segments(message);
          usleep(150000);
                      if ((mole1==1) | (mole2==1) | (mole3==1))score++;
                          message[3]=score;
           if (mole1==1) mole1=0;
              if (mole2==1) mole2=0;
           if (mole3 == 1) mole3=0;
           }
           break;}
    case 0x1f:{ 
                      message[1] = (message[1] & 0 \times 0 f);
          message[1] = (message[1] | 0 \times 20);
          write segments(message);
          usleep(150000);
          if ((mole1==2) | (mole2==2) | (mole3==2)){
            score++;
                       message[3]=score;
            if (mole1==2) mole1=0;
              if (mole2==2) mole2=0;
           if (mole3 == 2) mole3=0;
           }
           break;}
    case 0 \times 20: {message[1] = (message[1] & 0 \times 0f);
          message[1] = (message[1] | 0x30); write_segments(message);
          usleep(150000);
         if ((mole1==3) | (mole2==3) | (mole3==3)){
            score++;
                           message[3]=score;
            if (mole1==3) mole1=0;
              if (mole2==3) mole2=0;
           if (mole3 == 3) mole3=0;
           }
           break;}
    case 0 \times 21: { message [1] = (message [1] & 0 \times 01);
          message[1] = (message[1] | 0x40); write_segments(message);
          usleep(150000);
```

```
if ((\text{mole1}==4) | (\text{mole2}==4) | (\text{mole3}==4))score++;
                       message[3]=score;
       if (mole1==4) mole1=0;
          if (mole2==4) mole2=\theta;
       if (mole3==4) mole3=0;
       }
       break;}
case 0 \times 22: { message [1] = (message [1] & 0 \times 01);
      message[1] = (message[1] | 0x50);write segments(message);
      usleep(150000);
      if ((mole1==5) | (mole2==5) | (mole3==5)){
       score++;
                       message[3]=score;
       if (mole1==5) mole1=0;
          if (mole2==5) mole2=0;
       if (mole3 == 5) mole3=0;
       }
       break;}
case 0 \times 23: { message [1] = (message [1] \& 0 \times 0f);
      message[1] = (message[1] | 0x60);write segments(message);
      usleep(150000);
     if ((mole1==6) | (mole2==6) | (mole3==6)){
       score++;
                      message[3]=score;
       if (mole1==6) mole1=0;
          if (mole2==6) mole2=0;if (mole3 == 6) mole3=0;
       }
       break;}
case 0 \times 24: { message[1] = (message[1] & 0 \times 0f);
      message[1] = (message[1] | 0x70);write segments(message);
      usleep(150000);
      if ((mole1==7) | (mole2==7) | (mole3==7)){
       score++;
                      message[3]=score;
       if (mole1==7) mole1=0;
          if (mole2==7) mole2=0:
       if (mole3==7) mole3=0;
       }
       break;}
case 0 \times 25: { message[1] = (message[1] & 0 \times 0f);
      message[1] = (message[1] | 0 \times 80);
       write_segments(message);
      usleep(150000);
     if ((mole1==8) | (mole2==8) | (mole3==8)){
       score++;
```

```
 message[3]=score;
           if (mole1==8) mole1=0;
              if (mole2==8) mole2=0;
           if (mole3 == 8) mole3=0;
           }
           break;}
    case 0 \times 26: { message[1] = (message[1] & 0 \times 01;
          message[1] = (message[1] | 0x90); write_segments(message);
          usleep(150000);
          if ((mole1==9) | (mole2==9) | (mole3==9)){
           score++;
                         message[3]=score;
           if (mole1==9) mole1=0;
              if (mole2==9) mole2=0;
           if (mole3==9) mole3=0;
           }
           break;}
    }
}
///LAB3 CODE FOR THE BALL...WE KEEP IT BECAUSE WE WORKED FOR IT
    /\starwhile (1) {
//Add c0 counter(initialized as 1) to message[0](x coordinate) and c2counter to 
    message[0] = message[0]+c0;//message[2] (y coordinate).message[1] and message[3] represent the 
MSD hex digit 
    message[1] = message[0]>>8;// of the x and y coordinates respectively so they are shifted by 8 
bits
    message[2] = message[2]+c2;message[3] = message[2]>>8;//Boundary conditions on the screen:
    if ((\text{message}[0] == 0x63) & \& (message[1] == 0x00))//If left boundary is hit then increment x
     c0 = 1:
    else if ((\text{message}[0] == 0 \times 21D) \&(m \times 0 \times 11) == 0 \times 02))//If right boundary is hit then decrement x
    c0 = (-1);
    if ((\text{message}[2] == 0x63) & \& (message[3] == 0x00))//If top boundary is hit then increment y
    c2 = (1):
    else if ((\text{message}[2] == 0x17D) & (message[3] == 0x01))
//If bottom boundary is hit then decrement y
    c2 = (-1);write_segments(message);
    printf("current state x=%02x %02x, y=%02x %02x \n \n",
```

```
message[1], message[0], message[3], message[2]); //print 
coordinates on the screen
      usleep(10000); //For controlling the speed of 
Ball Movement
   \} * /
  /* Terminate the keyboard thread */ pthread_cancel(keyboard_thread);
  /* Terminate the time thread */ pthread_cancel(time_thread);
  /* Wait for the keyboard thread to finish */ pthread_join(keyboard_thread, NULL);
  /* Wait for the time thread to finish */ pthread_join(time_thread, NULL);
  printf("VGA LED Userspace program terminating\n");
  return 0;
}
```
# **usbkeyboard.c**

#include "usbkeyboard.h"

#include <stdio.h>

#include <stdlib.h> 

/\* References on libusb 1.0 and the USB HID/keyboard protocol

\*

\* http://libusb.org

- \* http://www.dreamincode.net/forums/topic/148707-introduction-to-using-libusb-10/
- \* http://www.usb.org/developers/devclass\_docs/HID1\_11.pdf
- \* http://www.usb.org/developers/devclass\_docs/Hut1\_11.pdf

\*/

/\*

```
*	Find	and	return	a	USB	keyboard	device	or	NULL	if	not	found
```

```
*	The	argument	con
```

```
*
```

```
*/
```

```
struct libusb_device_handle *openkeyboard(uint8_t *endpoint_address) {
```

```
libusb_device **devs;
struct libusb_device_handle *keyboard = NULL;
```
struct libusb\_device\_descriptor desc;

```
ssize_t num_devs, d;
```
uint8\_t i, k;

```
/* Start the library */
```

```
if ( \text{libusb}_\text{init}(\text{NULL}) < 0 ) {
```

```
fprintf(stderr, "Error: libusb_init failed\n");
```

```
exit(1);
```

```
		}
```

```
/* Enumerate all the attached USB devices */
```

```
if ((num\_devs = libusb\_get\_device\_list(NULL, \&devs)) < 0) {
```
fprintf(stderr, "Error: libusb\_get\_device\_list failed\n");

 $exit(1);$ 

```
		}
```

```
printf("enumerated library\n");
```
printf("%d\n", num\_devs);

 $/*$  Look at each device, remembering the first HID device that speaks

```
the keyboard protocol */
```

```
for (d = 0; d < num\_devs ; d++) {
```

```
libusb device *dev = devs[d];
if (\text{libusb\_get\_device\_description(dev, \& desc) < 0) {
 fprintf(stderr, "Error: libusb_get_device_descriptor failed\n");
 exit(1);				}
```

```
if (desc.bDeviceClass == LIBUSB_CLASS_PER_INTERFACE) {
```
struct libusb\_config\_descriptor \*config;

```
libusb_get_config_descriptor(dev, 0, &config);
```

```
for (i = 0; i < config->bNumInterfaces ; i++)
```

```
for (k = 0; k < config->interface[i].num_altsetting ; k++ ) {
```
const struct libusb\_interface\_descriptor \*inter =

config->interface[i].altsetting  $+ k$ ;

```
printf("interface class, protocol\n");
```
printf("%d %d\n", inter->bInterfaceClass, inter->bInterfaceProtocol);

```
if ( inter->bInterfaceClass == LIBUSB_CLASS_HID)
```
//inter->bInterfaceProtocol == USB\_HID\_KEYBOARD\_PROTOCOL) {

 {int r;

```
printf("Found the keyboard\n");
```

```
if ((r = libusb\_open(dev, \&keyboard)) != 0) {
```
fprintf(stderr, "Error: libusb\_open failed: %d\n", r);

 exit(1);

```
				}
```
if (libusb\_kernel\_driver\_active(keyboard,i)){

printf("KERNEL ACTIVE\n");

libusb\_detach\_kernel\_driver(keyboard, i);}

```
//libusb_detach_kernel_driver(keyboard, i);
```

```
if ((r = libusb_claim_interestface(keyboard, i)) != 0) {
```

```
fprintf(stderr, "Error: libusb_claim_interface failed: %d\n", r);
```

```
						exit(1);
          				}
      printf("Claimed the interface endpoint %d\n", inter->endpoint[0].bEndpointAddress);
          				*endpoint_address	=	inter->endpoint[0].bEndpointAddress;
          goto found;
        		}
       }
 				}
		}
```

```
found:
```

```
		libusb_free_device_list(devs,	1);
```

```
return keyboard;
```

```
}
```
# **usbkeyboard.h**

```
#ifndef	_USBKEYBOARD_H
```
#define \_USBKEYBOARD\_H

#include <libusb-1.0/libusb.h>

#define USB\_HID\_KEYBOARD\_PROTOCOL 1

/\* Modifier bits \*/

#define USB\_LCTRL (1 << 0)

#define USB\_LSHIFT (1 << 1)

#define  $USB_LALT$   $(1 << 2)$ 

```
#define USB_LGUI (1 << 3)
```
```
#define USB_RCTRL (1 << 4)
#define USB_RSHIFT (1 << 5)
#define USB_RALT (1 << 6)#define USB_RGUI (1 \ll 7)
```

```
struct usb_keyboard_packet {
uint8_t modifiers;
uint8_t reserved;
uint8_t keycode[6];
};
```
/\* Find and open a USB keyboard device. Argument should point to space to store an endpoint address. Returns NULL if no keyboard device was found.  $*/$ 

extern struct libusb\_device\_handle \*openkeyboard(uint8\_t \*);

#endif

## **vga\_led.c**

/\*

\* Device driver for the VGA LED Emulator

\*

\* A Platform device implemented using the misc subsystem

```
*
```

```
*	Stephen	A.	Edwards
```

```
*	Columbia	University
```
\*

\* References:

\* Linux source: Documentation/driver-model/platform.txt

- \* drivers/misc/arm-charlcd.c
- \* http://www.linuxforu.com/tag/linux-device-drivers/
- \* http://free-electrons.com/docs/
- \*
- \* "make" to build
- \* insmod vga\_led.ko
- \*
- \* Check code style with
- \* checkpatch.pl --file --no-tree vga\_led.c
- \*/

## //######################################## GEORGIOS CHARITOS AND ADITYA BAGRI ###############################################################

#include <linux/module.h> #include <linux/init.h> #include <linux/errno.h> #include <linux/version.h> #include <linux/kernel.h> #include <linux/platform\_device.h> #include <linux/miscdevice.h> #include <linux/slab.h> #include <linux/io.h> #include <linux/of.h> #include <linux/of address.h> #include <linux/fs.h> #include <linux/uaccess.h> #include "vga\_led.h"

#define DRIVER\_NAME "vga\_led"

/\*

\* Information about our device

\*/

```
struct vga_led_dev {
```

```
struct resource res; /* Resource: our registers */
```
void \_\_iomem \*virtbase;  $/*$  Where registers can be accessed in memory  $*/$ 

u8 segments[VGA\_LED\_DIGITS];

} dev;

/\*

- \* Write segments of a single digit
- \* Assumes digit is in range and the device information has been set up

\*/

static void write\_digit(int digit, u8 segments)

{

```
iowrite8(segments, dev.virtbase + digit);
```

```
dev.segments[digit] = segments;
```
}

```
/*
```
\* Handle ioctl() calls from userspace:

\* Read or write the segments on single digits.

\* Note extensive error checking of arguments

\*/

static long vga\_led\_ioctl(struct file \*f, unsigned int cmd, unsigned long arg)

{

vga\_led\_arg\_t vla;

switch (cmd) {

case VGA\_LED\_WRITE\_DIGIT:

if  $\text{(copy\_from\_user(&\text{vla}, \text{(vga\_led\_arg\_t^*)}\text{ arg})$ 

 sizeof(vga\_led\_arg\_t)))

return -EACCES;

if (vla.digit  $> 8$ )

return -EINVAL;

write\_digit(vla.digit, vla.segments);

break;

case VGA\_LED\_READ\_DIGIT:

if (copy\_from\_user(&vla, (vga\_led\_arg\_t \*) arg,

 sizeof(vga\_led\_arg\_t)))

return -EACCES;

if (vla.digit  $> 8$ )

return -EINVAL;

vla.segments = dev.segments[vla.digit];

if (copy\_to\_user((vga\_led\_arg\_t \*) arg, &vla,

sizeof(vga\_led\_arg\_t)))

return -EACCES;

break;

default:

return -EINVAL;

```
}
return 0;
```

```
}
```

```
/* The operations our device knows how to do */
```

```
static const struct file_operations vga led_fops = {
       .owner = THIS_MODULE,
       .unlocked_ioctl = vga_led_ioctl,
};
```
/\* Information about our device for the "misc" framework -- like a char dev  $*/$ 

static struct miscdevice  $vga$  led\_misc\_device = {

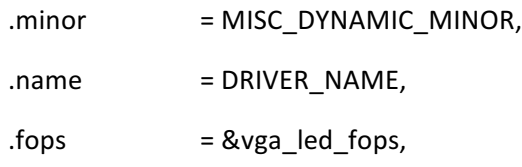

};

/\*

\* Initialization code: get resources (registers) and display

\* a welcome message

```
*/
```
static int \_\_init vga\_led\_probe(struct platform\_device \*pdev)

{

static unsigned char welcome\_message[VGA\_LED\_DIGITS] =  $\frac{1}{2}$  //Put ball in the upper left cornern when the driver is inserted with insmod

0x00, 0X00, 0x00, 0x00, 0x00, 0x00, 0x00, 0x00}; //welcome\_message[1] and welcome message[0] are concatenated in the hardware

```
//welcome_message[3] and welcome
```

```
message[2] are concatenated in the hardware
```
int i, ret;

/\* Register ourselves as a misc device: creates /dev/vga\_led \*/ ret = misc\_register(&vga\_led\_misc\_device);

/\* Get the address of our registers from the device tree  $*/$ 

```
ret = of address to resource(pdev->dev.of node, 0, &dev.res);
```
if (ret)  $\{$ 

```
ret = -ENOENT;
```
goto out\_deregister;

```
}
```

```
/* Make sure we can use these registers */if (request_mem_region(dev.res.start, resource_size(&dev.res),
                   DRIVER NAME) == NULL) {
       ret = -EBUSY;goto	out_deregister;
}
/* Arrange access to our registers */
dev.virtbase = of iomap(pdev->dev.of node, 0);
```

```
if (dev.virtbase == NULL) {
```
 $ret = -ENOMEM;$ 

goto out\_release\_mem\_region;

}

/\* Display a welcome message  $*/$ 

 $for (i = 0; i < VGA\_LED\_DIGITS; i++)$ 

write\_digit(i, welcome\_message[i]);

```
return 0;
```

```
out_release_mem_region:
```

```
release_mem_region(dev.res.start, resource_size(&dev.res));
```
out\_deregister:

```
misc_deregister(&vga_led_misc_device);
```
return ret;

```
}
```

```
/* Clean-up code: release resources */
```

```
static int vga_led_remove(struct platform_device *pdev)
```
{

```
iounmap(dev.virtbase);
release_mem_region(dev.res.start, resource_size(&dev.res));
misc_deregister(&vga_led_misc_device);
return 0;
```

```
}
```

```
/* Which "compatible" string(s) to search for in the Device Tree */#ifdef	CONFIG_OF
static const struct of_device_id vga_led_of_match[] = {
        \{.compatible = "altr, vga_led" \},
        {},
```
};

MODULE\_DEVICE\_TABLE(of, vga\_led\_of\_match);

#endif

```
/* Information for registering ourselves as a "platform" driver */static struct platform_driver vga_led_driver = {
        .driver = {
               .name = DRIVER_NAME,
               .owner = THIS_MODULE,
               .of_match_table = of_match_ptr(vga_led_of_match),
        },
        .remove = exit[p(vga_{\text{led}}\text{remove}),
};
/* Called when the module is loaded: set things up */static int __init vga_led_init(void)
{
        pr_info(DRIVER_NAME ": init\n");
        return platform_driver_probe(&vga_led_driver, vga_led_probe);
}
/* Called when the module is unloaded: release resources */static void exit vga_led_exit(void)
{
        platform_driver_unregister(&vga_led_driver);
```

```
pr_info(DRIVER_NAME ": exit\n");
```
}

```
module_init(vga_led_init);
module_exit(vga_led_exit);
```
MODULE\_LICENSE("GPL"); MODULE\_AUTHOR("Stephen A. Edwards, Columbia University"); MODULE\_DESCRIPTION("VGA 7-segment LED Emulator");

## **vga\_led.h**

#ifndef \_VGA\_LED\_H

#define \_VGA\_LED\_H

#include <linux/ioctl.h>

#define VGA\_LED\_DIGITS 8

typedef struct {

unsigned char digit;  $/* 0, 1, ...$ , VGA\_LED\_DIGITS - 1  $*/$ 

unsigned char segments; /\* LSB is segment a, MSB is decimal point \*/

} vga\_led\_arg\_t;

#define VGA\_LED\_MAGIC 'q'

/\* ioctls and their arguments  $*/$ #define VGA\_LED\_WRITE\_DIGIT\_IOW(VGA\_LED\_MAGIC, 1, vga\_led\_arg\_t \*) #define VGA\_LED\_READ\_DIGIT \_IOWR(VGA\_LED\_MAGIC, 2, vga\_led\_arg\_t \*)

#endif

## **Acknowledgement**

We would like to take this opportunity to thank Professor Stephen Edwards for such an interesting and intellectually stimulating Embedded Systems course, we sure learned a great deal from it about hardware and software. Also, Prof. Edwards was constantly available for advice, guidance and assistance during the course of this project and we are extremely grateful for that.

We would also like to thank the three TA's for this course for all their help during the assignments as well as the project work.